UNIVERSIDADE FEDERAL DO RIO GRANDE DO SUL ESCOLA DE ENGENHARIA DEPARTAMENTO DE ENGENHARIA ELÉTRICA PROGRAMA DE PÓS-GRADUAÇÃO EM ENGENHARIA ELÉTRICA

**GEISON SCHEID WINCK**

# **INSTRUMENTAÇÃO, IDENTIFICAÇÃO E CONTROLE ATIVO DE VIBRAÇÃO EM BARRAS ENGASTADAS**

Porto Alegre 2012

### **GEISON SCHEID WINCK**

## **INSTRUMENTAÇÃO, IDENTIFICAÇÃO E CONTROLE ATIVO DE VIBRAÇÃO EM BARRAS ENGASTADAS**

Dissertação de mestrado apresentada ao Programa de Pós-Graduação em Engenharia Elétrica da Universidade Federal do Rio Grande do Sul como parte dos requisitos para a obtenção do título de Mestre em Engenharia Elétrica. Área de concentração: Controle e Automação

ORIENTADOR: Prof. Dr. Luís Fernando Alves Pereira

CO-ORIENTADOR: Prof. Dr. Valner João Brusamarello

#### **GEISON SCHEID WINCK**

## **INSTRUMENTAÇÃO, IDENTIFICAÇÃO E CONTROLE ATIVO DE VIBRAÇÃO EM BARRAS ENGASTADAS**

Esta dissertação foi julgada adequada para a obtenção do título de Mestre em Engenharia Elétrica e aprovada em sua forma final pelo Orientador e pela Banca Examinadora.

Orientador:

Prof. Dr. Luís Fernando Alves Pereira, UFRGS Doutor pela Instituto Tecnológico de Aeronáutica – São Paulo, Brasil

Banca Examinadora:

Prof. Dr. João Manoel Gomes da Silva, UFRGS Doutor pela Université Paul Sabatier – Toulouse, França

Prof. Dr. Alexandre Balbinot, UFRGS Doutor pela Universidade Federal do Rio Grande do Sul – Porto Alegre, Brasil

Prof. Dr. Eduardo André Perondi, UFRGS Doutor pela Universidade Federal de Santa Catarina – Florianópolis, Brasil

> Coordenador do PPGEE: Prof. Dr. Alexandre Sanfelice Bazanella

> > Porto Alegre, março de 2012.

# **DEDICATÓRIA**

Dedico à minha família.

### **AGRADECIMENTOS**

Ao concluir mais uma etapa deste trabalho, registro meu reconhecimento a todos que possibilitaram esta conquista.

À Deus por permitir que eu siga o meu caminho lutando e preservando os meus valores.

Aos meus familiares pelo incentivo, apoio e compreensão.

Ao Orientador, prof. Dr. Luís Fernando Alves Pereira por acreditar e orientar a realização deste trabalho.

Ao Co-Orientador, prof. Dr. Valner João Brusamarello por acompanhar e esclarecer dúvidas, em etapa importante deste projeto.

Aos colegas e amigos Jeferson Vieira Flores, Diego Eckhard e colegas do Laboratório LASCAR, agradeço pela disponibilidade e ajuda constante.

À CAPES, através do programa de bolsas, pelo apoio financeiro, o que possibilitou a minha dedicação integral neste trabalho.

A todas as pessoas que contribuíram, direta ou indiretamente, para realização desta pesquisa.

*"Um bom mecanismo supera uma centena de bons planos."*

Robert K. Cooper

### **RESUMO**

Nas últimas décadas, intensas pesquisas estão sendo desenvolvidas na área de controle ativo de vibrações utilizando estruturas flexíveis e transdutores piezoelétricos distribuídos em sua superfície. Este trabalho possui como objetivo a implementação, identificação e a aplicação do controle ativo de vibrações em barras engastadas. Os transdutores piezoelétricos são fixados próximos à extremidade fixa da barra. Um sistema de aquisição de sinais e de controle é utilizado para gravar os dados experimentais e implementar os projetos dos controladores de vibrações. Para a implementação computacional foi utilizado o *software* Matlab operando em conjunto com uma placa dSpace DS1104. A identificação do sistema, efetuada a partir da resposta em frequência das barras, é realizada considerando apenas os três primeiros modos de vibração das barras. Um modelo teórico que representa a dinâmica do sistema é apresentado e seus parâmetros são ajustados de acordo com dados experimentais, obtidos em ensaios, com a estrutura flexível. Para o problema de rejeição a perturbações e regulação de posição, são aplicados os métodos de controle conhecidos como *Positive Position Feedback* (PPF) e de Alocação de Pólos. Resultados experimentais são apresentados para demonstrar a eficácia do controle ativo de vibrações, utilizando transdutores piezoelétricos.

**Palavras-chave: Controle ativo de vibração, elementos piezoelétricos, modelagem, barra engastada.**

### **ABSTRACT**

In recent decades, intensive researches have been developed in the area of active vibration control making use of flexible structures and piezoelectric transducers distributed on its surface. This work aims to identify, implement and apply the active control of vibrations in cantilevers beams. The piezoelectric transducers are surface-bonded near the fixed end of cantilever beam. A data acquisition and control system is used to record experimental data and to implement the design of a vibration controller. The software Matlab operating in conjunction with a board dSpace DS1104 was used for the computational implementation. The identification system, made from the frequency response of the cantilevers beams, is performed by considering only the first three modes of vibration of the cantilevers beams. A theoretical model representing the system dynamics is presented and its parameters are adjusted according to experimental data, obtained in tests, with the flexible structure. As for the problem of disturbance rejection and regulation position, control methods known as Positive Position Feedback (PPF) and Pole Placement are applied. Experimental results are presented to demonstrate the effectiveness of active control of vibration using piezoelectric transducers.

**Keywords: Active vibration control, piezoelectric elements, modeling, cantilever beam.**

# **SUMÁRIO**

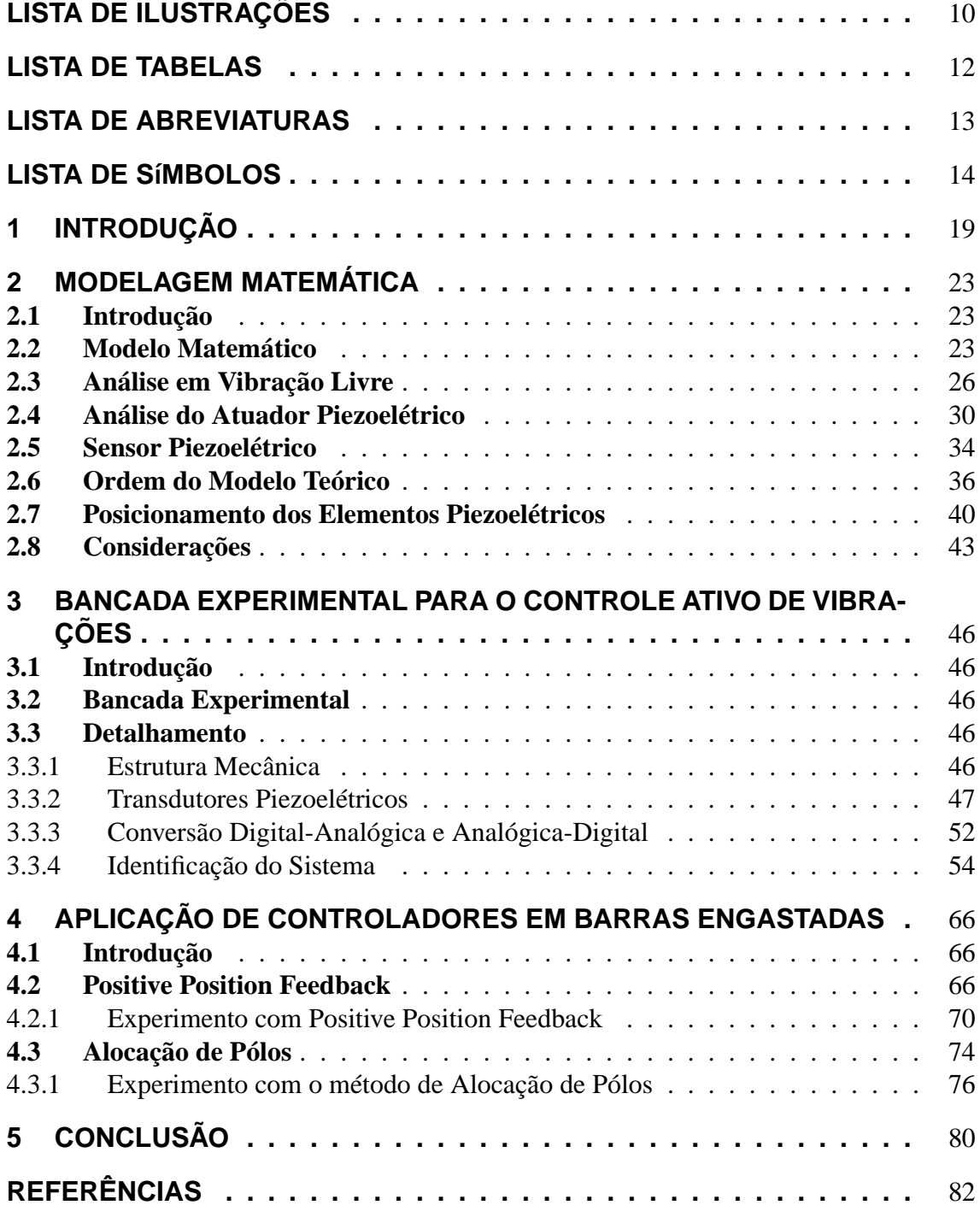

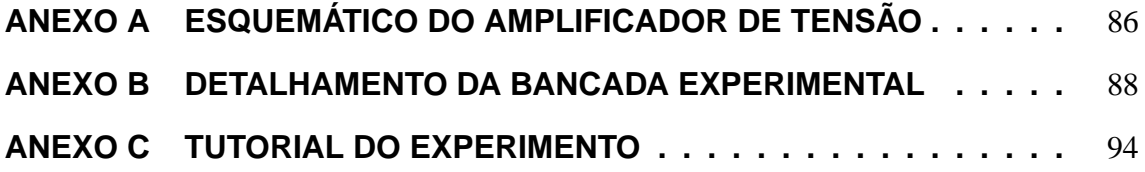

# **LISTA DE ILUSTRAÇÕES**

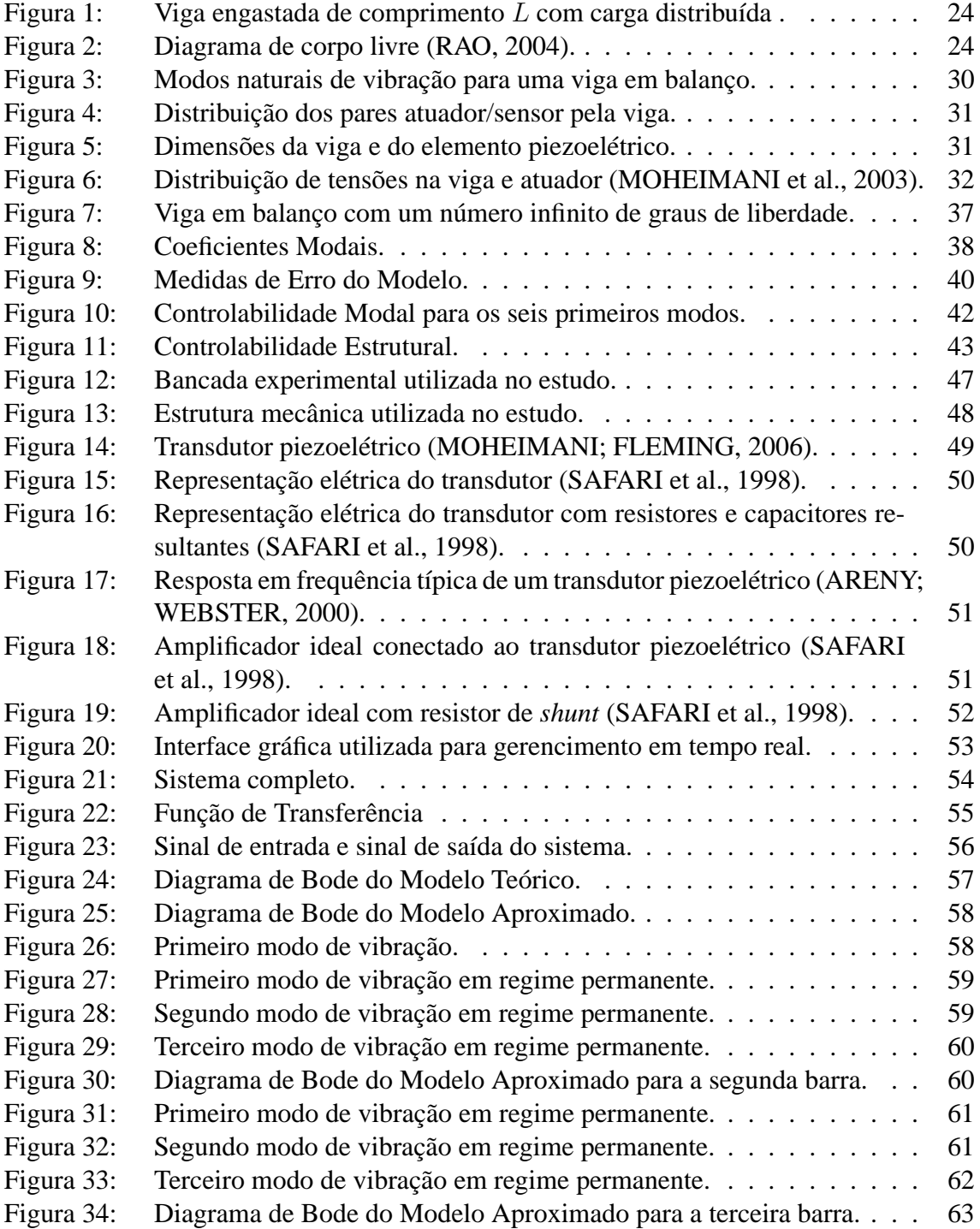

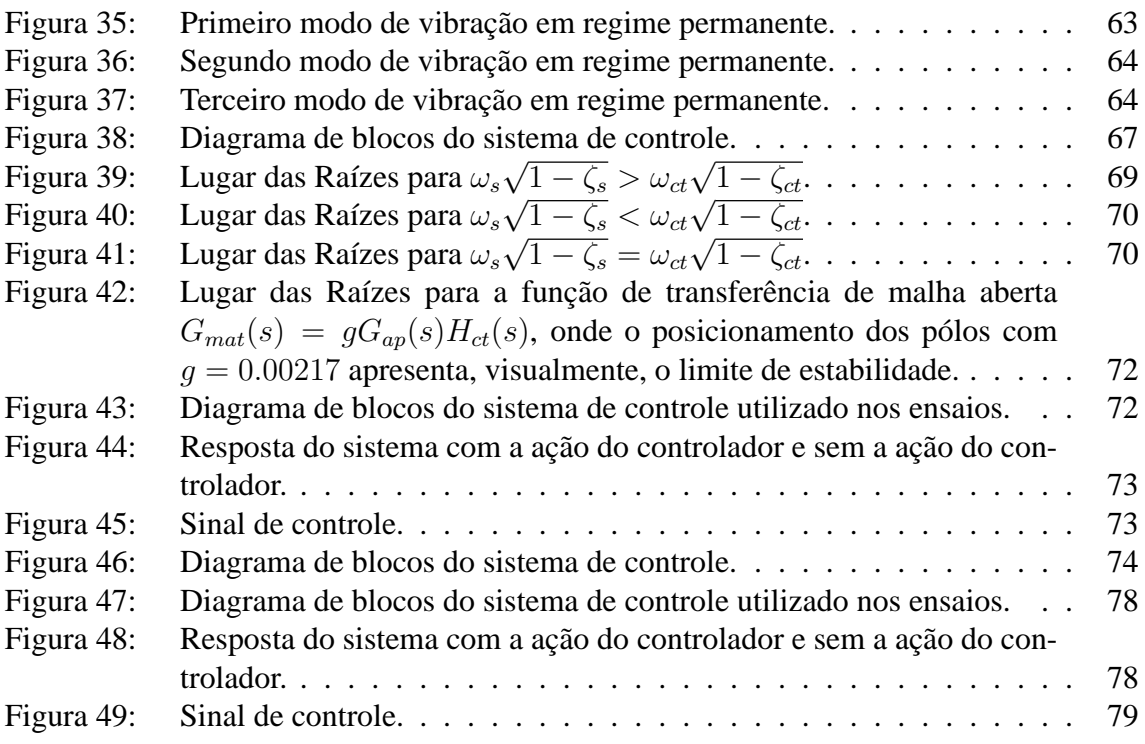

# **LISTA DE TABELAS**

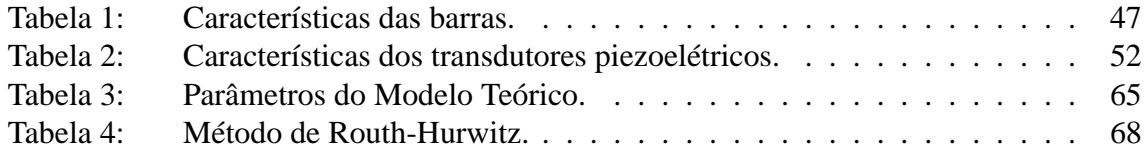

# **LISTA DE ABREVIATURAS**

- LMIs Desigualdades Matriciais
- LQR Regulador Linear Quadrático
- PID Proporcional-Integral-Derivativo
- PPF *Positive Position Feedback*
- PVDF Fluoreto de polivinilideno
- PZT Titanato Zirconato de Chumbo
- SABT *Smart Active Blade Tips*

# **LISTA DE SÍMBOLOS**

- $x$  Eixo das abscissas
- y Eixo das ordenadas
- z Eixo das cotas
- $t$  Tempo
- L Comprimento da barra
- $EI(x)$  Módulo de Rigidez da barra
- E Módulo de Elasticidade da barra
- $I(x)$  Momento de Inércia de área da seção transversal da barra
- **S** Seção transversal que corta a barra
- **S'** Seção transversal que corta a barra
- **M** Momento Fletor
- **Q** Força Cortante
- F Força
- $m$  Massa
- $a_l$  Aceleração Linear
- ρ Densidade de massa
- $A(x)$  Área da seção transversal da barra na posição x
- J Momento de Inércia de massa
- $\alpha_a$  Aceleração Angular
- c Constante que depende das propriedades da barra
- $x_L$  Extremidade livre da barra
- $x_0$  Extremidade engastada da barra
- $\omega$  Frequência angular ou circular
- λ Constante
- β Autovalor
- C Constante pertencente a Função Característica

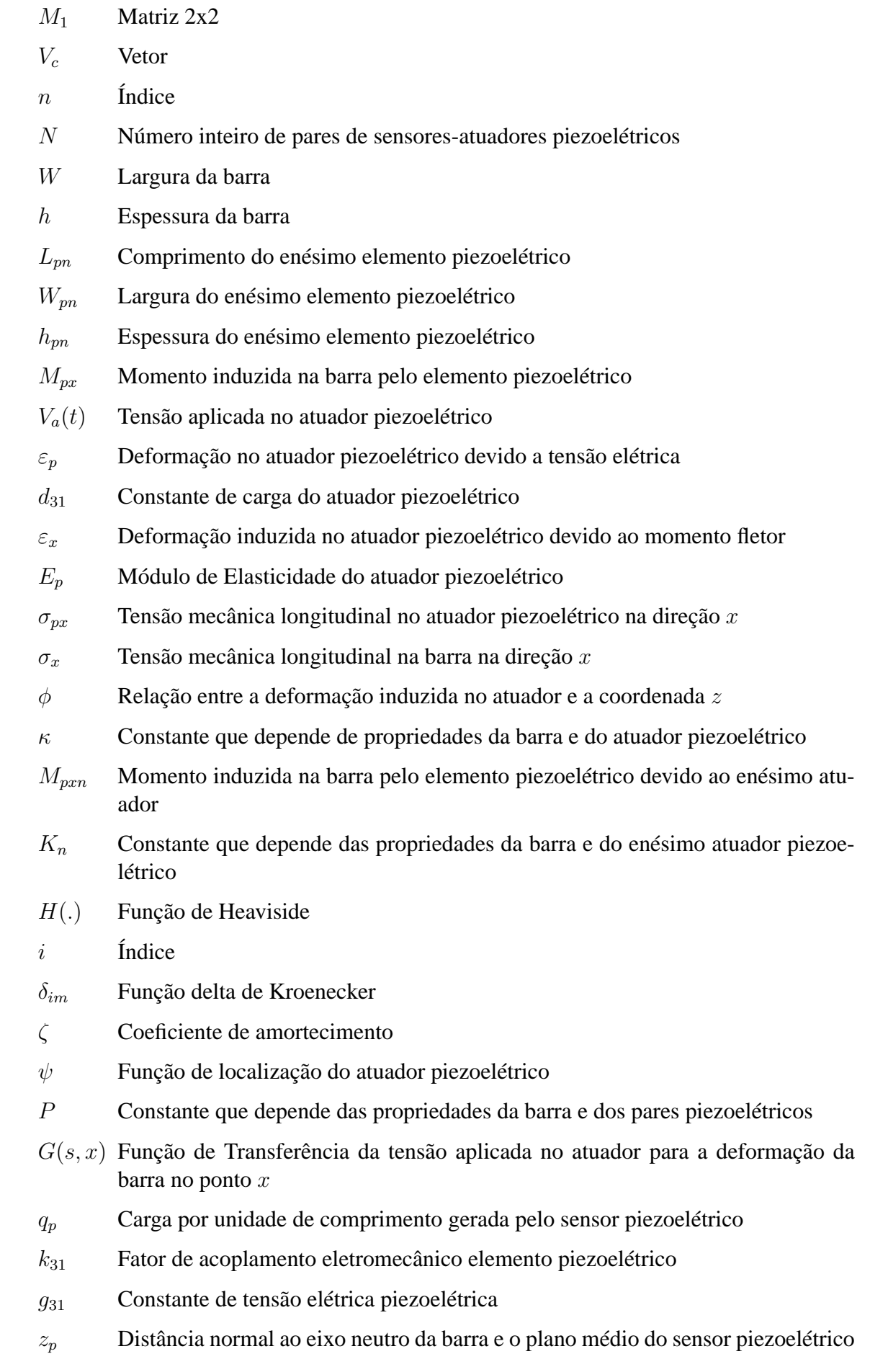

- $V_{sk}(t)$  Tensão elétrica induzida no késimo sensor piezoelétrico
- $\Omega_k$  Constante que depende de propriedades da barra e do enésimo sensor piezoelétrico
- $C_{ap}$  Capacitância do sensor piezoelétrico
- $G_v(s)$  Função de Transferência da tensão elétrica aplicada no atuador piezoelétrico para a tensão elétrica induzida no sensor piezoelétrico
- $P_v$  Constante que depende das frequências naturais da barra e da constante P
- $K_{opt}$  Constante somada na função de transferência  $G_s(s)$  que considera o efeito da resposta dinâmica dos modos de alta frequência
- $\hat{G}_v(s)$ Função de Transferência da tensão elétrica aplicada no atuador piezoelétrico para a tensão elétrica induzida no sensor piezoelétrico considerando a constante  $K_{\text{out}}$
- $\omega_c$  Frequência de corte da banda de largura de interesse
- $\hat{G}_{vv}(s)$  Função de Transferência simplificada da tensão elétrica aplicada no atuador piezoelétrico para a tensão elétrica induzida no sensor piezoelétrico
- K Ganho da função de transferência
- $P_n$  Coeficiente de Momento Modal
- $H_n$  Coeficiente de Momento Angular Modal
- $\Xi_n$  Constante que depende das propriedades da barra
- $\lambda_n$  Raiz da equação das frequências naturais
- $\epsilon_1$  **Índice de erro 1**
- $\epsilon_2$  **Índice de erro 2**
- $\epsilon_3$  [indice de erro 3]
- $x<sub>s</sub>$  Ponto no intervalo de comprimento da barra
- $\tilde{G}(s)$  Função de Transferência  $G(s, x)$  definida para um ponto no espaço  $(s = x_s)$
- $\|\tilde{G}\|_2$  Norma  $H_2$  para a função  $\tilde{G}(s)$
- $\hat{G}$  Matriz de funções  $G(x, s)$
- $\ll$ .  $\gg$ <sub>2</sub> Norma  $H_2$  para a estrutura inteira
- R Intervalo de domínio
- $f_i(x_1)$  Norma  $H_2$
- $M_i(x)$  Controlabilidade Modal
- $\alpha_i$  Valor máximo de  $f_i(x_i)$
- $S_i(x)$  Controlabilidade Espacial
- $B_1$  Barra 1
- $B<sub>2</sub>$  Barra 2
- $B_3$  Barra 3

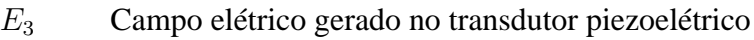

- $V_{Tr}$  Tensão elétrica no transdutor piezoelétrico
- $\varepsilon_1$  Defornação no transdutor piezoelétrico na direção 1
- $Q_G$  Gerador de carga elétrica
- $R<sub>s</sub>$  Resistor de perdas do transdutor piezoelétrico
- $C_s$  Capacitância do transdutor piezoelétrico
- $C_c$  Capacitância dos cabos de conexão
- $R_a$  Resistência de entrada do amplificador de tensão elétrica
- $C_a$  Capacitância do amplificador de tensão elétrica
- Rresl Resistência resultante
- $C_{resl}$  Capacitância resultante
- $I_{Tr}$  Gerador de corrente elétrica
- $C_f$  Capacitor do amplificador tensão
- R<sup>f</sup> Resistência de *shunt*
- $x(t)$  Sinal de entrada
- $y(t)$  Sinal de saída
- X Amplitude do sinal de entrada
- Y Amplitude do sinal de saída
- $\phi_G$  Defasagem da função de transferência  $G(i\omega)$
- $y_1$  Amplitude do sinal de entrada aplicado no experimento
- $y_2$  Amplitude do sinal de saída medido no experimento
- $G_{AS}(s)$  Função de Transferência a partir da tensão elétrica aplicada no filtro RC para a tensão elétrica induzida no sensor piezoelétrico
- b Pólo
- $G_{BC}(s)$  Função de Transferência a partir da tensão elétrica aplicada no filtro RC passabaixas para a tensão elétrica de saída do filtro RC passa-baixas
- c Constante
- $G_{Rv}(s)$  Função de Transferência resultante a partir da tensão elétrica aplicada no filtro RC passa-baixas para a tensão elétrica induzida no sensor piezoelétrico
- $G_{ap}(s)$  Função de Transferência a partir da tensão elétrica aplicada no filtro RC passabaixas para a tensão elétrica induzida no sensor piezoelétrico, utilizando o modelo simplificado
- $G_B(s)$  Função de Transferência referente ao sistema a controlar
- Hct(s) Função de Transferência referente ao controlador *Positive Position Feedback*
- $\zeta_s$  Coeficiente de amortecimento do sistema a controlar

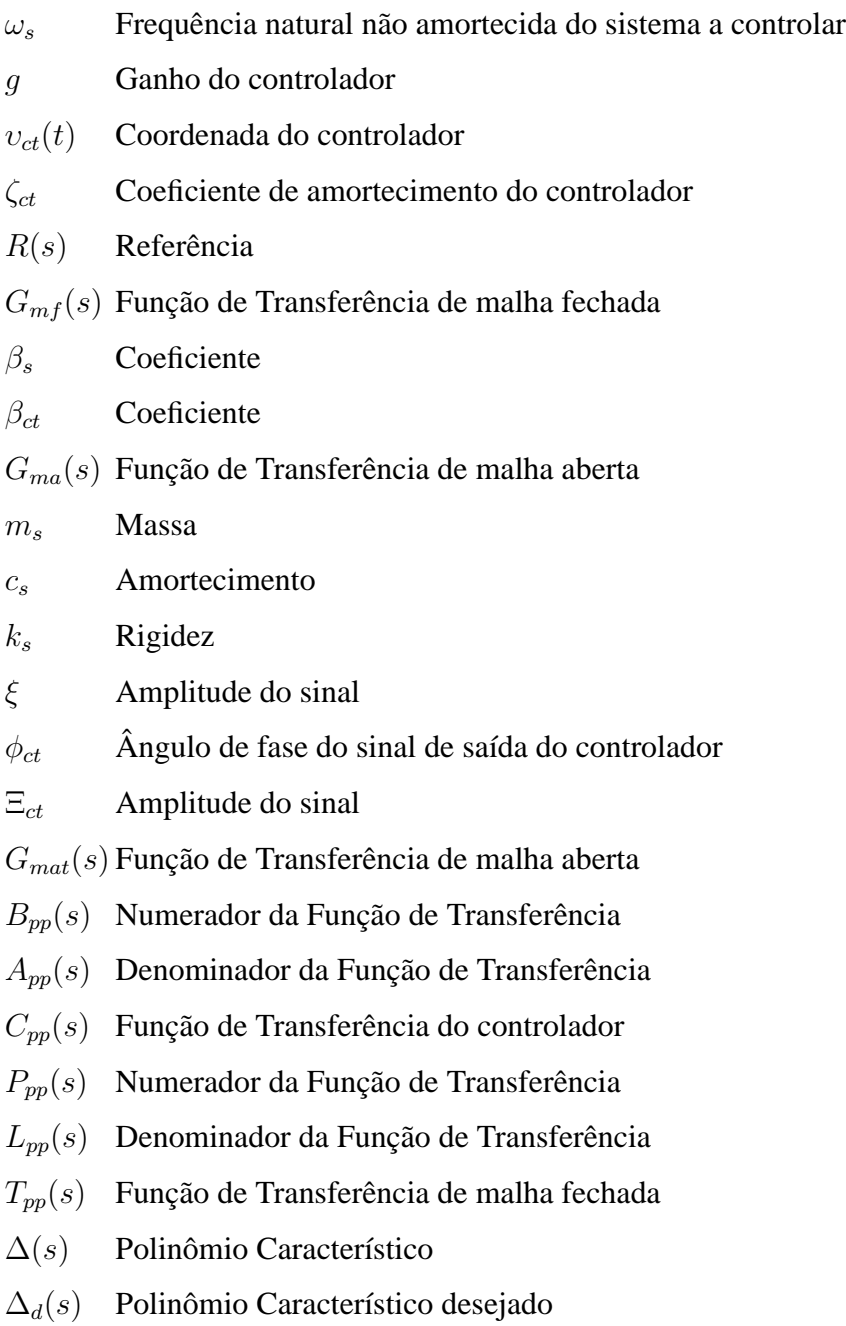

 $\zeta_{mf}$  Coeficiente de amortecimento de malha fechada desejado

# **1 INTRODUÇÃO**

Estruturas flexíveis podem ser encontradas em máquinas, aviões, veículos e construções civis. Na realidade, todas as estruturas podem ser consideradas como flexíveis desde que experimentem alguma deformação estrutural sob efeito de alguma carga, não importando o quão pequena seja a deformação ocorrida (HALIM; MOHEIMANI, 2001).

Problemas estruturais devido a vibrações mecânicas são comuns em estruturas flexíveis. À maioria das vibrações mecânicas são indesejáveis porque podem causar ruídos, tensões na estrutura e mau funcionamento ou falhas nos sistemas aos quais fazem parte (ZHANG et al., 2008a).

Com o crescente aumento de exigência por equipamentos cada vez mais confiáveis, nos últimos anos, o estudo e controle de vibrações mecânicas tem sido de grande interesse em projetos de engenharia voltados à prevenção de falhas. Apesar dos malefícios que as vibrações podem causar em sistemas mecânicos, elas também podem ser utilizadas a favor em várias aplicações de consumo e industriais (RAO, 2004). Alguns exemplos industriais onde se aplicam vibrações são: esteiras transportadoras, peneiras vibratórias e tremonhas. Também verifica-se a aplicação de vibrações em processos de usinagem, como por exemplo usinagem por ultrassom, forjamento, e fundição (RAO, 2004) e (EL-HOFY, 2005).

Na prática, os sistemas de controle de vibrações mecânicas utilizados podem ser classificados como: sistemas de controle passivo, sistemas de controle ativo e sistemas de controle híbridos.

O controle passivo consiste na aplicação de equipamentos mecânicos para dissipar a energia em forma de vibrações gerada na estrutura, ou seja, de forma a atenuar a resposta estrutural e também a reduzir possíveis danos a estruturas (CHENG et al., 2008). Estes sistemas possuem características de não necessitar energia externa para operar e nem medições na resposta do sistema (CHENG et al., 2008). Em construções civis, esta energia vibratória na maioria das vezes é ocasionada por excitações na forma de abalos sísmicos e/ou ventos. Alguns equipamentos utilizados para dissipar este tipo de energia são os amortecedores de atrito seco, amortecedores de líquido sintonizado, amortecedores de massa sintonizada, amortecedores de fluido viscoso e amortecedores de material viscoelástico. Como desvantagem, este tipo de controle possui uma faixa de frequência para atuação limitada como, por exemplo, para amortecedores de líquido sintonizado e amortecedores de massa sintonizado que são, muitas vezes, sintonizados para o primeiro modo de vibração (CHENG et al., 2008) e (GANI et al., 2003). Com isso, estes amortecedores podem ser aplicados para a supressão de vibrações de estruturas na qual a resposta do sistema possui como frequência dominante no primeiro modo de vibração. Assim, como por exemplo em abalos sísmicos, estes amortecedores possuem capacidade limitada de controle pois a resposta da estrutura possuem múltiplos modos significantes (CHENG et al.,

#### 2008).

Tipicamente, o controle ativo de vibrações consiste em um cancelamento de um distúrbio através da adição de um sinal igual ou próximo, em magnitude, mas de sentido oposto. Este tipo de controle utiliza fontes de energia externas ao sistema para gerar o esforço de controle, ou seja, a força de sentido oposto ao distúrbio a fim de atenuar a resposta da estrutura (GANI et al., 2003). Exemplos de sistemas de controle ativo de vibrações podem ser encontrados em (HURLEBAUS; GAUL, 2006) e (HURLEBAUS; GAUL, 2001).

No setor aeronáutico os problemas causados por vibrações mecânicas, como em helicópteros, podem afetar a capacidade de carga e a velocidade de vôo das aeronaves. Bernhard e Chopra (THAKKAR; GANGULI, 2005) estudaram um controle ativo para redução de vibração em pás de helicópteros utilizando *smart active blade tips* (SABT). Neste sistema de controle, um atuador de torção é projetado para ficar acoplado internamente nas pás do rotor, sendo conectado ao rotor e na extremidade oposta da pá. Deste modo, todos os movimentos das pontas das pás são proporcionados pela torção piezoinduzida do atuador.

Uma maneira simples e barata de controlar ou suprimir vibrações em estruturas é fixando elementos piezoelétricos em sua superfície. Estruturas que possuem elementos piezoelétricos fixados em sua superfície são comumente chamadas de "estruturas inteligentes" (MANJUNATH; BANDYOPADHYAY, 2006), (NAUCLER et al., 2005), (RO-DRIGUEZ et al., 2010), (XINKE; HAIMIN, 2007) e (AZIZI et al., 2009). Estes tipos de estruturas recebem este nome devido à habilidade de medir e controlar vibrações mecânicas. Além disso, são aplicados em controle de malha fechada para diferentes tipos de estruturas incluindo barras, placas e treliças (RODRIGUEZ et al., 2010). Pesquisas sobre "estruturas inteligentes" exigem o conhecimento de diversas áreas tais como ciência dos materiais, mecânica estrutural, eletrônica, processamento de sinais, matemática e controle e possuem como objetivo desenvolver técnicas para projeto, controle e análise (MANJUNATH; BANDYOPADHYAY, 2006).

A partir da década de 80, foram iniciadas intensas pesquisas na área de controle ativo de vibrações de estruturas flexíveis. Em 1985, Goh e Caughey (GOH; CAUGHEY, 1985) desenvolveram o controle de vibrações *Positive Position Feedback* para estruturas flexíveis. No mesmo ano, Bailey e Hubbard (BAILEY; HUBBARD, 1985) estudaram o controle ativo de vibrações em barras engastadas utilizando fluoropolímero fluoreto de polivinilideno (PVDF). Em 1987, Crawley e Luis (CRAWLEY; LUIS, 1987) apresentaram o modelo dinâmico de estruturas flexíveis e um rigoroso estudo do comportamento de uma barra engastada com elementos piezoelétricos fixados em sua superfície. Baz e Poh (BAZ; POH, 1990) apresentaram o método *Modified Independent Modal Space Control* para o controle de vibrações de uma barra engastada. Com este método, um atuador piezoelétrico pode controlar um número elevado de modos de vibrações ao mesmo tempo. Para o amortecimento de uma estrutura flexível utilizando atuadores e sensores piezoelétricos, Newman (NEWMAN, 1992. 72 f) utiliza o controle *Strain Rate Feedback*. Fuller (FULLER et al., 1996) desenvolveu o modelo dinâmico para barras e placas flexíveis. Em 1997, Takigami (TAKIGAMI, 1997) utilizou apenas um elemento piezoelétrico para o controle de uma barra engastada, ou seja, o elemento piezoelétrico era utilizado como atuador e sensor. Li, Agarwal e Shue (LI et al., 1998) utilizaram a teoria de controle ótimo e o filtro  $H_{\infty}$  para controle de vibrações em uma viga de Timoshenko com elementos piezoelétricos.

Na metodologia apresentada no início da última década por Halim e Moheimani (HA-

LIM; MOHEIMANI, 2001) em 2001, o controlador é projetado de forma que a Norma  $H_2$  Espacial do sistema em malha fechada seja minimizada. Além disso, o modelo teórico da barra com elementos piezoelétricos distribuídos em sua superfície é obtido a partir da equação de Euler-Bernoulli. Neste modelo, de dimensão infinita, a função de transferência relaciona as tensões de saída e entrada dos sensores e atuadores, respectivamente. Um problema significativo desta abordagem do modelo teórico é que esta técnica utiliza o truncamento modal, podendo introduzir um erro entre o modelo de dimensão infinita e o modelo truncado. Em 2002, Moheimani e Heath (MOHEIMANI; HEATH, 2002) apresentam um estudo para corrigir este erro devido ao truncamento. No ano seguinte, Moheimani e Halim (HALIM; MOHEIMANI, 2002a) estudaram um controlador de forma que minimize a Norma  $H_{\infty}$  Espacial do sistema em malha fechada. Em 2003, Gani e Kahn (GANI et al., 2003) estudaram o controle ativo de vibrações em barras engastadas, sendo que o modelo teórico do sistema com elementos piezoelétricos fixados em sua superfície utilizado é obtido a partir da equação de Euler-Bernoulli e o controlador projetado utiliza a técnica *Compensated Inverse PID*. No mesmo ano, Özgül e Eskinat (OZGUL; ESKI-NAT, 2003) utilizam o método de Elementos Finitos para o modelo teórico da estrutura flexível e o controle  $H_{\infty}$  para o controle de vibrações. Em 2004, Sethi e Song (SETHI; SONG, 2004) apresentam o controle ativo de vibração multimodal de uma barra engastada utilizando a liga de titanato zirconato de chumbo (PZT). Neste método, a partir da identificação do sistema obtém-se a representação do modelo na forma de espaço de estados, sendo então projetado um Regulador Linear Quadrático (LQR) para o controle de vibrações. No mesmo ano, Silva e Lopes (SILVA et al., 2004) apresentam alguns passos para o projeto de estruturas inteligentes, tais como: posicionamento ótimo dos atuadores piezoelétricos, redução do modelo teórico e o projeto de um controlador através de técnicas envolvendo Desigualdades Matriciais Lineares (LMIs). No ano seguinte, Fei (FEI, 2005) apresenta para um controle ativo de vibrações para uma barra engastada um projeto de um controlador PID e um projeto de um controlador *Strain Rate Feedback* e após são comparados resultados experimentais. Em 2008, Zhang et al. (ZHANG et al., 2008b) estudaram o projeto de um controlador Linear Quadrático Gaussiano (LQG) e um controlador  $H_{\infty}$  para o controle ativo de vibrações em estruturas flexíveis. Após foram apresentados resultados experimentais e comparados. Tliba et al. (TLIBA et al., 2010), em 2010, propuseram um controlador *Anti-windup* para o controle ativo de vibrações de estruturas inteligentes. No ano seguinte, Orszulik e Shan (ORSZULIK; SHAN, 2011) apresentaram um estudo experimental de um controlador *Multi-Mode Adaptive Positive Position Feedback* para um manipulador flexível.

O presente trabalho tem como objetivo a implementação de um sistema de barras engastadas onde serão realizados estudos relacionados a representação matemática e validação experimental de modelos associados a sistemas de estruturas flexíveis. A partir de procedimentos padronizados para a obtenção da resposta em frequência, para a classe de sistemas lineares e invariantes no tempo, propõe-se a identificação dos principais modos de vibração das barras sob estudo, para posterior síntese de controladores ativos de vibração. De forma a proporcionar ao leitor a representação matemática da classe de sistemas de interesse, no Capítulo 2 serão apresentadas, de forma sucinta, as equações fundamentais empregadas para a obtenção do modelo dinâmico que caracterizam o comportamento vibracional das estruturas de interesse. Também será apresentado um estudo do posicionamento dos atuadores na estrutura. No Capítulo 3, será descrito a bancada experimental utilizada no trabalho, assim como as especificações dos componentes utilizados e a identificação do sistema. Em adição, são apresentados os ajustes dos parâmetros do modelo matemático a partir das características da resposta em frequência e da resposta temporal do sistema. O controle ativo de vibrações na barra, será apresentado no Capítulo 4 através da implementação das técnicas conhecidas como *Positive Position Feedback* e Alocação de Pólos. No capítulo final, serão apresentadas as conclusões e perspectivas de trabalhos futuros.

# **2 MODELAGEM MATEMÁTICA**

### **2.1 Introdução**

Neste capítulo, é apresentado o modelo matemático do sistema em estudo. Este modelo é obtido a partir da aplicação da 2<sup>°</sup> Lei de Newton para o movimento em linha reta e rotacional. A partir do modelo matemático é apresentada a função dos modos naturais de vibração para a viga engastada, assim como simulações utilizando o programa Matlab.

Por final, é realizada a análise do atuador e do sensor piezoelétrico, onde são obtidas as funções de transferências da tensão elétrica aplicada no atuador para o deslocamento e da tensão elétrica aplicada no atuador para a tensão elétrica induzida no sensor, respectivamente.

### **2.2 Modelo Matemático**

Muitos elementos estruturais, como por exemplo, robôs, estruturas espaciais, rotores de helicópteros, pás de turbina podem ser modelados como uma viga (OGUAMANAM; HEPPLER, 1996). Um modelo matemático representa uma aproximação de um sistema físico. Ele deve incluir detalhes para conseguir descrever o sistema, em termos de equações, sem torná-lo muito complexo (RAO, 2004). Assim, para que um modelo seja adequado para fins de controle, o modelo deve representar o comportamento observado no sistema físico de forma razoável, ou seja, ele deve representar todas as características dinâmicas essenciais do sistema físico (MEIROVITCH, 2001).

Nesta seção, o estudo se concentrará no movimento transversal de um corpo elástico, tal como de uma viga engastada de seção prismática na qual o comprimento da viga é muito maior do que as dimensões da seção transversal. A partir deste estudo, será obtido a equação que rege a dinâmica da viga.

Para que a viga sofra deformações uniformes, o material é homogêneo, isotrópico e linear, ou seja, deforma-se de acordo com a Lei de Hooke. Será, também, negligenciada a rotação do elemento diferencial comparada com a translação vertical e, também, a deformação por cisalhamento em comparação com a deformação por flexão (MEIRO-VITCH, 1975) e (HIBBLER, 2004). Esta teoria é válida se a relação entre o comprimento da viga for, no mínimo, 10 vezes maior que a espessura da mesma, senão a viga torna-se "enrugada"devida à flexão (MEIROVITCH, 2001).

A Figura 1 ilustra uma viga engastada de comprimento L, com módulo de rigidez  $EI(x)$ , onde E é o módulo de elasticidade e  $I(x)$  é o momento de inércia da área da seção transversal entorno de um eixo normal ao plano xz e passando pelo centro de área da seção transversal. Além disso, a viga possui uma carga uniformemente distribuída  $q(x, t)$ , ou seja, uma força externa por unidade de comprimento (ANDERSON, 1967).

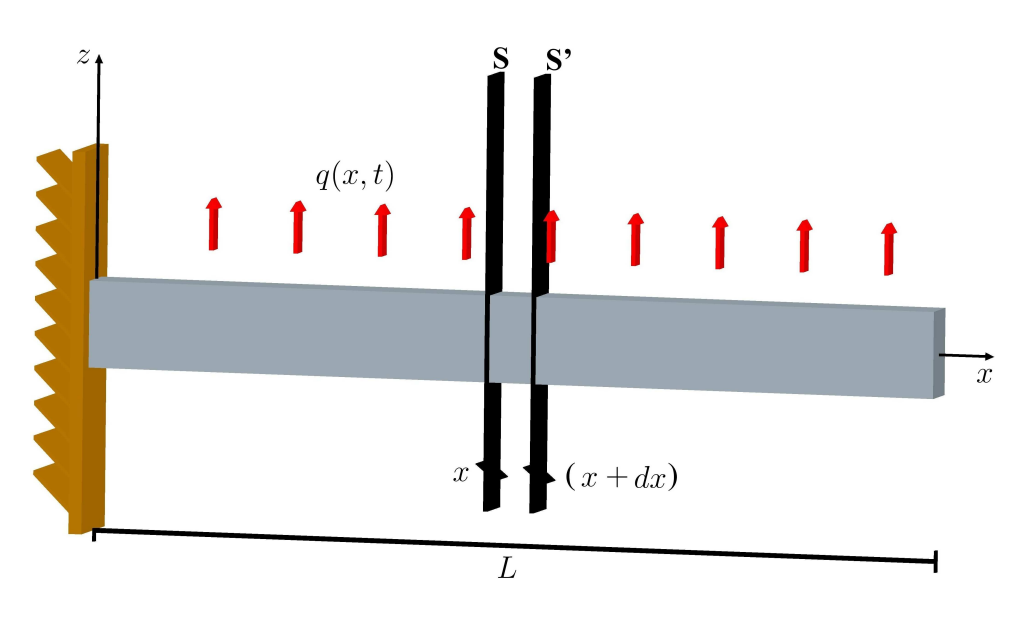

Figura 1: Viga engastada de comprimento L com carga distribuída .

Além disso, a Figura 1 ilustra a viga cortada por duas seções transversais, **S** e **S'**, distantes uma da outra por uma distância  $dx$  na qual o diagrama de corpo livre do elemento diferencial é ilustrado na Figura 2. Como é possível verificar, (**M**) é um momento fletor positivo e (**Q**) é a força cortante positiva na seção **S** e (**M** + d**M**) é o momento fletor e (**Q** + d**Q**) é a força cortante na seção **S'**.

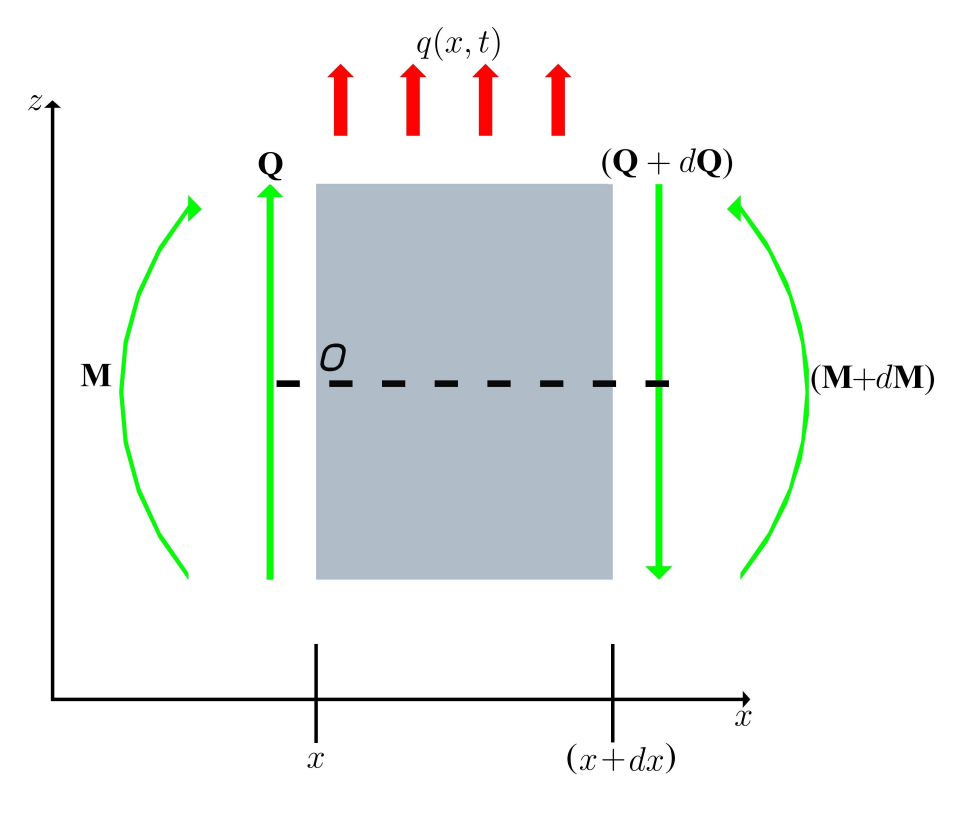

Figura 2: Diagrama de corpo livre (RAO, 2004).

As equações de movimento de um sistema mecânico movendo-se em linha reta são obtidas a partir da 2◦ Lei de Newton:

$$
\sum F = ma_l \tag{1}
$$

onde em (1),  $m \notin a$  massa e  $a_l \notin a$  aceleração linear.

Levando em consideração a Figura 2 e (1) para as componentes verticais da força (direção z) tem-se (RAO, 2004), (MOHEIMANI et al., 2003):

$$
\mathbf{Q}(x,t) + (-\mathbf{Q}(x,t) - d\mathbf{Q}(x,t)) + q(x,t)dx = \rho A(x)dx \frac{\partial^2 z(x,t)}{\partial t^2}
$$
(2)

Para o elemento de comprimento  $dx$  (RAO, 2004):

$$
d\mathbf{Q}(x,t) = \frac{\partial \mathbf{Q}(x,t)}{\partial x} dx \quad \text{e} \quad d\mathbf{M}(x,t) = \frac{\partial \mathbf{M}(x,t)}{\partial x} dx \tag{3}
$$

onde em (3),  $d\mathbf{Q}(x, t)$  representa o acréscimo de cargas verticias que atua em dx,  $d\mathbf{M}(x, t)$ o acréscimo de momento,  $\rho$  é a densidade de massa e  $A(x)$  é a área da seção da viga. Deste modo, considerando (2) e (3) tem-se:

$$
-\frac{\partial \mathbf{Q}(x,t)}{\partial x} + q(x,t) = \rho A(x) \frac{\partial^2 z(x,t)}{\partial t^2}
$$
(4)

Se a viga está em equilíbrio estático, (4) resulta em:

$$
\frac{\partial \mathbf{Q}(x,t)}{\partial x} = q(x,t) \tag{5}
$$

A partir de  $(5)$ , é possível verificar que a derivada parcial com relação à posição  $x$ , do esforço cortante, é igual a intensidade da carga distribuída na posição x.

Para o movimento de rotação em relação a um eixo, a 2◦ Lei de Newton para corpos rígidos é definida como:

$$
\sum \mathbf{M} = J\alpha_a \tag{6}
$$

onde em (6),  $\alpha_a$  é a aceleração angular do corpo e J é o momento de inércia da massa em relação ao eixo de rotação.

Assumindo que o produto do momento de inércia do elemento pela aceleração angular é muito pequeno, a equação dinâmica do momento em torno de um eixo normal ao plano  $xz$  e que passa pelo centro da seção transversal é descrita como (MEIROVITCH, 1975) e (MOHEIMANI et al., 2003):

$$
\mathbf{M}(x,t) + (-\mathbf{M}(x,t) - d\mathbf{M}(x,t)) + (\mathbf{Q}(x,t) + d\mathbf{Q}(x,t))dx - q(x,t)dx\frac{dx}{2} = 0
$$
 (7)

Considerando (3), simplificando (7) e desconsiderando os termos de segunda ordem, chega-se:

$$
-\frac{\partial \mathbf{M}(x,t)}{\partial x} + \mathbf{Q}(x,t) = 0
$$
\n(8)

Substituindo (8) em (4), obtém-se:

$$
-\frac{\partial^2 \mathbf{M}(x,t)}{\partial x^2} + q(x,t) = \rho A(x) \frac{\partial^2 z(x,t)}{\partial t^2}
$$
(9)

Como a equação diferencial da linha elástica é definida como (HIBBLER, 2004):

$$
\mathbf{M}(x,t) = EI(x)\frac{\partial^2 z(x,t)}{\partial x^2}
$$
 (10)

onde em (10),  $E \notin$  módulo de elasticidade e  $I(x)$  é o momento de inércia de área da seção transversal na posição x.

Logo, substituindo (10) em (9), é obtida a equação de equilíbrio dinâmico durante a vibração da viga:

$$
\frac{\partial^2}{\partial x^2} \left( \frac{EI(x)\partial^2 z(x,t)}{\partial x^2} \right) + \rho A(x) \frac{\partial^2 z(x,t)}{\partial t^2} = q(x,t)
$$
\n(11)

Para uma viga uniforme, (11) é conhecida como equação de Euler-Bernoulli. Esta equação também pode ser descrita como:

$$
EI\frac{\partial^4 z(x,t)}{\partial x^4} + \rho A \frac{\partial^2 z(x,t)}{\partial t^2} = q(x,t)
$$
 (12)

Considerando (12) para uma vibração livre,  $q(x,t) = 0$ , a equação dinâmica torna-se (RAO, 2004):

$$
c^2 \frac{\partial^4 z(x,t)}{\partial x^4} + \frac{\partial^2 z(x,t)}{\partial t^2} = 0 \tag{13}
$$

onde c é expresso como:

$$
c = \sqrt{\frac{EI}{\rho A}}\tag{14}
$$

Levando em conta que a viga está engastada, Figura 1, as condições de contorno para a solução de (13) são (PRODONOFF, 1973), (HIBBLER, 2004):

$$
z(x_0, t) = 0 \quad \text{(Deslocamento)} \tag{15a}
$$

$$
\frac{\partial z(x_0, t)}{\partial x} = 0 \quad \text{(Declividade)} \tag{15b}
$$

$$
\mathbf{M} = \frac{\partial^2 z(x_L, t)}{\partial x^2} = 0 \quad \text{(Momento Fletor)} \tag{16a}
$$

$$
\mathbf{Q} = \frac{\partial^3 z(x_L, t)}{\partial x^3} = 0 \quad \text{(Esforço Cortante)} \tag{16b}
$$

onde (15) e (16) são para a extremidade engastada e para a extremidade livre, respectivamente.

### **2.3 Análise em Vibração Livre**

Nesta seção, será estudada a solução da equação para a vibração livre da viga engastada, ou seja, a solução da equação homogênea utilizando o método da separação das variáveis.

Como já foi mencionado anteriormente, (12) representa a equação dinâmica da vibração livre da viga.

De acordo com (BEARDS, 1988), quando uma viga executa um modo normal de vibração a deformação em qualquer ponto da viga varia harmonicamente com o tempo e pode ser descrita como:

$$
z(x,t) = Z(x)T(t) \tag{17}
$$

onde em (17), *Z*(x) é uma função do comprimento na qual define o modo normal de vibração da viga e *T*(*t*) é fornecido como:

$$
T(t) = A_c \cos(\omega t) + B_c \sin(\omega t)
$$
\n(18)

Em relação à (18), as constantes  $A_c$  e  $B_c$  são determinadas a partir das condições iniciais (RAO, 2004).

Sabendo que a derivada de segunda ordem em relação a t de (18) é:

$$
\frac{d^2T(\omega t)}{dt^2} = -\omega^2 A_c \cos(\omega t) - \omega^2 B_c \sin(\omega t)
$$
\n(19)

Dividindo (19) por (18) resulta em:

$$
\frac{\frac{d^2T(t)}{dt^2}}{T(t)} = \frac{-\omega^2 A_c \cos(\omega t) - \omega^2 B_c \sin(\omega t)}{A_c \cos(\omega t) + B_c \sin(\omega t)} = -\omega^2
$$
\n(20)

Então, substituindo (17) em (13), obtém-se:

$$
c^{2} \frac{d^{4} Z(x)}{dx^{4}} T(t) + Z(x) \frac{d^{2} T(t)}{dt^{2}} = 0
$$
\n(21)

Logo, (21) pode ser escrita como:

$$
c^{2} \frac{\frac{d^{4}Z(x)}{dx^{4}}}{Z(x)} = -\frac{\frac{d^{2}T(t)}{dt^{2}}}{T(t)} = \lambda = \omega^{2}
$$
 (22)

onde  $\lambda$ , em (22), é uma constante. Esta equação pode ser escrita como duas equações:

$$
\frac{d^4 Z(x)}{dx^4} - \beta^4 Z(x) = 0
$$
\n(23)

e

$$
\frac{d^2T(t)}{dt^2} + \omega^2 T(t) = 0
$$
\n(24)

Onde a solução de (24) é fornecida por (18). Em (23), a variável  $\beta^4$  é definida por (RAO, 2004) e (THOMSON, 1993):

$$
\beta^4 = \frac{\omega^2}{c^2} = \frac{\rho A \omega^2}{EI} \tag{25}
$$

As frequências naturais da viga podem ser obtidas a partir de (25) rearranjando os termos:

$$
\omega = \beta^2 \sqrt{\frac{EI}{\rho A}} = (\beta L)^2 \sqrt{\frac{EI}{\rho A L^4}}
$$
\n(26)

O conhecimento das principais frequências de vibração da barra é de grande importância para o controle de vibração da estrutura, pois respostas significativas da barra somente irão ocorrer quando a frequência de excitação for próxima as frequências naturais da barra (HALIM; MOHEIMANI, 2002b). Deste modo, um controlador somente irá reduzir de forma significativa as vibrações da estrutura quando atuar próximo as frequências naturais da barra.

A equação diferencial apresentada em (23) tem como padrão de solução exponenciais elevadas as raízes da equação característica, cuja solução resulta em:

$$
Z(x) = Ce^{sx} \tag{27}
$$

Onde a equação auxiliar é da forma:

$$
s^4 - \beta^4 = 0 \tag{28}
$$

As raízes de (28) são:

$$
s_{1,2} = \pm \beta
$$
 (e)  $s_{3,4} = \pm j\beta$  (29)

Admitindo que  $cosh(x) = \frac{e^x + e^{-x}}{2}$  $\frac{e^{-x}}{2}$ , senh $(x) = \frac{e^{x} - e^{-x}}{2}$  $\frac{e^{-e^{-x}}}{2}, \cos(x) = \frac{e^{jx} + e^{-jx}}{2}$  $\frac{e^{-e^{-jx}}}{2}$  e sen $(x) =$  $e^{jx}-e^{-jx}$  $\frac{-e^{-jx}}{2j}$ , o padrão de resposta desta equação diferencial é dado pela expressão de  $Z(x)$ que está em (30).

$$
Z(x) = C_1 \cos(\beta x) + C_2 \sin(\beta x) + C_3 \cosh(\beta x) + C_4 \sinh(\beta x)
$$
 (30)

A função *Z*(*x*) é conhecida como modo normal ou função característica da viga. Para qualquer viga, existe um número infinito de modos com uma frequência natural associada com cada modo normal (RAO, 2004).

Utilizando as condições de contorno, (15) e (16), e a função característica da viga, (30), serão determinadas as constantes  $C_1$ ,  $C_2$ ,  $C_3$  e  $C_4$ .

Assim, utilizando (15a) para o deslocamento em  $x = 0$  chega-se em:

$$
C_1 + C_3 = 0 \quad \text{(ou)} \quad C_1 = -C_3 \tag{31}
$$

Para a equação da declividade, (15b), em  $x = 0$  obtém-se:

$$
C_2 + C_4 = 0 \quad \text{(ou)} \quad C_2 = -C_4 \tag{32}
$$

Utilizando a equação do momento, (16a), em  $x = L$ , chega-se:

$$
\beta^2[-C_1\cos(\beta L) - C_2\sin(\beta L) + C_3\cosh(\beta L) + C_4\sinh(\beta L)] = 0 \tag{33}
$$

A partir da equação da tensão de cisalhamento, (16b), resulta:

$$
\beta^3 [C_1 \operatorname{sen}(\beta L) - C_2 \cos(\beta L) + C_3 \operatorname{senh}(\beta L) + C_4 \cosh(\beta L)] = 0 \tag{34}
$$

Substituindo (31) e (32) em (33) e (34), tem-se:

$$
\beta^2 [C_3 \cos(\beta L) + C_4 \sin(\beta L) + C_3 \cosh(\beta L) + C_4 \sinh(\beta L)] = 0 \tag{35a}
$$

$$
\beta^3[-C_3 \operatorname{sen}(\beta L) + C_4 \cos(\beta L) + C_3 \operatorname{senh}(\beta L) + C_4 \cosh(\beta L)] = 0 \tag{35b}
$$

Colocando em evidência os termos  $C_3$  e  $C_4$  de (35):

$$
(\cos(\beta L) + \cosh(\beta L))C_3 + (\operatorname{sen}(\beta L) + \operatorname{senh}(\beta L))C_4 = 0 \tag{36a}
$$

$$
(\operatorname{senh}(\beta L) - \operatorname{sen}(\beta L))C_3 + (\cos(\beta L) + \cosh(\beta L))C_4 = 0 \tag{36b}
$$

Escrevendo (36a) e (36b) na forma matricial:

$$
M_1 V_c = 0 \tag{37}
$$

$$
\begin{bmatrix}\n(\cos(\beta L) + \cosh(\beta L)) & (\sin(\beta L) + \sinh(\beta L)) \\
(\sinh(\beta L) - \sin(\beta L)) & (\cos(\beta L) + \cosh(\beta L))\n\end{bmatrix}\n\begin{bmatrix}\nC_3 \\
C_4\n\end{bmatrix} = 0
$$

ou

Para que haja a solução além da trivial no sistema (37), o determinante de  $M_1$  deverá ser nulo. Resolvendo o determinante de  $M_1$  resulta na equação:

$$
\cos(\beta L)\cosh(\beta L) = -1\tag{38}
$$

Os valores de  $\beta$  que satisfazem (38) fornecem as frequências naturais de vibração (PRODONOFF, 1973). Assim, as primeiras raízes de (38) serão:

$$
\beta_1 L = 1,875104
$$
  
\n
$$
\beta_2 L = 4,694091
$$
  
\n
$$
\beta_3 L = 7,854757
$$
  
\n
$$
\beta_4 L = 10,995541
$$
  
\n
$$
\beta_5 L = 14,137
$$
  
\n
$$
\beta_n L \approx (n - \frac{1}{2})\pi
$$
 (39)

Substituindo (31) e (32), (30) resulta em:

$$
Z(x) = -C_3 \cos(\beta x) - C_4 \sin(\beta x) + C_3 \cosh(\beta x) + C_4 \sinh(\beta x) \tag{40}
$$

Colocando em evidência o termo  $C_3$  de (40), chega-se em:

$$
Z(x) = C_3[-\cos(\beta x) - \frac{C_4}{C_3}\sin(\beta x) + \cosh(\beta x) + \frac{C_4}{C_3}\sinh(\beta x)]
$$
 (41)

A razão  $\frac{C_4}{C_3}$  é obtida a partir de (36b):

$$
\frac{C_4}{C_3} = -\left(\frac{\text{senh}(\beta L) - \text{sen}(\beta L)}{\text{cos}(\beta L) + \text{cosh}(\beta L)}\right)
$$
(42)

Substituindo (42) em (41), conduz à equação específica do primeiro modo de vibração, que admitindo  $C_3 = 1$ , resulta na curva em azul escuro apresentada na Figura 3.

$$
Z(x) = \left[ (\cosh(\beta x) - \cos(\beta x)) - \left( \frac{\operatorname{senh}(\beta L) - \operatorname{sen}(\beta L)}{\cosh(\beta L) + \cos(\beta L)} \right) (\operatorname{senh}(\beta x) - \operatorname{sen}(\beta x)) \right] (43)
$$

A equação generalizada dos modos naturais de vibração da viga engastada é definida por:

$$
Z(x) = C_n[(\cosh(\beta_n x) - \cos(\beta_n x)) - \left(\frac{\operatorname{senh}(\beta_n L) - \operatorname{sen}(\beta_n L)}{\cosh(\beta_n L) + \cos(\beta_n L)}\right) (\operatorname{senh}(\beta_n x) - \operatorname{sen}(\beta_n x))]
$$
\n(44)

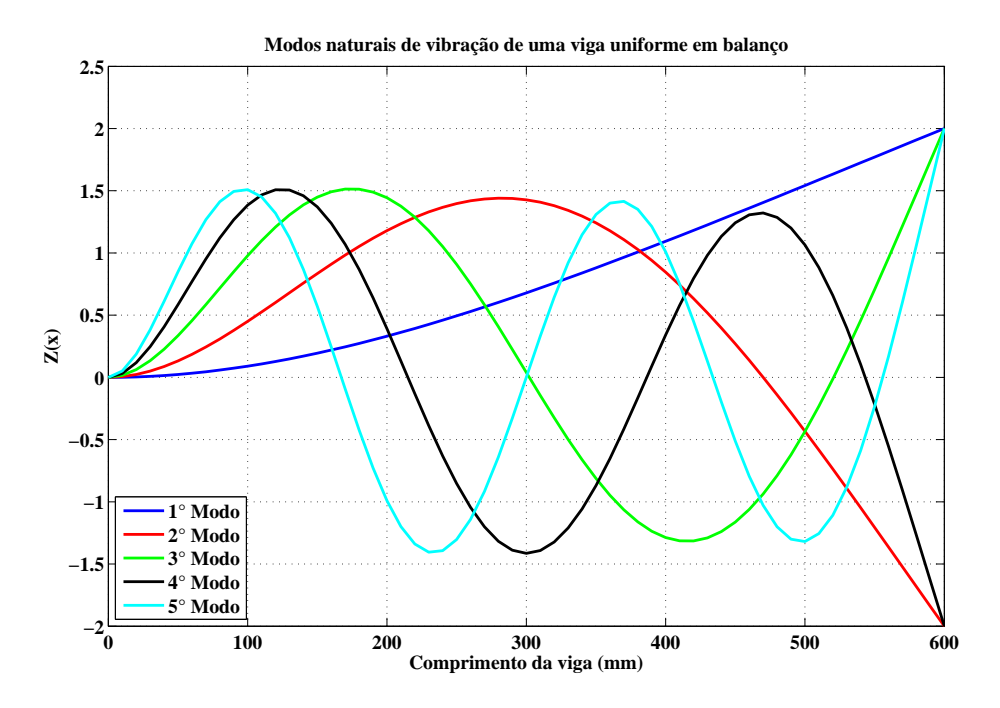

Figura 3: Modos naturais de vibração para uma viga em balanço.

A Figura 3 ilustra os cinco primeiros modos naturais de vibração com  $C_n = 1$ , para uma barra engastada de 600 mm de comprimento.

Como pode ser verificado na Figura 3, a forma de vibrar do primeiro modo de vibração é ilustrado pela curva em azul escuro. Neste modo de vibração o nó, posição na barra onde não ocorre vibração, está localizado na extremidade fixa da barra. O segundo modo de vibração é ilustrado pela curva em vermelho. Neste modo, os nós estão localizados na extremidade fixa da barra e, aproximadamente, em 470 mm. Para o terceiro modo de vibração, ilustrado pela curva em verde, os nós estão localizados na extremidade fixa da barra e, em aproximadamente, 302 mm e 520 mm. O quarto modo de vibração, ilustrado pela curva em preto, possui os nós na extremidade engastada e, aproximadamente, em 215 mm, 386 mm 543 mm. E por fim, para o quinto modo vibração, ilustrado pela curva em azul claro, os modos de vibração estão localizados na extremidade engastada da barra e, aproximadamente, em 167 mm, 300 mm, 434 mm e 555 mm.

### **2.4 Análise do Atuador Piezoelétrico**

A Figura 4 ilustra uma viga homogênea com uma distribuição de  $N$  pares de sensores e atuadores piezoelétricos por toda sua estrutura (MOHEIMANI et al., 2003). Em um dos lados da viga, localizam-se os sensores piezoelétricos enquanto, no lado oposto da viga, localizam-se os atuadores.

A viga possui dimensões de L x W x h, onde L é o comprimento, W é a largura e  $h$  é a espessura. Para o enésimo atuador e sensor piezoelétricos, suas dimensões são definidas por  $L_{pn}$  x  $W_{pn}$  x  $h_{pn}$ , onde  $L_{pn}$  é o comprimento,  $W_{pn}$  é a largura  $h_{pn}$  é a espessura. A Figura 5 ilustra as dimensões para a barra e o elemento piezoelétrico. Como características, estes atuadores, quando submetidos a uma corrente elétrica, geram momento na viga.

Para a análise, será assumido que a massa e a rigidez do par sensor-atuador sejam muito menores do que as da viga, sendo assim, negligenciadas (MOHEIMANI et al.,

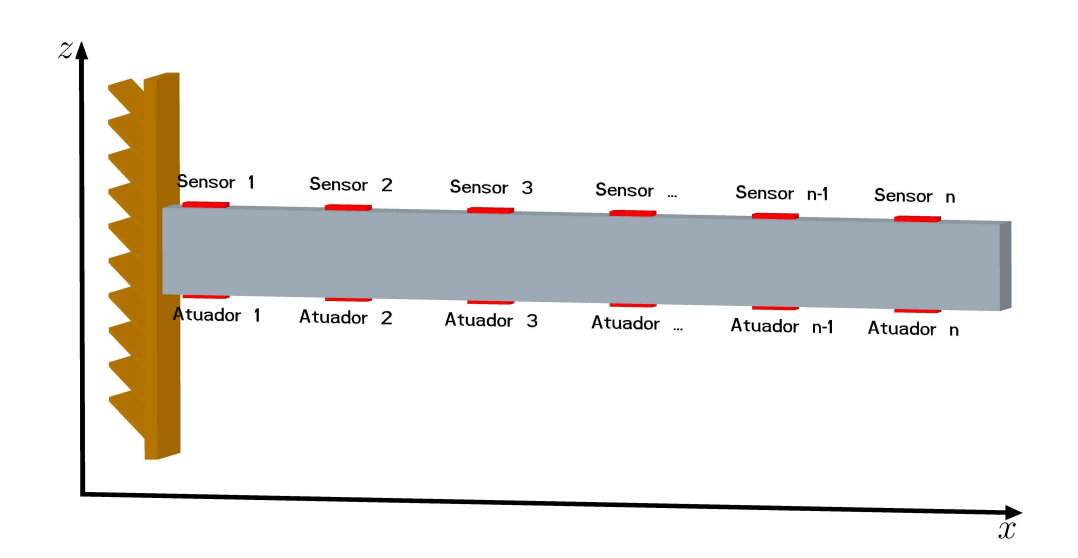

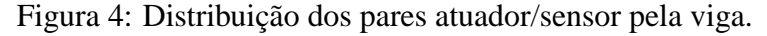

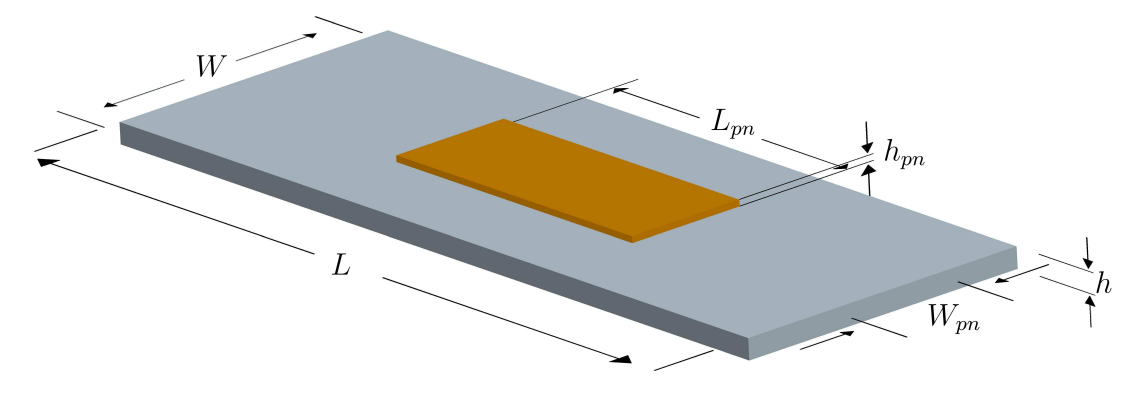

Figura 5: Dimensões da viga e do elemento piezoelétrico.

2003).

A equação que rege a dinâmica da viga foi definida em (12), e possui a seguinte forma:

$$
EI\frac{\partial^4 z(x,t)}{\partial x^4} + \rho A \frac{\partial^2 z(x,t)}{\partial t^2} = \frac{\partial^2 M_{px}(x,t)}{\partial x^2}
$$
(45)

onde o termo  $\frac{\partial^2 M_{px}(x,t)}{\partial x^2}$  de (45) é a carga distribuída na viga, como pode ser verificado a partir de (5) e (8).

A tensão elétrica aplicada nos atuadores será definida neste trabalho por:

$$
V_a(t) = [V_{a1}(t), V_{a2}(t), \cdots, V_{aN}(t)]'
$$
\n(46)

A Figura 5 ilustra o enésimo atuador piezoelétrico anexado na viga. Admite-se que a deformação no atuador piezoelétrico na direção  $x$  é proporcional à tensão elétrica aplicada a ele:

$$
\varepsilon_p = \left(\frac{d_{31}}{h_p}\right) V_a(t) \tag{47}
$$

onde em (47),  $d_{31}$  é a constante de carga e  $V_{an}$  é a tensão elétrica aplicada no atuador.

A deformação global, no interior do atuador, na direção  $x \notin \mathfrak{a}$  combinação do efeito da deformação induzida  $\varepsilon_x$  devido ao momento e a deformação  $\varepsilon_p$  quando o atuador está livre para expandir ou contrair, ou seja, é a deformação devido à tensão elétrica aplicada no atuador (MOHEIMANI et al., 2003).

A partir da Lei de Hooke, pode-se obter a expressão para a tensão mecânica em função da deformação, ou seja:

$$
\sigma_{px} = E_p(\varepsilon_x - \varepsilon_p) \tag{48}
$$

$$
\sigma_x = E \varepsilon_x \tag{49}
$$

onde em (48),  $E_p$  é o módulo de elasticidade do atuador,  $\sigma_{px}$  é a tensão mecânica longitudinal do atuador e  $\sigma_x$  é a tensão mecânica longitudinal da viga na direção x.

A Figura 6 ilustra as tensões mecânicas na viga e nos elementos piezoelétricos.

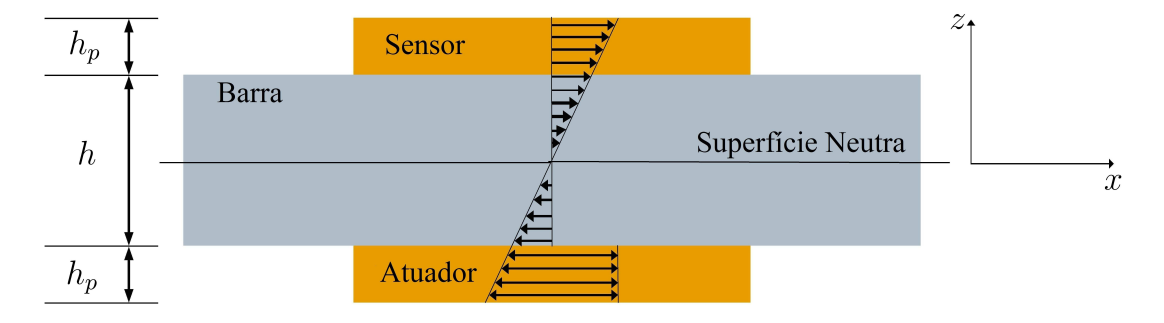

Figura 6: Distribuição de tensões na viga e atuador (MOHEIMANI et al., 2003).

Como ilustrado na Figura 6, a deformação na viga pode ser considerada proporcional à coordenada z, ou seja,  $\varepsilon_x = \phi z$  (HALIM; MOHEIMANI, 2001).

Utilizando a equação de equilíbrio do momento entorno do eixo neutro da barra, é possível determinar a relação φ:

$$
\int_{-\frac{h}{2}}^{\frac{h}{2}} z \sigma_x dz + \int_{\frac{h}{2}}^{\frac{h}{2} + h_p} z \sigma_{px} dz = 0
$$
\n(50)

Que pode ser escrita como:

$$
\int_{-\frac{h}{2}}^{\frac{h}{2}} z E \varepsilon_x dz + \int_{-\frac{h}{2}}^{\frac{h}{2}+h_p} z E_p(\varepsilon_x - \varepsilon_p) dz = 0 \tag{51}
$$

A partir de (51), após algumas manipulações, a expressão que relaciona a deformação quando o atuador está livre,  $\varepsilon_p$ , e  $\phi$  é definida por:

$$
\phi = \kappa \varepsilon_p \tag{52}
$$

onde  $\kappa$  é definido por (HALIM; MOHEIMANI, 2001):

$$
\kappa = \frac{12E_p h_p (h_p + h)}{2Eh^3 + E_p [(h + 2h_p)^3 - h^3]}
$$
\n(53)

De acordo com (MOHEIMANI et al., 2003), o momento fletor induzido na viga  $M_{pxn}$ pode ser determinado a partir da primeira integral de (50) e com o uso de (52).

$$
\mathbf{M}_{pxn} = K_n [H(x - x_{1n}) - H(x - x_{2n})] V_{an}(t)
$$
\n(54)

onde em (54), n denota o enésimo atuador piezoelétrico,  $x_{1n}$  e  $x_{2n}$  denota a localização dos extremos do sensor-atuador,  $H(.)$  denota a Função de Heaviside e  $K_n$  é definido por:

$$
K_n = \frac{\kappa_n E d_{31n} h^3 W_{pn}}{12h_{pn}}\tag{55}
$$

A partir da análise modal é possível calcular a resposta forçada de (45). A solução da equação necessita ser uma combinação de infinitas soluções na forma de (17), pois a estrutura possui infinitas frequências de ressonância, onde cada uma é associada a um modo de vibração. Assim, a solução possui a forma de:

$$
z(x,t) = \sum_{i=1}^{\infty} Z_i(x) T_i(t)
$$
\n(56)

Em (56), o índice i indica que a solução corresponde ao iésimo modo de vibração.

De acordo com (MOHEIMANI et al., 2003), a função  $Z_i$  satisfaz as condições de ortogonalidade definidas como:

$$
\int_{0}^{L} Z_i(x) Z_m(x) dx = \delta_{im} \tag{57}
$$

$$
\int_{0}^{L} \frac{d^4 Z_i(x)}{dx^4} Z_m(x) \frac{EI}{\rho A} dx = \omega_i^2 \delta_{im}
$$
\n(58)

onde, em (57) e (58),  $\delta_{im}$  é a função delta Kroenecker e  $\omega_i$  é a frequência natural da viga no modo i. Ademais, vale lembrar a propriedade da função delta de Dirac:

$$
\int_{-\infty}^{\infty} \delta^{(n)}(t-\theta)\phi_d(t)dt = (-1)^n \phi_d^n(\theta)
$$
\n(59)

onde  $\delta^{(n)}$  é a enésima derivada de  $\delta$  e  $\phi_d$  é contínua em  $\theta$ .

A partir da equação dinâmica da viga, (45), e utilizando (56), (57), (58) e a propriedade delta Dirac, pode-se obter um conjunto de equações diferenciais ordinárias (ODE) de segunda ordem desacopladas. Deste modo, substituindo (56) em (45), tem-se:

$$
EI\sum_{i=1}^{\infty} \frac{d^4 Z_i(x)}{dx^4} T_i(t) + \rho A \sum_{i=1}^{\infty} Z_i(x) \frac{d^2 T_i(t)}{dt^2} = q(x, t)
$$
 (60)

Multiplicando (60), em ambos os lados, por  $Z_m(x)$ , obtém-se:

$$
EI\sum_{i=1}^{\infty} \frac{d^4 Z_i(x)}{dx^4} Z_m(x) T_i(t) + \rho A \sum_{i=1}^{\infty} Z_i(x) Z_m(x) \frac{d^2 T_i(t)}{dt^2} = q(x, t) Z_m(x) \tag{61}
$$

Integrando (61) por todo o intervalo:

$$
EI\sum_{i=1}^{\infty} T_i(t) \int_0^L \frac{d^4 Z_i(x)}{dx^4} Z_m(x) dx + \rho A \sum_{i=1}^{\infty} \frac{d^2 T_i(t)}{dt^2} \int_0^L Z_i(x) Z_m(x) dx
$$
  
= 
$$
\int_0^L q(x, t) Z_m(x) dx
$$
 (62)

Então, (62) pode ser escrita como:

$$
EIT_i(t)\int_0^L \frac{d^4Z_i(x)}{dx^4}Z_m(x)dx + \rho A \frac{d^2T_i(t)}{dt^2}\int_0^L Z_i(x)Z_m(x)dx = \int_0^L q(x,t)Z_m(x)dx
$$
\n(63)

Resolvendo a primeira integral do lado esquerdo de (63) pelo método de integração por partes, quatro vezes consecutivas, e substituindo o resultado em (63), tem-se:

$$
\int_0^L Z_i(x) Z_m dx \frac{d^2 T_i(t)}{dt^2} + \frac{EI}{\rho A} \int_0^L Z_i(x) \frac{d^4 Z_m(x)}{dx^4} dx T_i(t) = \frac{1}{\rho A} \int_0^L q(x, t) Z_m(x) dx
$$
\n(64)

Aplicando as condições de ortogonalidade, (57) e (58), em (64), resulta nas equações diferenciais ordinárias:

$$
\frac{d^2T_i(t)}{dt^2} + \omega_i^2 T_i(t) = \frac{1}{\rho A} \int_0^L q(x, t) Z_i(x) dx \tag{65}
$$

Devido ao amortecimento viscoso que existe no movimento de objetos em meios, tais como o ar, foi adicionado, de acordo com (MOHEIMANI et al., 2003), o termo  $2\zeta_i\omega_i$  para cada modo i.

$$
\frac{d^2T_i(t)}{dt^2} + 2\zeta_i \omega_i \frac{dT_i(t)}{dt} + \omega_i^2 T_i(t) = \frac{1}{\rho A} \sum_{n=1}^{N} K_n \Psi_{in} V_{an}(t)
$$
(66)

Em (66), *n* denota o enésimo atuador e  $i = 1, 2, 3, \ldots$ , As funções  $\Psi_{in}$  podem ser obtidas como (MOHEIMANI et al., 2003):

$$
\Psi_{in} = \int_{0}^{L} Z_i(x) \left[ \frac{d\delta(x - x_{1n})}{dx} - \frac{d\delta(x - x_{2n})}{dx} \right] dx = \left[ \frac{dZ_i}{dx}(x_{2n}) - \frac{dZ_i}{dx}(x_{1n}) \right] \tag{67}
$$

A função de transferência de múltiplas entradas e múltiplas saídas, da tensão aplicada nos atuadores,  $V_a(s) = [V_{a1}(s), \ldots, V_{aN}(s)]'$  para a deformação,  $z(s, x)$ , pode ser encontrada a partir da Transformada de Laplace em (66) considerando as condições iniciais nulas:

$$
G(s,x) = \frac{z(s,x)}{V_a(s)} = P \sum_{i=1}^{\infty} \frac{Z_i(x)\Psi_i^T}{s^2 + 2\zeta_i \omega_i s + \omega_i^2}
$$
(68)

onde, em (68),  $P = \left(\frac{K_n}{\rho A}\right)$  é uma constante que depende das propriedades da estrutura e dos pares piezoelétricos e  $\Psi_i = [\psi_{i1}, \dots, \psi_{iN}]$  é uma função de localização do iésimo atuador-sensor.

A função de transferência (68) possui infinitas saídas pois existem infinitos pontos no intervalo entre 0 e L da barra.

### **2.5 Sensor Piezoelétrico**

Os sensores e atuadores são alocados em pares de forma que, em uma superfície da viga, os sensores são distribuídos e, na superfície oposta, os atuadores são distribuídos.

Supondo que a viga esteja em vibração devido à uma força externa ou a uma condição inicial não nula, uma deformação será gerada na viga e, consequentemente, uma carga elétrica é gerada no sensor piezoelétrico devido ao efeito piezoelétrico. A carga por unidade de comprimento é definida como (MOHEIMANI et al., 2003) e (HALIM; MOHEIMANI, 2001):

$$
q_p(t) = \frac{k_{31}^2}{g_{31}} \varepsilon_x L_p \tag{69}
$$

onde, em (69),  $k_{31}$  é o fator de acoplamento eletromecânico e  $g_{31}$  é a constante de tensão piezoelétrica.

A partir da lei de Hooke, a expressão para a deformação no sensor pode ser obtida como:

$$
\varepsilon_x = -\left(z_p \frac{\partial^2 z}{\partial x^2}\right) \tag{70}
$$

onde em (70),  $z_p$  é a distância normal entre o eixo neutro da viga e o plano médio do sensor e dada por:

$$
z_p = -\left(\frac{h + h_p}{2}\right) \tag{71}
$$

A carga elétrica total gerada pode ser obtida integrando (69) através do comprimento do sensor.

A tensão elétrica induzida no késimo sensor pode ser obtida substituindo a solução na forma de (56) (MOHEIMANI et al., 2003) e (HALIM; MOHEIMANI, 2001):

$$
V_{sk}(t) = \Omega_k \sum_{i=1}^{\infty} \int_{x1k}^{x2k} \frac{d^2 Z_i(x)}{dx^2} dx T_i(t)
$$
 (72)

onde, em (72):

$$
\Omega_k = \frac{W_{sk} k_{31k}^2}{C_{cap} g_{31n}} \left(\frac{h + h_{pk}}{2}\right) \tag{73}
$$

onde  $C_{cap}$  é a capacitância do sensor piezoelétrico.

De acordo com (MOHEIMANI et al., 2003), a integral possui o mesmo resultado obtido de (67) quando  $n \in \mathcal{E}$  substituido por  $k \in \mathcal{E}$  (67). Isto significa que a resposta possui contribuição de cada modo, proporcionalmente a  $\Psi_{ik}$ .

Aplicando a Transformada de Laplace em (66) e (72), a função de transferência de múltiplas entradas e múltiplas saídas a partir da tensão elétrica aplicada no atuador,  $V_a(s)$ , para tensão elétrica induzida no sensor,  $V_s(s) = [V_{s1}(s), \ldots, V_{sN}(s)]'$ , é obtida como (MOHEIMANI et al., 2003):

$$
G_v(s) = \frac{V_s(s)}{V_a(s)} = P_v \sum_{i=1}^{\infty} \frac{\Psi_i \Psi_i^T}{s^2 + 2\zeta_i \omega_i s + \omega_i^2}
$$
(74)

onde  $P_v$  em (74) é definido como:

$$
P_v = \omega_i P \tag{75}
$$

Note que a função de transferência definida em (74) possui dimensão infinita, desta maneira, necessitando a técnica de truncamento modal. Do ponto de vista prático, não é
possível identificar infinitos modos de vibração, exigindo, assim, a utilização de técnicas de truncamento. O erro entre o modelo truncado e o modelo considerando infinitos modos de vibração foi estudado por (HUGHES, 1987). Por outro lado, em 1999, (MOHEIMANI, 1999) sugeriu um método para minimizar o problema. Basicamente, este problema esta relacionado com a localização dos zeros do sistema truncado. Embora os pólos estejam localizados em suas frequências corretas, os zeros do sistema truncado não estão em suas frequências corretas. Para solucionar o problema, o método proposto consiste na soma de uma constante  $K_{opt}$ , que considera o efeito da resposta dinâmica dos modos de alta frequência, com (74). Deste modo, a função de transferência a partir da tensão elétrica aplicada no atuador  $V_a(s)$  para tensão elétrica induzida no sensor  $V_s(s)$  pode ser descrita como:

$$
\hat{G}_v(s) = \frac{V_s(s)}{V_a(s)} = G(s) + K_{opt}
$$
\n(76)

onde o valor de  $K_{opt}$  pode ser encontrado como:

$$
K_{opt} = \frac{1}{2\omega_c} \sum_{i=N+1}^{N_f} \frac{F_i}{\omega_i} ln\left(\frac{\omega_i + \omega_c}{\omega_i - \omega_c}\right)
$$
(77)

onde  $\omega_c$  é a frequência de corte pertencente ao intervalo  $(\omega_N, \omega_{N+1})$ , N é o número de modos de vibração considerado no modelo teórico  $G_v(s)$  e  $N_f$  é um número elevado de modos.

Em 2004, Henrion (HENRION et al., 2004) utilizou um modelo simplificado para o projeto de um controle ativo de vibrações para uma barra engastada. De uma forma geral, este modelo matemático simplificado, obtido a partir de (74), pode ser descrito na forma de uma função de transferência:

$$
G_{vv}(s) = \frac{V_s(s)}{V_a(s)} = K \frac{\prod_{j=2}^M (s^2 + 2\zeta_j \omega_j s + \omega_j^2)}{\prod_{i=1}^N (s^2 + 2\zeta_i \omega_i s + \omega_i^2)}
$$
(78)

onde  $V_s(s)$  é tensão elétrica induzida no sensor e  $V_a(s)$  a tensão aplicada no atuador e os parâmetros  $\omega_i$ ,  $\xi_i$   $i = 1, \dots, N$  e  $\omega_j$ ,  $\xi_j$   $j = 2, \dots, M$  dependem das características e dimensões da barra e dos elementos piezoelétricos utilizados.

## **2.6 Ordem do Modelo Teórico**

A palavra modo relaciona-se com a forma do movimento, como por exemplo, linear ou translacional, angular ou torcional (WALSHAW, 1984).

Na vibração livre de um sistema com 1 grau de liberdade, o sistema possui apenas uma frequência natural e então oscilará nessa frequência.

Um sistema com n graus de liberdade possui n frequências naturais. Se forem dadas as condições iniciais adequadas, o sistema oscilará em uma de suas frequências naturais, ou seja, em um certo modo de vibrar denominado de modo natural de vibração. Arbitrando as condições inicias, o sistema vibrará em uma superposição dos modos normais de vibração.

Para um sistema com vibração forçada, o sistema em regime permanente oscilará na mesma frequência da excitação (THOMSON, 1993).

Segundo (RAO, 2004), a viga em balanço possui um número infinito de pontos e de elementos de massa, assim é necessário um número infinito de coordenadas para especificar sua configuração deformada. A Figura 7 ilustra uma viga em balanço com um número infinito de graus de liberdade.

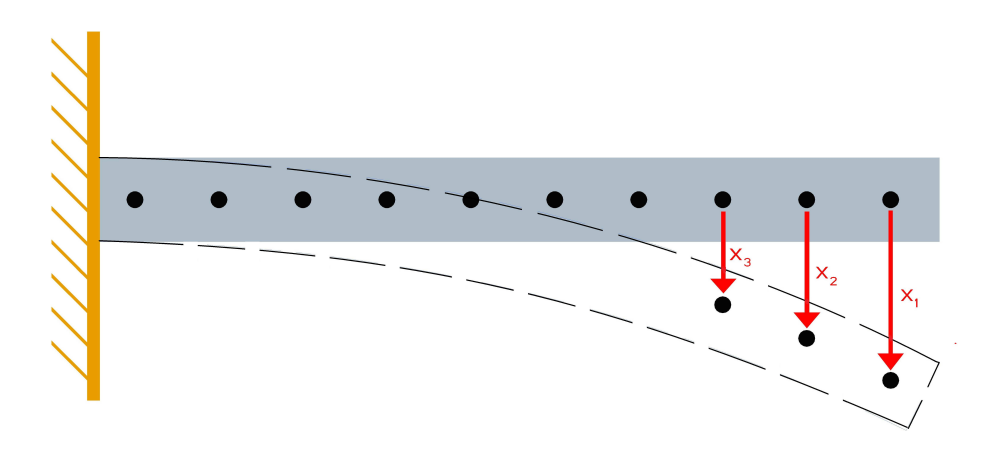

Figura 7: Viga em balanço com um número infinito de graus de liberdade.

Como o número infinito de coordenadas define sua curva de deflexão elástica, a viga em balanço possui um número infinito de graus de liberdade.

De acordo com (HUGHES, 1987), o conceito de modo de vibração é um conceito matemático que pode ser descrito como produto da função modo de vibração  $Z(x)$ , ou seja, função que depende somente do espaço pela função que depende somente do tempo, a função  $T(t)$ , como foi visto em (17). Assim, como pode ser verificado, a obtenção dos modos de vibração consiste em um caso especial do método de separação de variáveis.

Por mais preciso que seja o modelo teórico, ele nunca irá representar as mesmas propriedades do modelo físico. Para haver um compromisso entre a simplicidade do modelo e a precisão obtida, são assumidas algumas características simplificadoras para o sistema estudado, tais como: o material é considerado contínuo, perfeitamente elástico, possui deformação infinitesimal e tensão proporcional à deformação. São negligenciadas a inércia rotacional e a deformação por cisalhamento. Logo, o modelo teórico é uma aproximação do modelo físico (HUGHES, 1987).

Utilizando o método da separação das variáveis, muitas vezes é necessário utilizar a técnica de truncamento no modelo em uma determinada ordem. Modelos com ordens muito elevada representam de forma mais fiel o sistema físico, no entanto, o esforço computacional é maior. Por outro lado, modelos de ordem reduzida apresentam esforços computacionais menores, porém, podem não representar todas as características desejadas do sistema físico.

Em 1987, (HUGHES, 1987) definiu dois coeficientes modais: coeficiente de momento modal  $P_n$  e o coeficiente de momento angular modal  $H_n$ .

$$
P_n = \int_{0}^{L} Z_n(x) dm \tag{79}
$$

$$
H_n = \int\limits_0^L x Z_n(x) dm \tag{80}
$$

A Figura 8 ilustra o coeficiente de momento modal e o coeficiente de momento angular modal, para uma viga em balanço.

A partir da Figura 8 é possível verificar que os coeficientes decrescem com o aumento do número do modo, deste modo, indicando que a maior parte da energia do sistema concentra-se nos modos de vibração de mais baixa frequência.

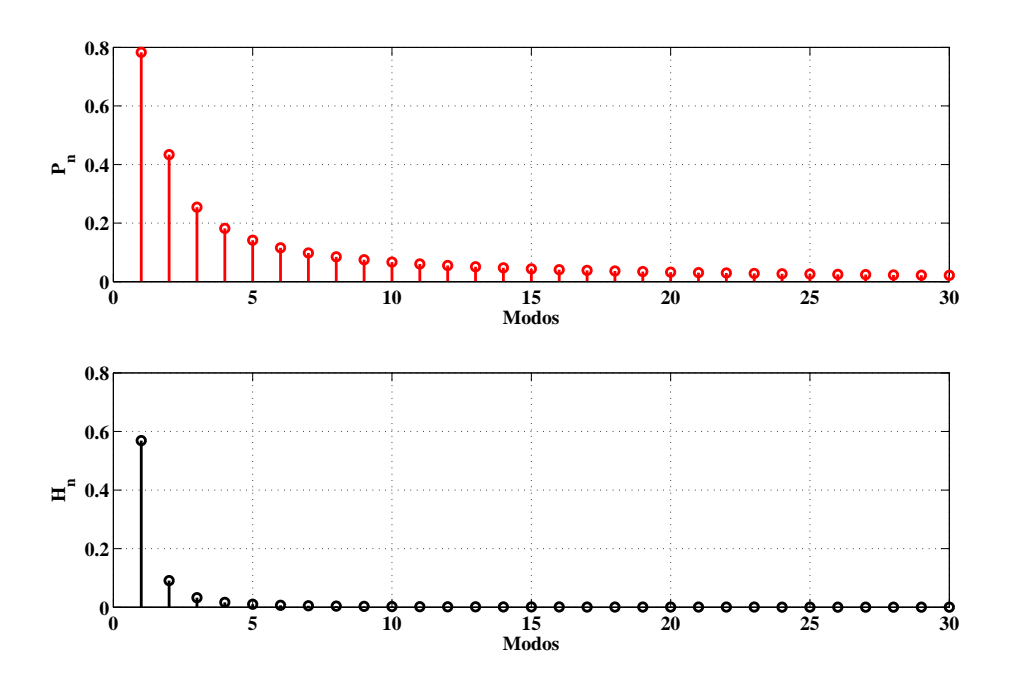

Figura 8: Coeficientes Modais.

De (HUGHES, 1987) e (HUGHES, 1980), as identidades envolvendo  $P_n$  e  $H_n$  são definidas como:

$$
\sum_{n=1}^{\infty} P_n P_n^T = \sum_{n=1}^{\infty} P_n^2 = \int_0^L \rho A(x) dx = \rho A L = m \tag{81}
$$

$$
\sum_{n=1}^{\infty} H_n H_n^T = \sum_{n=1}^{\infty} H_n^2 = \frac{\rho A L^3}{3} = J
$$
\n(82)

$$
\sum_{n=1}^{\infty} \omega_n^{-2} H_n H_n^T = \sum_{n=1}^{\infty} \omega_n^{-2} H_n^2 = \frac{11\rho^2 A L^7}{420 E J}
$$
(83)

As identidades modais podem ser utilizadas para indicar o erro introduzido no modelo da estrutura, ou seja, o erro entre modelo teórico truncado em relação ao modelo teórico de ordem infinita.

Levando em consideração (56) e (65), onde  $Z_n$  é definido em (44), e  $C = (\rho A L)^{-\frac{1}{2}}$ tem-se:

$$
Z_n(x) = (\rho A l)^{-\frac{1}{2}} [(\cosh(\beta_n x) - \cos(\beta_n x)) + \Xi_n(\mathrm{senh}(\beta_n x) - \mathrm{sen}(\beta_n x))]
$$
(84)

onde:

$$
\Xi_n = -\left(\frac{\text{senh}(\lambda_n) - \text{sen}(\lambda_n)}{\cosh(\lambda_n) + \cos(\lambda_n)}\right)
$$
(85)

e

$$
\lambda_n = \beta_n L \tag{86}
$$

Considerando (79) e (80) tem-se (HUGHES, 1987):

$$
P_n = \int_0^L Z_n(x) dm = \rho L \int_0^L Z_n(x) dx = 2 \frac{(\rho L)^{\frac{1}{2}} \Xi_n}{\lambda_n}
$$
(87)

$$
H_n = \int_0^L x Z_n(x) dm = \rho L \int_0^L x Z_n(x) dx = 2 \frac{(\rho L^3)^{\frac{1}{2}}}{\lambda_n^2}
$$
 (88)

Utilizando (87) e (88), obtêm-se as seguintes equações transcendentais (HUGHES, 1987):

$$
\sum_{n=1}^{\infty} \lambda_n^{-2} \Xi_n^2 = \frac{1}{4}
$$
 (89)

$$
\sum_{n=1}^{\infty} \lambda_n^{-4} = \frac{1}{12}
$$
 (90)

$$
\sum_{n=1}^{\infty} \lambda_n^{-8} = \frac{11}{1680}
$$
 (91)

Assim, os índices de erro da equação diferencial parcial truncada em N, em relação a equação diferencial parcial considerando os infinitos modos de vibração, são obtidos a partir das seguintes equações:

$$
\epsilon_1(N) = 1 - 4 \sum_{n=1}^{\infty} \lambda_n^{-2} \Xi_n^2
$$
 (92)

$$
\epsilon_2(N) = 1 - 12 \sum_{n=1}^{\infty} \lambda_n^{-4}
$$
\n(93)

$$
\epsilon_3(N) = 1 - \frac{1680}{11} \sum_{n=1}^{\infty} \lambda_n^{-8}
$$
 (94)

Deste modo, considerando  $N = 0$ , tem-se:

$$
\epsilon_1(0)=\epsilon_2(0)=\epsilon_3(0)=1
$$

No entanto, levando em consideração todos os infinitos números teóricos de modos, os índices tornam-se:

$$
\epsilon_1(\infty)=\epsilon_2(\infty)=\epsilon_3(\infty)=0
$$

De acordo com (HUGHES, 1987), a medida de erro  $\epsilon_3$  é bem mais plausível pois leva em consideração o momento angular modal e a frequência.

A Figura 9 ilustra os três índices de erro de acordo com o número de modos de vibração considerados.

Analisando a Figura 9, apenas o primeiro modo é necessário para que o erro percentual seja menor que 1 para a medida de erro  $\epsilon_3$ . Além disso, o erro de truncamento para um modelo considerando três modos de vibração é menor do que 0, 001%.

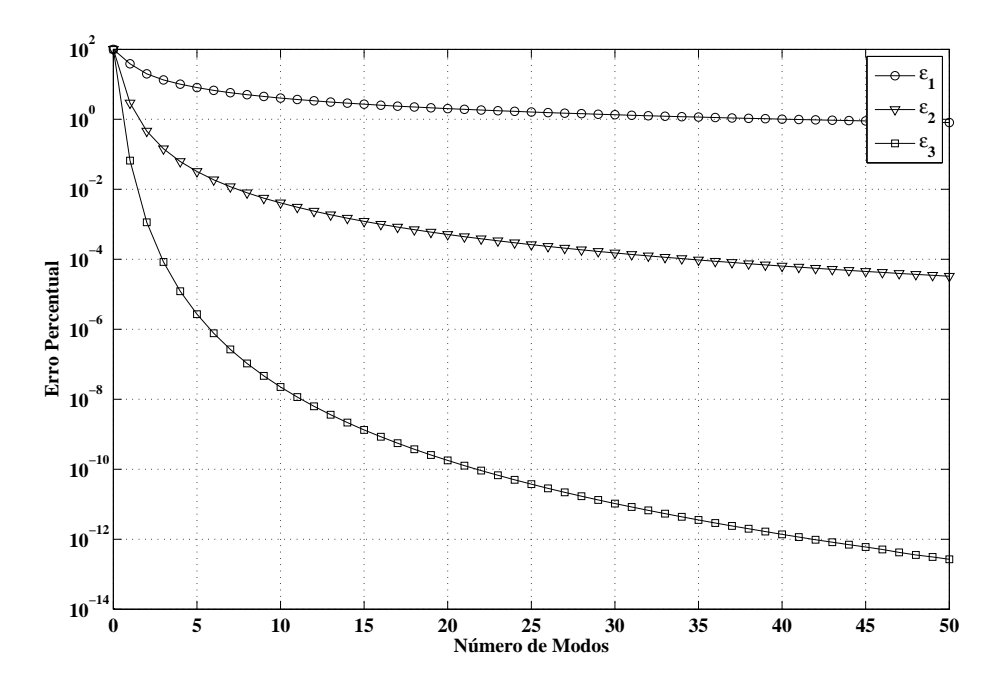

Figura 9: Medidas de Erro do Modelo.

## **2.7 Posicionamento dos Elementos Piezoelétricos**

Como foi visto, quando uma tensão elétrica é aplicada em um elemento piezoelétrico ele sofrerá uma deformação uniaxial e quando é aplicada uma tensão mecânica no elemento, ele apresentará uma carga elétrica.

Os elementos piezoelétricos devem ser alocados onde o controlador tenha, pelo menos, uma razoável autoridade sobre os modos. Logo, os elementos devem ser alocados onde nenhum dos modos tornam-se não controláveis.

Para o cálculo do posicionamento dos elementos piezoelétricos, dois indicadores são utilizados: controlabilidade modal e controlabilidade estrutural (MOHEIMANI; RYALL, 1999) e (ECKHARD, 2006. 45 f).

A controlabilidade modal é a medida da autoridade do controlador sobre cada modo de vibração. Deste modo, se um elemento piezoelétrico for colocado em uma posição em que um modo torna-se não controlável, a controlabilidade modal será zero (MOHEIMANI; RYALL, 1999).

A controlabilidade estrutural é a medida de quanta autoridade o controlador possui sobre a estrutura (MOHEIMANI; RYALL, 1999).

A função de transferência do sistema, definida em (68), é da forma:

$$
G(s,x) = \sum_{i=1}^{\infty} \frac{Z_i(x)}{s^2 + 2\zeta_i s + \omega_i^2} \mathbf{H}_i
$$
 (95)

onde x, em (95), pertence ao domínio  $D = x : 0 \le x \le L$  e  $\mathbf{H}_i = \frac{1}{\rho A} [K_1 \Psi_i 1, ..., K_J \Psi_{iJ}]$ . Para um ponto no espaço,  $(x = x_s)$ , a função de transferência é definida como  $\tilde{G}(s)$  $G(s, x_s)$ .

A norma  $H_2$  é normalmente utilizada como um critério de desempenho do sistema. Para uma função, tal como  $G(s)$ , a norma  $H_2$  é definida como o valor da raiz quadrada média esperada (RMS) da saída quando a entrada é um ruído branco (MOHEIMANI; RYALL, 1999):

$$
\|\tilde{G}\|_2 = \sqrt{\frac{1}{2\pi} \int_{-\infty}^{\infty} tr\{\tilde{G}(j\omega)\tilde{G}(j\omega)^*\} dw}
$$
(96)

Onde (96) pode ser escrita como:

$$
\|\tilde{G}\|_{2}^{2} = \frac{1}{2\pi} \int_{-\infty}^{\infty} tr\{\tilde{G}(j\omega)\tilde{G}(j\omega)^{*}\} d\omega = \frac{1}{2\pi} \int_{-\infty}^{\infty} tr\left\{ \left(\sum_{i=1}^{\infty} \frac{Z_{i}(x_{s})}{-\omega^{2} + j2\zeta_{i}\omega_{i} + \omega_{i}^{2}} H_{i}\right) \times \left(\sum_{q=1}^{\infty} \frac{Z_{q}(x_{s})}{-\omega^{2} - j2\zeta_{q}\omega_{q} + \omega_{q}^{2}}\right) H_{q}'\right\} d\omega
$$
\n
$$
(97)
$$

Em (97) é fornecida apenas a medida para um ponto, no caso, ponto  $x_s$ . Assim, não pode ser utilizada como critério de desempenho global.

Uma maneira para solucionar este problema é determinar a norma  $H_2$  para a matriz  $\hat{G}(s) = [G(s, x_1)G(s, x_2) \cdots G(s, x_n)]^T$ . Mesmo n sendo um número elevado, a medida não corresponderá a todos os pontos do sistema. Se elevar o número de pontos analisados para o limite resultará em infinitos pontos. Assim, para contornar esta dificuldade, (MOHEIMANI; RYALL, 1999) propôs:

$$
\ll G \gg_2^2 = \frac{1}{2\pi} \int_{-\infty}^{\infty} \int_R tr \{ G(j\omega, x) G(j\omega, x)^* \} dx dw \tag{98}
$$

onde em (98),  $G(i\omega, x)$  é da forma de (95).

Levando em conta as condições de ortogonalidade, (57), (98) pode ser escrita como:

$$
\ll G \gg_2^2 = \frac{1}{2\pi} \int_{-\infty}^{\infty} \int_R tr \{ G(j\omega, x) \} dxd\omega
$$
  
\n
$$
= \frac{1}{2\pi} \int_{-\infty}^{\infty} \int_R tr \{ \left( \sum_{i=1}^{\infty} \frac{Z_i(x)}{-\omega^2 + j2\zeta_i \omega_i \omega + \omega_i^2} H_i' \right) \times \times \left( \sum_{q=1}^{\infty} \frac{Z_q(x)}{-\omega^2 - j2\zeta_q \omega_q \omega + \omega_q^2} H_q \right) \} dxd\omega
$$
  
\n
$$
= \frac{1}{2\pi} \int_{-\infty}^{\infty} \sum_{l=1}^{\infty} \left| \frac{\mathbf{Z}_l}{-\omega^2 + j2\zeta_l \omega_l \omega + \omega_l^2} \right|^2 tr \{ H_l' H_l \} d\omega = \sum_{l=1}^{\infty} ||\tilde{G}_l||_2^2
$$
\n(99)

onde em (99),  $\tilde{G}_i(s)$  é definido como:

$$
\tilde{G}_i(s) = \frac{\mathbf{Z}_l}{s^2 + 2\zeta_i \omega_i + \omega_i^2} H_i \tag{100}
$$

Como pode ser visto em (99), se o sistema pode ser partido em um número de modos ortogonais, então a contribuição de cada modo para a composição da norma  $H_2$  é o somatório.

Em relação a controlabilidade modal, para simplificar, será considerado uma viga apenas com um atuador piezoelétrico.

Considerando um elemento piezoelétrico localizado em  $x = x_1$  e definindo  $f_i(x_1)$ como:

$$
f_i(x_1) = ||G_i||_2 \tag{101}
$$

De acordo com (101),  $G_i$  possui a forma de (100). Então, a partir de (99) e (101) chega-se em:

$$
\ll G \gg_2^2 = \sum_{i=1}^{\infty} f_i^2(x_1)
$$
\n(102)

Deste modo, (MOHEIMANI; RYALL, 1999) definiu a controlabilidade modal como:

$$
M_i(x_1) = \frac{f_i(x_1)}{\alpha_i} \times 100
$$
 (103)

onde em (103),  $\alpha_i = max f_i(x_i)$ .

A Figura 10 ilustra a controlabilidade modal para os seis primeiros modos de vibração, em função da posição do elemento piezoelétrico.

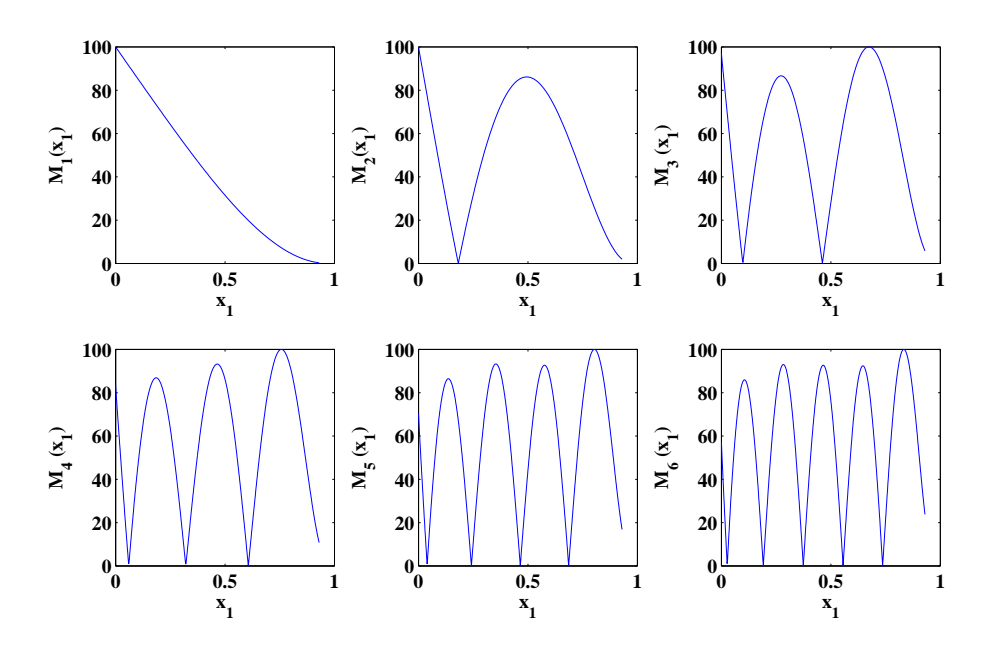

Figura 10: Controlabilidade Modal para os seis primeiros modos.

Como pode ser observado, o primeiro modo é 100 % controlável em  $x_1 = 0$  mas a controlabilidade decresce a medida que o elemento piezoelétrico move-se em direção a extremidade livre da barra.

Para o segundo modo, a controlabilidade é 100 % em  $x_1 = 0$  e então rapidamente é reduzida para zero em  $x_1 = 0.1823$  então encontra um máximo em  $x_1 = 0.4985$  e, finalmente, atinge zero na extremidade livre da barra. Para o terceiro, quarto, quinto e sexto modo, a controlabilidade é 100 % em  $x_1 = 0.6715$ ,  $x_1 = 0.7626$ ,  $x_1 = 0.8054$  e  $x_1 = 0.8351$  respectivamente.

A controlabilidade estrutural do sistema é definida como (MOHEIMANI; RYALL, 1999) e (MOHEIMANI et al., 2003):

$$
S(x_1) = \frac{1}{\beta_{esp}} \sqrt{\sum_{i=1}^{N} f_i(x_1) \times 100}
$$
 (104)

Em relação à (104),  $\beta_{esp} = max \sum_{i=1}^{N} f_i(x_1)$ .

A Figura 11 ilustra a controlabilidade estrutural para barra de comprimento 1000 mm, em função da posição do elemento piezoelétrico.

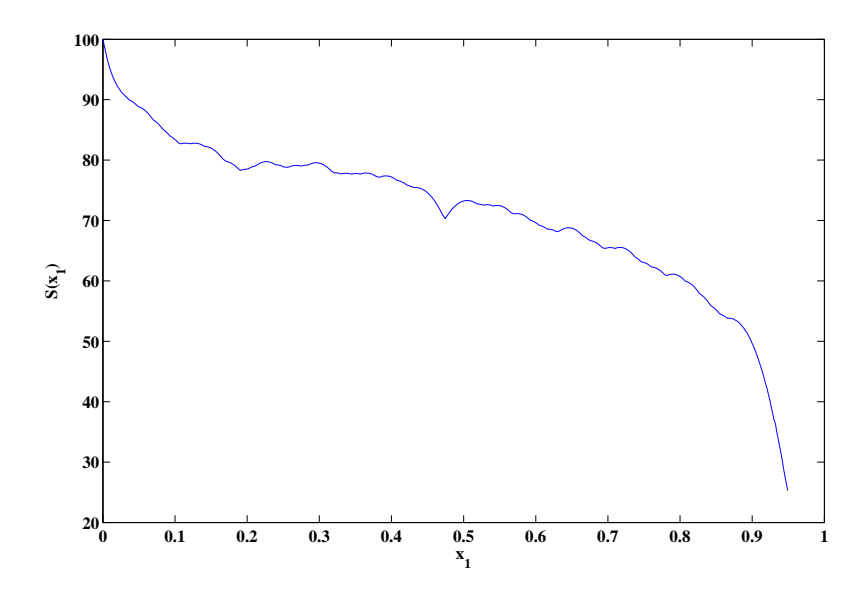

Figura 11: Controlabilidade Estrutural.

De acordo com (MOHEIMANI; RYALL, 1999), a controlabilidade estrutural pode ser interpretada como a autoridade do controlador sobre toda a estrutura considerando uma média entre todos os modos. Por um lado, seria ótimo posicionar os atuadores onde a controlabilidade estrutural é máxima, mas deve-se tomar cuidado para que a controlabilidade modal, neste ponto, não seja muito baixa para um modo importante, fazendo com que o sistema exiba um mau desempenho quando uma perturbação agir sobre ele.

Este problema pode ser contornado considerando as seguintes restrições com (MOHEI-MANI; RYALL, 1999):

$$
\begin{array}{ll}\n\text{m\'ax} & S(x_1) \\
\text{sujeito}: & M_i(x_1) > b_i, \quad i = 1, 2, \dots, N\n\end{array} \tag{105}
$$

Deste modo, utilizando estas restrições, consegue-se a melhor controlabilidade estrutural possível e garantindo que a controlabilidade modal atinja níveis mínimos aceitáveis.

## **2.8 Considerações**

Neste capítulo, foi apresentado o modelo matemático do sistema. Para o desenvolvimento do modelo, foi analisada a solução da equação de equilíbrio dinâmico da viga, conhecida como equação de Euler-Bernoulli, para a vibração livre utilizando o método da separação das variáveis. Nesta análise, foi apresentada uma equação para obter, de forma aproximada, as frequências naturais da viga levando em consideração as características mecânicas da viga. Deste modo, as frequências naturais podem ser aproximadas a partir da seguinte equação:

$$
\omega = \beta^2 \sqrt{\frac{EI}{\rho A}} = (\beta L)^2 \sqrt{\frac{EI}{\rho A L^4}}
$$
(106)

onde E é o módulo de elasticidade, I é o momento de inércia da seção da viga, A é a área da seção da viga,  $\beta$  é um autovalor e  $\rho$  é a densidade de massa.

O modelo matemático da viga foi obtido a partir da equação de Euler-Bernoulli e da equação da tensão elétrica induzida no sensor devido à deformação aplicada ao sensor. Assim, a função de transferência de múltiplas entradas e múltiplas saídas a partir da tensão elétrica aplicada no atuador,  $V_a(s)$ , para tensão elétrica induzida no sensor,  $V_s(s) = [V_{s1}(s), \ldots, V_{sN}(s)]'$ , é definida por:

$$
G_v(s) = \frac{V_s(s)}{V_a(s)} = P_v \sum_{i=1}^{\infty} \frac{\Psi_i \Psi_i^T}{s^2 + 2\zeta_i \omega_i s + \omega_i^2}
$$
(107)

onde  $\omega_i$  é a frequência natural da barra,  $\zeta_i$  é o coeficinete de amortecimento,  $\Psi_i$  é uma função de localização dos elementos piezoelétricos e  $P_v$  em (107) é definido como:

$$
P_v = \omega_i P \tag{108}
$$

Um modelo matemático, simplificado, obtido a partir do modelo (107), foi apresentado e é definido por:

$$
G_{vv}(s) = \frac{V_s(s)}{V_a(s)} = K \frac{\prod_{j=2}^M (s^2 + 2\zeta_j \omega_j s + \omega_j^2)}{\prod_{i=1}^N (s^2 + 2\zeta_i \omega_i s + \omega_i^2)}
$$
(109)

onde  $V_s(s)$  é tensão elétrica induzida no sensor e  $V_a(s)$  a tensão aplicada no atuador e os parâmetros  $\omega_i$ ,  $\xi_i$   $i = 1, \dots, N$  e  $\omega_j$ ,  $\xi_j$   $j = 2, \dots, M$  dependem das características e dimensões da barra e dos elementos piezoelétricos utilizados.

O estudo dos modos de vibração possibilitou definir os coeficientes modais e as identidades que envolvem estes coeficientes. Como estas identidades relacionam parâmetros que dependem dos modos de vibração e parâmetros físicos do sistema, é possível indicar o erro entre o modelo matemático truncado e o modelo matemático de ordem infinita. Este erro é definido por:

$$
\epsilon_3(N) = 1 - \frac{1680}{11} \sum_{n=1}^{\infty} \lambda_n^{-8}
$$
 (110)

onde  $\lambda_n$  depende das propriedades da barra.

Como o sistema possui elementos piezoelétricos para atuação e sensoriamento, o posicionamento destes elementos possui uma elevada importância para o controle de vibrações. O posicionamento destes elementos foi realizado por meio da solução de um problema de otimização proposto em (MOHEIMANI et al., 2003). Este problema de otimização tem como objetivo garantir a capacidade de medir e atuar em cada um dos modos de vibração da barra. Portanto, foi apresentada a controlabilidade modal que é a medida de autoridade do controlador sobre cada modo de vibração. Assim, considerando apenas um elemento piezoelétrico, a controlabilidade modal é definida por:

$$
M_i(x_1) = \frac{f_i(x_1)}{\alpha_i} \times 100
$$
 (111)

onde em (111),  $\alpha_i = max f_i(x_i)$ .

No entanto, a controlabilidade estrutural pode ser interpretada como a autoridade do controlador sobre toda a estrutura considerando uma média entre todos os modos. Assim, considerando apenas um elemento piezoelétrico, a controlabilidade estrutural é definida por:

$$
S(x_1) = \frac{1}{\beta_{esp}} \sqrt{\sum_{i=1}^{N} f_i(x_1) \times 100}
$$
 (112)

onde  $\beta_{esp} = max \sum_{i=1}^{N} f_i(x_1)$ .

# **3 BANCADA EXPERIMENTAL PARA O CONTROLE ATIVO DE VIBRAÇÕES**

## **3.1 Introdução**

Neste capítulo é descrito a plataforma de ensaios e as características das barras utilizadas nos experimentos. Na sequência, são descritos os princípios básicos de transdutores piezoelétricos, bem como, os transdutores utilizados no experimento.

E por fim, é apresentada a validação do modelo teórico apresentado no Capítulo 2, a partir da identificação do sistema.

## **3.2 Bancada Experimental**

O objetivo do experimento é o controle ativo de vibrações mecânicas em uma estrutura flexível. Como mencionado no Capítulo 1, qualquer estrutura que sofra algum tipo de deformação sob efeito de alguma carga é considerada uma estrutura flexível. Desta maneira, a estrutura física utilizada nos ensaios foi uma estrutura flexível do tipo barra engastada. A escolha deste tipo de estrutura deve-se ao fato que muitos elementos estruturais podem ser modelados como uma barra engastada, tais como pás de turbinas e estruturas de robôs. Para a atuação e medição, foram fixados transdutores piezoelétricos em sua superfície.

A maneira escolhida para projetar os algoritmos de controle foi através do *software* Matlab/Simulink e, em seguida, estes algoritmos foram gravados em uma placa de processamento de sinais e de controle de sistemas em tempo real, utilizada para gerar sinais de excitação e controle, instalada em um computador convencional. Esta placa possui uma faixa de tensão elétrica inferior aos transdutores piezoelétricos utilizados, tanto para a geração quanto para aquisição de sinais. Desta forma, para adequar os níveis de tensões elétricas entre os elementos piezoelétricos e a placa de processamento de sinais, foram empregados amplificadores. Além do mais, foram projetados um filtro RC passa-baixas e um filtro *anti-aliasing*.

A Figura 12 ilustra o sistema, em estudo, completo.

# **3.3 Detalhamento**

#### **3.3.1 Estrutura Mecânica**

Essencialmente, a bancada experimental é formada por uma barra engastada, em uma estrutura fixa de alumínio, em uma de suas extremidades. Foram utilizadas três barras com características mecânicas distintas ilustradas na Tabela 1.

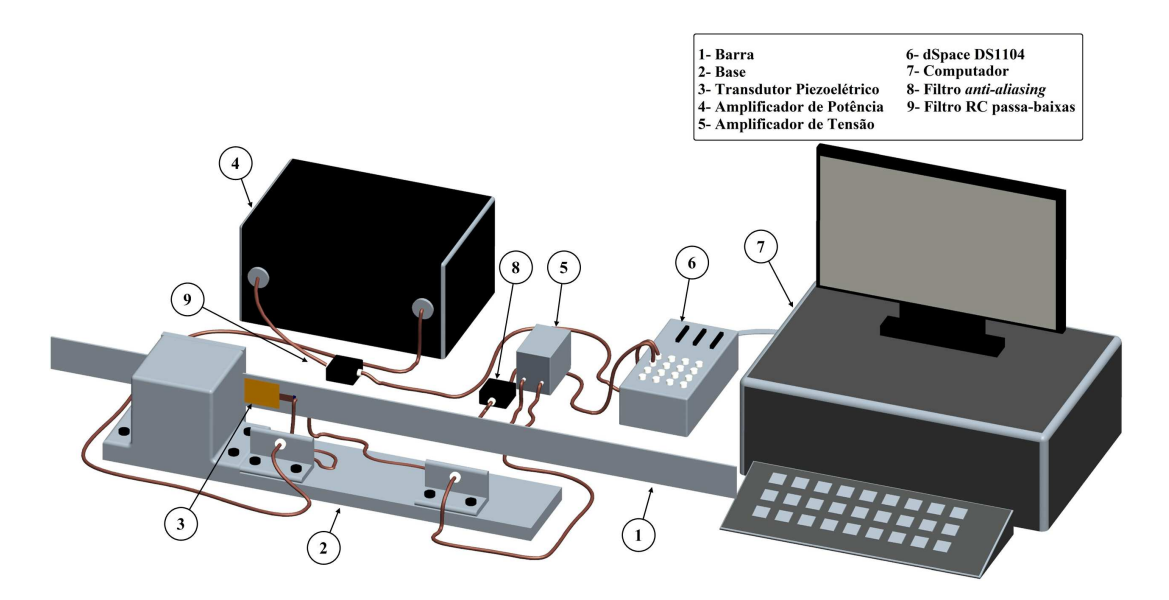

Figura 12: Bancada experimental utilizada no estudo.

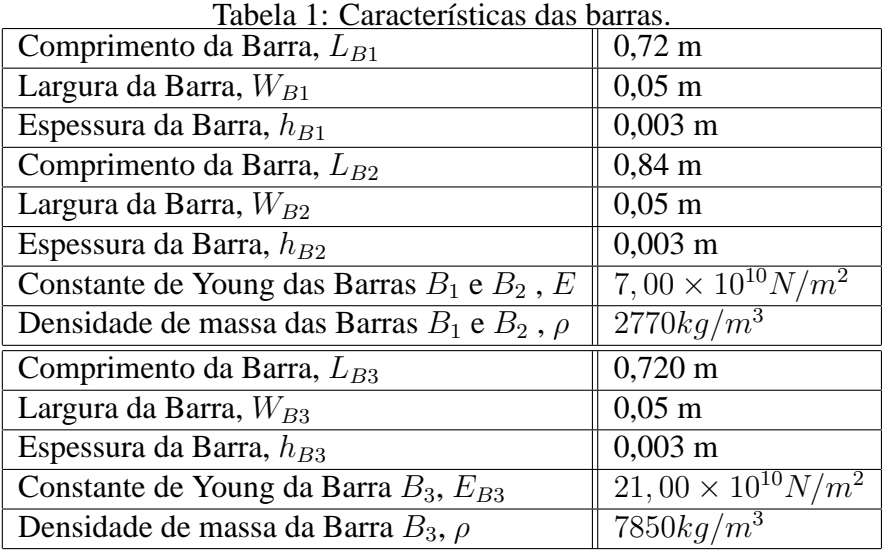

A estrutura fixa é formada por uma base retangular com comprimento de 625,0 mm, largura de 120,0 mm e espessura de 20,0 mm. O cubo maciço possui comprimento das arestas de 120,0 mm. A placa utilizada para fixar a barra no cubo maciço possui comprimento dos lados de 120,0 mm e espessura de 10,0 mm. Para que a estrutura fixa permaneça estática, foi estabelecido que a massa da estrutura possuísse um fator 50 vezes maior que a massa da barra engastada. A Figura 13 ilustra a estrutura empregada no estudo.

#### **3.3.2 Transdutores Piezoelétricos**

A palavra piezoeletricidade, de origem Grega, significa eletricidade resultante de uma pressão (MOHEIMANI; FLEMING, 2006). Os elementos piezoelétricos foram descobertos ha mais de 100 anos, por volta de 1880, pelos cientistas franceses Pierre e Paul-Jacques Currie (HALIM; MOHEIMANI, 2001) e (FULLER et al., 1996).

Os irmãos Currie observaram, experimentalmente, que quando comprimiam certos tipos de cristais incluindo quartzo, turmalina e o sal de Rochelle, ao longo de determinados

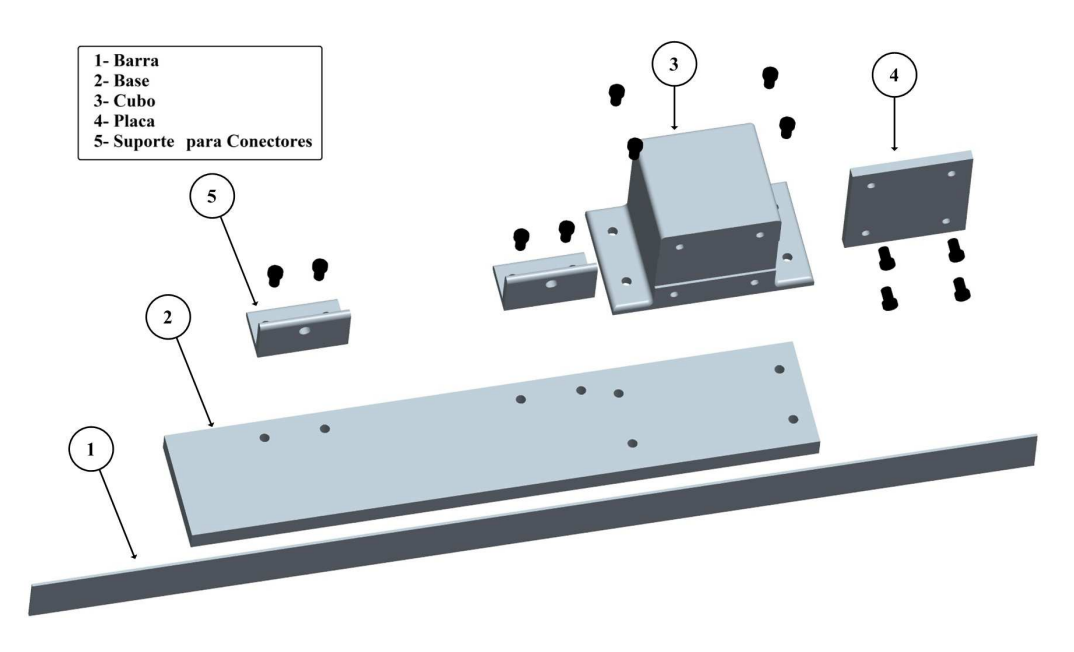

Figura 13: Estrutura mecânica utilizada no estudo.

eixos, uma tensão elétrica era produzida na superfície do cristal (HALIM; MOHEIMANI, 2001) e (FULLER et al., 1996). No ano seguinte, eles descobriram o efeito contrário, que tais cristais quando submetidos a um campo elétrico muda sua forma e suas dimensões (FULLER et al., 1996). No entanto, a intensidade do efeito piezoelétrico em cristais naturais é bastante fraca, deste modo, foram desenvolvidos materiais como  $BaTiO<sub>3</sub>$  e o PZT (BALBINOT; BRUSAMARELLO, 2007).

Para apresentar o efeito piezoelétrico, a estrutura cristalina do material não deve possuir centro de simetria (BALBINOT; BRUSAMARELLO, 2007). Para a cerâmica PZT, abaixo da temperatura de Curie, sua estrutura é tetragonal. No entanto, quando submetida uma tensão elétrica, os grupos de dipolos com orientação paralela aumentam seu alinhamento de forma proporcional à tensão elétrica, ocasionando alterações nas dimensões da cerâmica PZT (BALBINOT; BRUSAMARELLO, 2007). Assim, estes materiais são capazes de transformar energia mecânica em energia elétrica e vice-versa (HALIM; MOHEIMANI, 2001).

O conhecimento das propriedades do material piezoelétrico é fundamental para a escolha apropriada do material. Assim, são definidos o coeficiente de carga  $d_{ij}$ , o coeficiente elástico  $S_{ij}$ , coeficiente de tensão  $g_{ij}$ , coeficiente dielétrico  $e_{ij}$  e o coeficiente de acoplamento  $\kappa_{ij}$ , onde  $i, j = 1, 2, ..., 6$  e  $k = 1, 2, 3$  referem-se a diferentes direções. A Figura 14 ilustra um transdutor piezoelétrico e o sistema de coordenadas adotado.

Desta forma,  $d_{ij}$  é a proporção entre a variação dimensional do material piezoelétrico na direção *j* para a diferença de potência aplicada na direção *i*. Para um caso particular, a tensão elétrica,  $V_{Tr}$ , no transdutor gera um campo elétrico,  $E_3$ , definido por (113) na qual deforma o transdutor na direção 1 (MOHEIMANI; FLEMING, 2006).

$$
E_3 = \frac{V_{Tr}}{h_p} \tag{113}
$$

onde  $h_p$  é a espessura do piezoelétrico.

A deformação, na direção 1, é definida por:

$$
\varepsilon_1 = \frac{\Delta W_p}{W_p} \tag{114}
$$

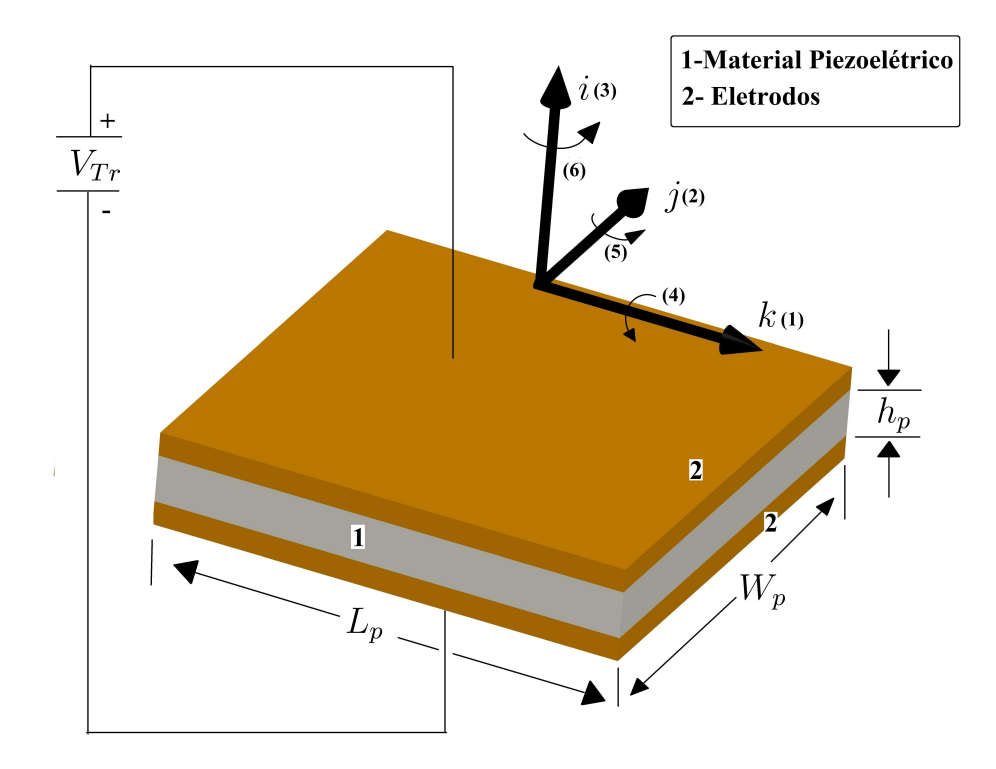

Figura 14: Transdutor piezoelétrico (MOHEIMANI; FLEMING, 2006).

na qual:

$$
\triangle W_p = \frac{d_{31} V_{Tr} W_p}{W_p} \tag{115}
$$

O coeficiente de tensão,  $g_{ij}$ , indica a diferença de potencial gerada no material na direção i por unidade de tensão mecânica aplicada na direção j. Portanto, para um acaso particular, a partir de uma força aplicada no transdutor piezoelétrico resulta na tensão elétrica, como ilustrado na Figura 14 (MOHEIMANI; FLEMING, 2006):

$$
V_{Tr} = \frac{g_{31}F}{L_p} \tag{116}
$$

O coeficiente  $S_{ij}$  representa a deformação produzida na direção i por unidade de tensão mecânica na direção j. No entanto, o coeficiente  $e_{ij}$  indica a carga por unidade de área na direção  $i$  devido a uma tensão elétrica aplicada na direção  $j$ . Por fim, o coeficiente de acoplamento  $\kappa_{ij}$  representa a habilidade do material piezocerâmico de transformação da energia elétrica em energia mecânica e vice-versa.

Na prática, os transdutores piezoelétricos podem ser empregados como atuadores ou sensores. Os atuadores podem ser classificados em três grupos diferentes: axiais, transversais e de flexão (bimorfos). No caso dos sensores, estes podem ser classificados como sensores axiais e sensores de flexão.

Em diversas aplicações, transdutores piezoelétricos são utilizados em determinadas faixas de frequências. Muitas vezes, faz-se necessário conhecer o comportamento dos materiais piezoelétricos em frequências muito menores que a frequência de ressonância do transdutor. Um método muito utilizado é avaliar a habilidade do sensor piezoelétrico em baixas frequências. Para isso, será considerado que os eletrodos de metal sejam fixados na superfície, do transdutor piezoelétrico, normal a direção de polarização ferroelétrica e uma força, mecânica, é aplicada nesta direção. Desta maneira, uma carga elétrica é produzida nos eletrodos devido a uma carga mecânica, na qual é proporcional ao coeficiente piezoelétrico  $d_{33}$  do material. Assim, a corrente elétrica,  $I_{Tr}$ , é dada por:

$$
I_{Tr} = \frac{dQ_G}{dt} = d_{33} \frac{dF}{dt}
$$
\n(117)

Para frequências baixas, o comportamento dinâmico do transdutor piezoelétrico pode ser representado na forma do circuito elétrico ilustrado na Figura 15.

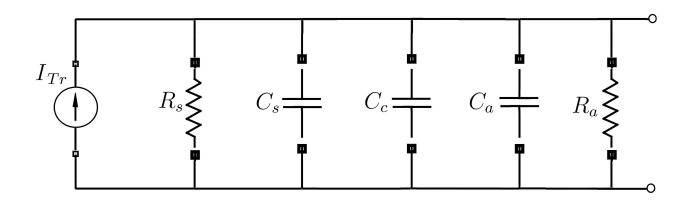

Figura 15: Representação elétrica do transdutor (SAFARI et al., 1998).

O circuito na Figura 15 é composto por um gerador de corrente,  $I_{Tr} = d_{33}F$ , onde  $F \notin$  a força aplicada no transdutor, resistor de perdas do transdutor,  $R_s$ , capacitância do transdutor,  $C_s$ , capacitância dos cabos de conexão,  $C_c$ , resistência de entrada e capacitância de do amplificador,  $R_a$  e  $C_a$ , respectivamente. A Figura 16 ilustra as resistências e capacitâncias resultantes.

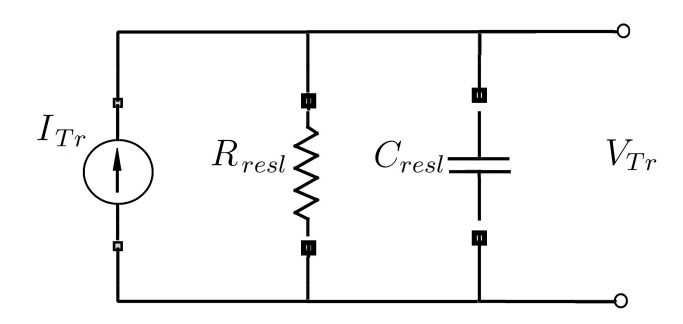

Figura 16: Representação elétrica do transdutor com resistores e capacitores resultantes (SAFARI et al., 1998).

Assumindo que o amplificador não consome nenhuma corrente, a tensão elétrica de saída  $V_{Tr}$  para uma determinada frequência  $\omega$  pode ser aproximada como:

$$
V_{Tr} = \frac{d_{33}F}{C_{resl}} \left(\frac{j\omega\tau}{1+j\omega\tau}\right)
$$
 (118)

onde  $\tau = R_{resl}C_{resl}$  é a constante de tempo.

Para uma frequência elevada, o sinal de saída é, praticamente, independente da frequência do estímulo e então  $d_{33}$  pode ser facilmente aproximado por (118). Como  $C_{resl}$  é determinado pela capacitância do material piezoelétrico, cabos de conexões e pelo amplificador, tipicamente não conhecidos exatamente, um capacitor de valor elevado é adicionado ao circuito. Porém, de acordo com (118), a sensibilidade do circuito reduz a medida que  $C_{real}$  diminui. Se a constante de tempo  $\tau$  não possuir um valor muito elevado, a frequência de corte, em baixas frequências, não permite medidas em condições de quase estática ou baixas frequências. A Figura 17 ilustra a resposta em frequência típica de um transdutor piezoelétrico.

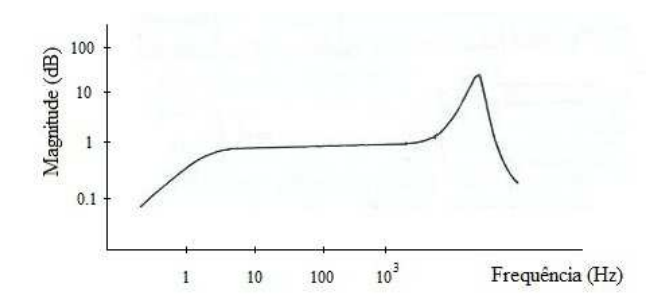

Figura 17: Resposta em frequência típica de um transdutor piezoelétrico (ARENY; WEBSTER, 2000).

Para resolver este problema devido ao emprego de amplificadores de tensões para sensoriamento com transdutores piezoelétricos, é proposto, então, o uso de amplificadores de carga (SAFARI et al., 1998). A Figura 18 ilustra um amplificador de carga ideal conectado a um transdutor piezoelétrico.

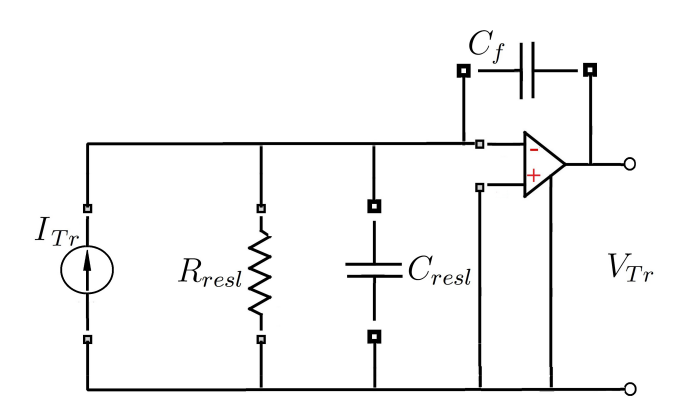

Figura 18: Amplificador ideal conectado ao transdutor piezoelétrico (SAFARI et al., 1998).

Assumindo que a tensão elétrica e a corrente elétrica de entrada do amplificador operacional são negligenciadas, é possível relacionar a carga no transdutor com a tensão elétrica de saída:

$$
V_{Tr} = -\frac{Q_G}{C_f} = -d_{33} \frac{F}{C_f}
$$
 (119)

Assim sendo, (119) fornece a resposta do sistema de forma independente da frequência do sinal de entrada. Contudo, mesmo se a corrente de entrada do amplificador for baixa irá carregar o capacitor  $C_f$  e, assim, levando o amplificador à saturação. Para contornar este problema, é adicionado um resistor de *shunt*,  $R_f$ , para impedir que o capacitor carregue, como ilustrado na Figura 19 (SAFARI et al., 1998).

Para o protótipo, montado em laboratório, foram utilizados transdutores piezoelétricos do modelo QP20w, do fabricante MIDÉ, tanto para atuação como para medição. Este transdutor pode ser utilizado, tanto como atuador transversal como atuador de flexão. A Tabela 2 ilustra as características dos transdutores piezoelétricos utilizados.

O posicionamento dos pares de atuadores/sensores é um fator determinante para a eficiência do controle ativo de vibrações. Neste trabalho, foi utilizado apenas um par de elementos piezoelétricos, sendo um deles como sensor e outro como atuador. O posicionado destes elementos foi realizado por meio da solução de um problema de otimização proposto em (Moheimani and Ryall, 1999) e apresentada na seção 2.7. Este problema

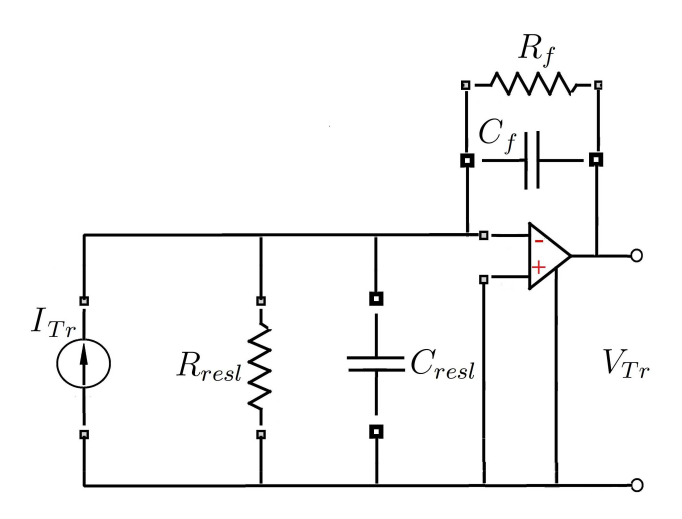

Figura 19: Amplificador ideal com resistor de *shunt* (SAFARI et al., 1998).

| Faixa de Tensão Elétrica, $V_a$                     | $\pm 200$ V                  |
|-----------------------------------------------------|------------------------------|
| Comprimento do Piezoelétrico, $L_p$                 | $5,08 \times 10^{-2}m$       |
| Espessura do Piezoelétrico, $h_p$                   | $7,62 \times 10^{-4}m$       |
| Largura do Piezoelétrico, $W_p$                     | $3,81 \times 10^{-2}m$       |
| Constante de Young do Piezoelétrico, E <sub>n</sub> | $6,70 \times 10^{10} N/m^2$  |
| Constante de Tensão, $q_{31}$                       | $-11,3 \times 10^{-3} V m/N$ |
| Constante de Carga, $d_{31}$                        | $-1,9\times10^{-10}m/V$      |
| Fator de Acoplamento Eletromecânico, $k_{31}$       | 0, 36                        |
| Capacitância, C                                     | $2, 10 \times 10^{-7} \mu F$ |

Tabela 2: Características dos transdutores piezoelétricos.

de otimização tem como objetivo garantir a capacidade de atuar em cada um dos modos de vibração da barra. Assim, neste trabalho foram considerados apenas os três primeiros modos de vibração. Portanto, como critério de otimização, foi determinada a máxima controlabilidade estrutural,  $S(x_1)$ , e pelo menos 40% de controlabilidade modal,  $M_i(x_1)$ , para cada modo de vibração considerado.

$$
\begin{array}{ll}\n\text{m\'ax} & S(x_1) \\
\text{sujeito}: & M_i(x_1) > 40\%, \quad i=1, 2, e\ 3\n\end{array} \tag{120}
$$

Desta forma, foi determinado que os elementos piezoelétricos devem ser fixados na extremidade engastada, um em cada lado, da barra.

Para fixar os elementos na superfície da barra, foi utilizada a resina epóxi Eccobond $\circled{c}$ 45 Clear, segundo as especificações do fabricante.

#### **3.3.3 Conversão Digital-Analógica e Analógica-Digital**

A maneira escolhida para projetar os algoritmos de controle foi através do *software* Matlab/Simulink e, em seguida, estes algoritmos foram gravados em uma placa de processamento de sinais e de controle de sistemas em tempo real, instalada em um computador convencional. Deste modo, o computador utilizado na pesquisa foi um Intel Core i5, 3.2 GHz, 4 GB de memória RAM e 500 GB de Disco Rígido. O modelo utilizado da placa, para aquisição de sinais e controle, é dSpace DS1104. Esta placa possui um *link* com o Matlab/Simulink e uma biblioteca de blocos (*Real Time Interface* - RTI) acompanha a placa para serem executadas via Simulink . Em adição, um *software*, para gerenciamento em tempo real, é fornecido em conjunto com a placa DS1104 denominado de Control-Desk. Este *software*, intuitivo e de fácil utilização, é empregado como interface gráfica e permite alterar as variáveis do processo durante a execução. A Figura 20 ilustra a interface gráfica utilizada.

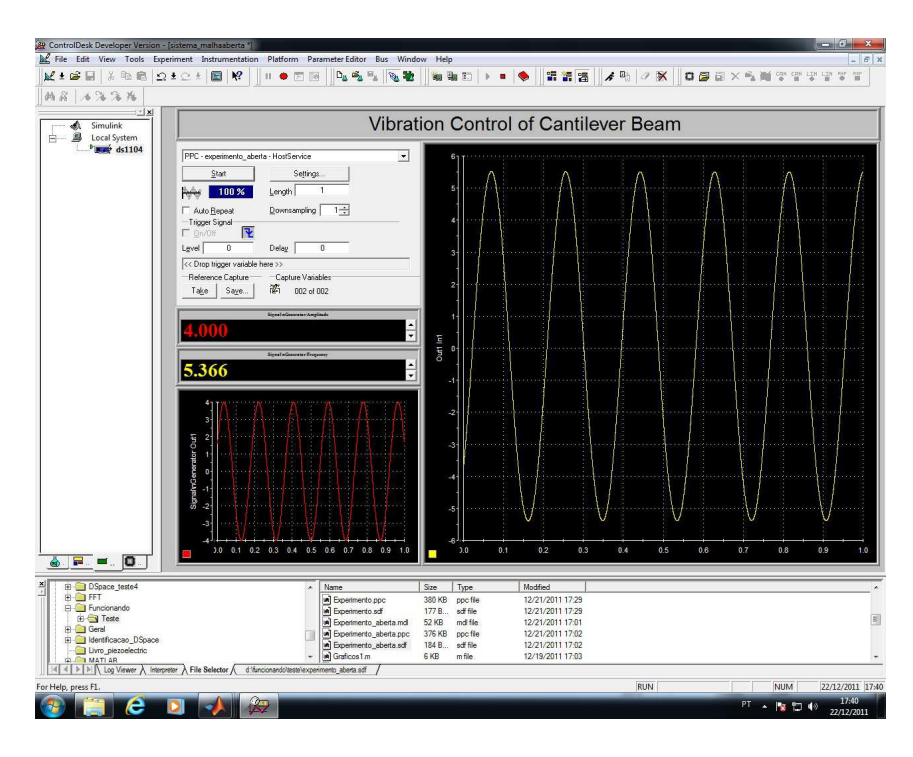

Figura 20: Interface gráfica utilizada para gerencimento em tempo real.

Para o armazenamento dos algoritmos de controle, a placa DS1104 disponibiliza 8 Mbytes de memória flash e, além disso, possui 32 Mbytes de memória SDRAM. Além disso, possui 8 conversores Analógico/Digital (A/D) e 8 conversores Digital/Analógico (D/A) com faixa de operação de +10 V e −10 V de pico. Destes, apenas 1 conversor A/D e 1 conversor D/A são utilizados no experimento.

O conversor D/A é utilizado para transformar o sinal digital em sinal analógico, para alimentar o transdutor piezoelétrico empregado como atuador. No entanto, na saída da placa DS1104, a conversão D/A produz um ruído de quantização significativo. Desta maneira, foi projetado um filtro RC passa-baixas, com frequência de corte em torno de 50 Hz. Esta frequência foi escolhida de modo que se localize acima da frequência do segundo modo de vibração, influenciando pouco na amplitude do primeiro modo de vibração da barra. A partir de ensaios experimentais, foi verificado que frequências acima de 50 Hz apresentam um ruído audível gerado pelo atuador piezoelétrico gerando grande desconforto e, então, impossibilitando o aumento da frequência de corte do filtro. Além disso, como mencionado anteriormente, o transdutor piezoelétrico possui uma faixa de atuação entre  $+200$  V e  $-200$  V de pico e a conversão D/A possui uma faixa de operação entre +10 V e −10 V de pico, sendo necessário empregar um amplificador de potência para adequar os níveis de tensões elétricas. Desta maneira, foi utilizado o amplificador de potência QPA 202 do fabricante MIDÉ. Este amplificador possui uma faixa de tensão elétrica de entrada de até +5 V e -5 V de pico e uma saída bipolar com variação de  $+210$ V e −210 V de pico. Ademais, este amplificador possui um ganho DC fixo ou ajustável de até 50 V/V com uma corrente de pico de até +2 A e −2 A.

Como o sinal de saída do transdutor piezoelétrico utilizado como sensor possui característica contínua, foi utilizado o conversor A/D. Entretanto, como a tensão elétrica, na saída do transdutor piezoelétrico, pode atingir valores superiores aos limites de operação que a placa DS1104 seja capaz de suportar, foi projetado um amplificador com ganho fixo de  $\frac{1}{10}$ V  $\frac{V}{V}$ . Este amplificador é constituído de um divisor de tensão elétrica e um *buffer*. Ademais, foi projetado um filtro *anti-aliasing* com frequência de corte em torno de 3,16 kHz. Esta frequência foi escolhida de tal forma que apresente uma faixa operação acima do terceiro modo de vibração para a inclusão, se necessária, do quarto modo de vibração sem alterar de forma significativa a amplitude do modo adicionado.

Para a aquisição dos sinais, foi empregada uma frequência de amostragem de 12,5 kHz. Esta frequência foi ajustada de maneira que apresente uma faixa operação de modo que seja possível alterar a frequência de corte do filtro *anti-aliasing* para até 6,25 KHz de maneira que seja possível a inclusão de mais modos de vibração.

Na Figura 21 é apresentado o diagrama de blocos que compõem o sistema proposto.

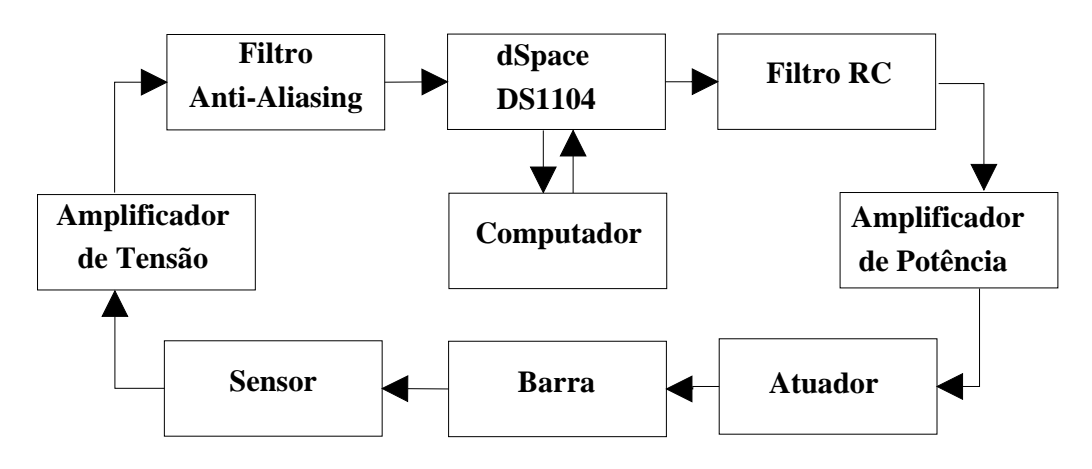

Figura 21: Sistema completo.

#### **3.3.4 Identificação do Sistema**

A identificação de sistemas, com aproximação experimental, é uma área de modelagem matemática que estuda técnicas alternativas à modelagem pelas leis da física. Neste tipo de técnica, nenhum conhecimento prévio do sistema é necessário. Desta maneira, a identificação de sistemas é empregada em circunstâncias em que existem limitações de tempo e ou conhecimento suficiente para densenvolver um modelo a partir das equações que regem a física do processo. (AGUIRRE, 2007).

A Figura 23 ilustra  $G(s)$ , uma função de transferência que representa um sistema linear assintoticamente estável, cuja entrada e saída são designadas por  $x(t)$  e  $y(t)$  e, também,  $X(s)$  e  $Y(s)$  são a transformada de Laplace dos sinais de entrada e saída, respectivamente.

Como característica, se aplicar um sinal senoidal da forma de (121) na entrada, a saída em regime permanente também será um sinal senoidal com a mesma frequência do sinal de entrada.

$$
x(t) = X \operatorname{sen}(\omega t) \tag{121}
$$

onde X é a amplitude do sinal senoidal de entrada.

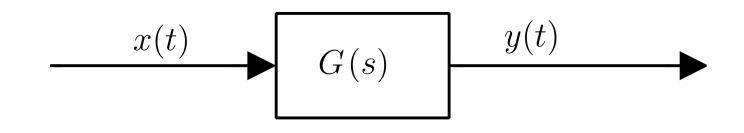

Figura 22: Função de Transferência

Entretanto, de modo geral, a amplitude e a fase do sinal de saída serão diferentes da amplitude e da fase do sinal de entrada. Em particular, a amplitude do sinal de saída é dada pelo produto da amplitude do sinal de entrada por  $|G(j\omega)|$ , sendo  $s = j\omega$ , e o ângulo de fase do sinal de saída difere do ângulo do sinal de entrada pelo valor  $\phi_G$ (AGUIRRE, 2007). A função  $G(j\omega)$ , que relaciona a saída  $Y(j\omega)$  e a entrada  $X(j\omega)$ , é denominada de função de transferência senoidal. Como a função de transferência é uma grandeza complexa pode ser representada pelo módulo e pelo ângulo de fase, possuindo como parâmetro a frequência. Assim, estas relações podem ser descritas como:

$$
|G(j\omega)| = \frac{|Y(j\omega)|}{|X(j\omega)|}
$$
\n(122)

$$
\phi_G = \angle G(j\omega) = \angle \left(\frac{Y(j\omega)}{X(j\omega)}\right) \tag{123}
$$

Neste trabalho, a identificação do sistema é realizada a partir do método de identificação no domínio da frequência. Para isto, alguns ensaios são realizados excitando o experimento, em uma determinada faixa de frequência de interesse, com sinais senoidais e, então, a saída do sistema é observada e armazenada juntamente com o sinal de excitação em um computador. A partir dos dados armazenados, os parâmetros do modelo matemático são ajustados.

Na prática, o ganho do sistema, para cada frequência pode ser obtido por (122) quando o sinal de saída do experimento atingir o regime permanente. Da mesma maneira, a fase do sistema pode ser determinada pelo deslocamento temporal entre os sinais de entrada e de saída do sistema, em regime permanente.

Como exemplo prático, considere o diagrama de blocos do sistema ilustrado na Figura 21. A Figura 23 ilustra o sinal senoidal com amplitude de +4 V e −4 V de pico e com frequência de 5.37 Hz, aplicado na entrada do filtro RC passa-baixas e o sinal medido na saída do filtro *anti-aliasing*.

Como procedimento adotado para aplicação do método de identificação, o cálculo do ganho e da fase do sistema em estudo, utilizando a barra  $B_1$ , são obtidos por (124) e (125).

$$
|G(j\omega)| = \frac{Y}{X} = \frac{y_2}{y_1}
$$
\n
$$
(124)
$$

$$
\phi_G = \frac{(x_0 - x_1)360}{x_2 - x_0} \tag{125}
$$

onde  $X = y_1$  e  $Y = y_2$  são os valores de pico do sinal de entrada e de saída, respectivamente.

Antes de determinar a faixa de frequência a ser identificada, foi definido o número de modos de vibração da barra que serão identificados. Segundo Hughes (HUGHES, 1987), o erro percentual decorrente do truncamento do número de modos é menor que

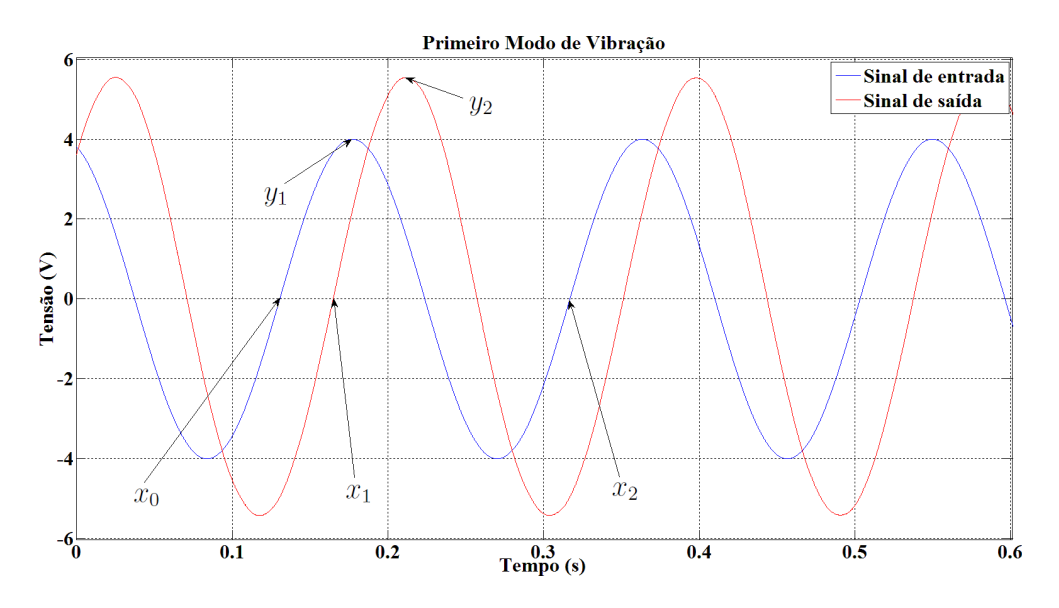

Figura 23: Sinal de entrada e sinal de saída do sistema.

1%, supondo-se apenas o primeiro modo de vibração. Ainda, segundo esta referência, o erro de truncamento para um modelo com três modos de vibração é menor do que 0.001%. Ademais, com esta configuração do sistema, para frequências maiores que 130.6 Hz, os sinais de saída medidos no experimento apresentavam amplitudes muito baixas sendo, então, desconsiderados. Deste modo, foram identificados apenas os três primeiros modos de vibração da barra.

Para uma primeira aproximação da localização das três primeiras frequências de ressonâncias, foi utilizado (26) juntamente com os parâmetros da barra  $B_1$ . Desta maneira, as primeiras frequências naturais da barra são 4.7, 29.45 e 82.46 Hz. Assim, foi definida a faixa de frequência para a identificação do sistema entre 0.05 a 130.6 Hz.

Empregando o método de identificação no domínio da frequência, foram obtidos 203 pontos a partir de (124) e (125), na faixa de frequência de 0.05 a 130.6 Hz, aplicando sinais senoidais na entrada do sistema com amplitudes de +4 V e −4 V de pico. Após a coleta dos sinais de entrada e sinais de saída medidos em regime permanente, foi feita uma comparação entre os pontos obtidos e o Diagrama de Bode resultante do modelo teórico. No entanto, devido ao comportamento dinâmico do par sensor/atuador em baixas frequências, como descrito em (118), foi adicionado ao modelo analítico, (74), a função de transferência de primeira ordem com zero na origem, (126), que representa a tensão elétrica aplicada no filtro RC,  $V_{RCe}(s)$ , para a tensão induzida no sensor,  $V_s(s)$ .

$$
G_{AS}(s) = \frac{V_s(s)}{V_{RCe}(s)} = \frac{s}{s+b}
$$
\n(126)

na qual o parâmetro  $b = 2.5$  foi ajustado de acordo com a característica experimental da resposta em frequência do sistema. Em adição, faz-se necessário levar em consideração a influência do filtro RC passa-baixas utilizado para minimizar o efeito da quantização. Deste modo, a função de transferência deste filtro foi aproximada por:

$$
G_{RC}(s) = \frac{V_{RCs}(s)}{V_{RCe}(s)} = \frac{c}{s+c}
$$
\n(127)

onde  $V_{RC}(\mathbf{s})$  e  $V_{RC}(\mathbf{s})$  são a tensão elétrica de entrada aplicada no filtro RC e a tensão elétrica medida na saída do filtro RC, respectivamente. Além do mais, a constante  $c$  foi definida levando em consideração a característica experimental da resposta em frequência do experimento, de modo que  $c = 301, 593$ . Note que a frequência de corte ajustada é próxima ao valor  $2\pi 50 \approx 315$ rad/s, definido no projeto do filtro.

Deste modo, a função de transferência resultante, a partir da tensão aplicada no filtro RC,  $V_{RC}$  $(s)$ , para a tensão induzida no sensor,  $V_s(s)$ , é representada por:

$$
G_{Rv}(s) = \frac{V_{ts}(s)}{V_{RCe}(s)} = P_v \frac{s}{s+b} \sum_{i=1}^{\infty} \frac{\Psi_i \Psi_i^T}{s^2 + 2\zeta_i \omega_i s + \omega_i^2} \frac{c}{s+c}
$$
(128)

A Figura 24 ilustra a comparação entre os pontos obtidos nos ensaios e o modelo analítico (128).

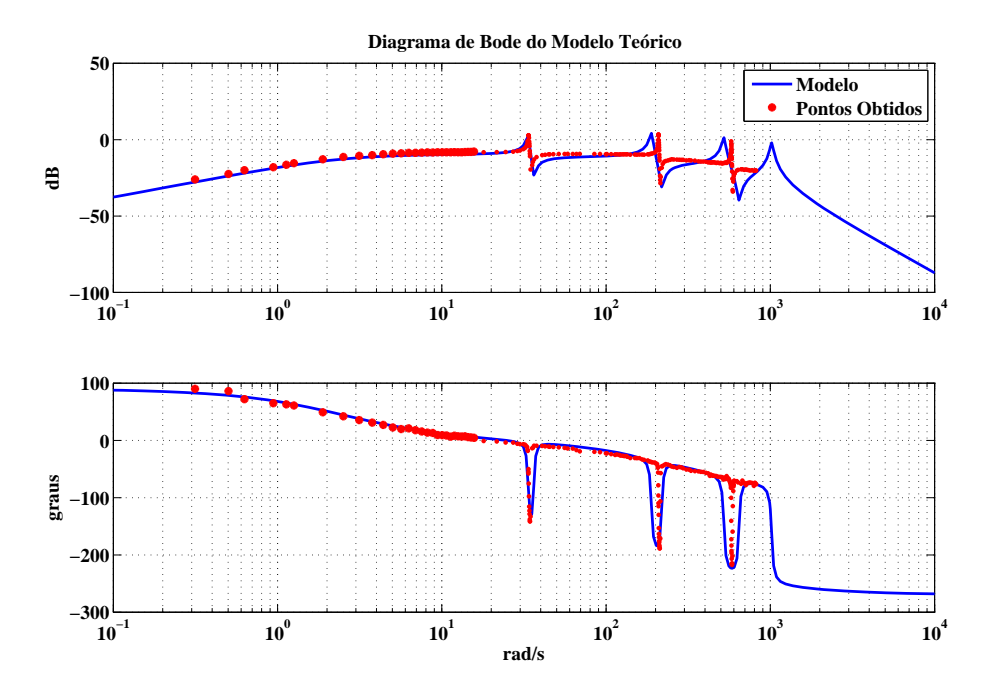

Figura 24: Diagrama de Bode do Modelo Teórico.

Como pode ser verificado na Figura 24, a primeira, segunda e a terceira frequências naturais de vibração da barra localizam-se, aproximadamente, em 5.37 , 33.15 e 92 Hz respectivamente, valores próximos obtidos com (26) .

Como o modelo matemático, (74), possui dimensão infinita faz-se necessária a técnica de truncamento modal devido à impossibilidade de identificação dos infinitos modos de vibração . No entanto, como existe um erro entre o modelo de ordem infinita e o modelo de ordem reduzida, foi utilizado modelo simplificado proposto por Henrion (HENRION et al., 2004). A partir do modelo simplificado, (78), foi adicionada a função de transferência que representa a tensão elétrica aplicada no filtro RC para a tensão elétrica induzida no sensor, (126), e a função de transferência que representa a tensão elétrica aplicada na entrada do filtro RC para a tensão elétrica medida na saída do filtro RC passa-baixas, (127). Assim, pode-se aproximar o comportamento do experimento na forma de:

$$
G_{ap}(s) = K \frac{s}{s+b} \frac{\prod_{j=1}^{N} (s^2 + 2\zeta_j \omega_j s + \omega_j^2)}{\prod_{i=1}^{N} (s^2 + 2\zeta_i \omega_i s + \omega_i^2)} \frac{c}{s+c}
$$
(129)

A Figura 25 ilustra a comparação entre os pontos obtidos e o modelo simplificado, (129), ajustado de acordo com a característica experimental da resposta em frequência.

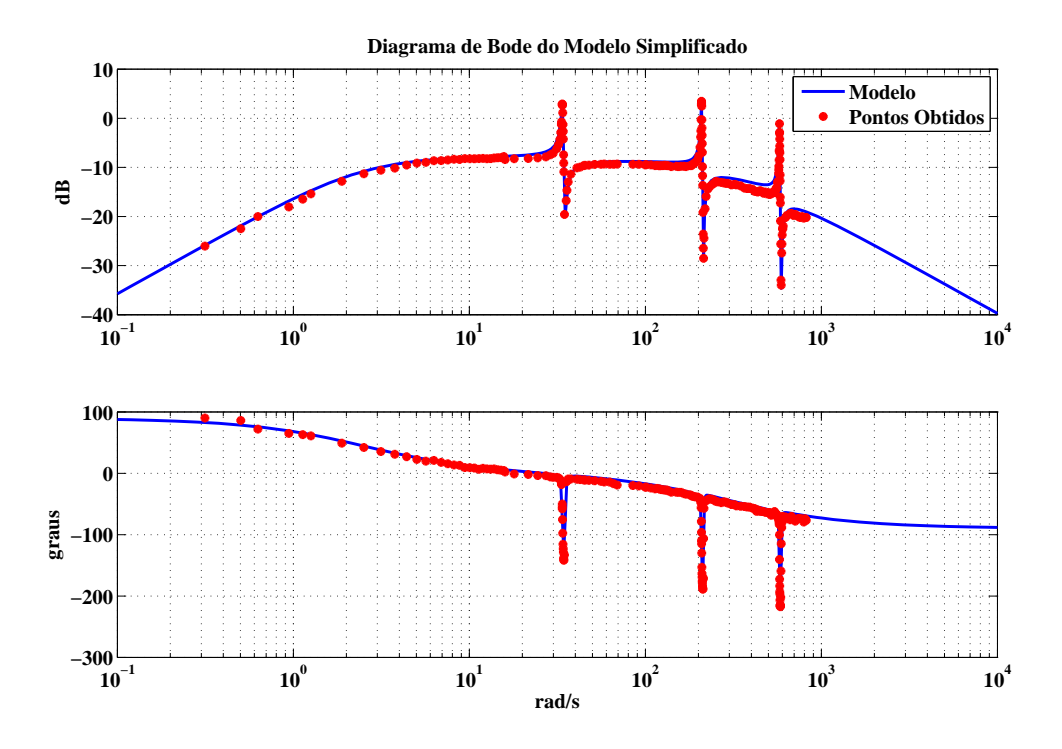

Figura 25: Diagrama de Bode do Modelo Aproximado.

Os parâmetros do modelo aproximado  $\zeta e \omega$  foram primeiramente ajustados levando em consideração os pontos obtidos apresentados na Figura 25. Para uma melhor precisão do modelo simplificado, os parâmetros foram refinados levando, também, em consideração a resposta temporal do sistema devido à um sinal de entrada senoidal de amplitude de +4 V e −4 V e com frequências de 5.37, 33.15 e 92 Hz.

As Figuras 26, 27, 28 e 29 ilustram a comparação entre a resposta temporal do sistema e o modelo simplificado.

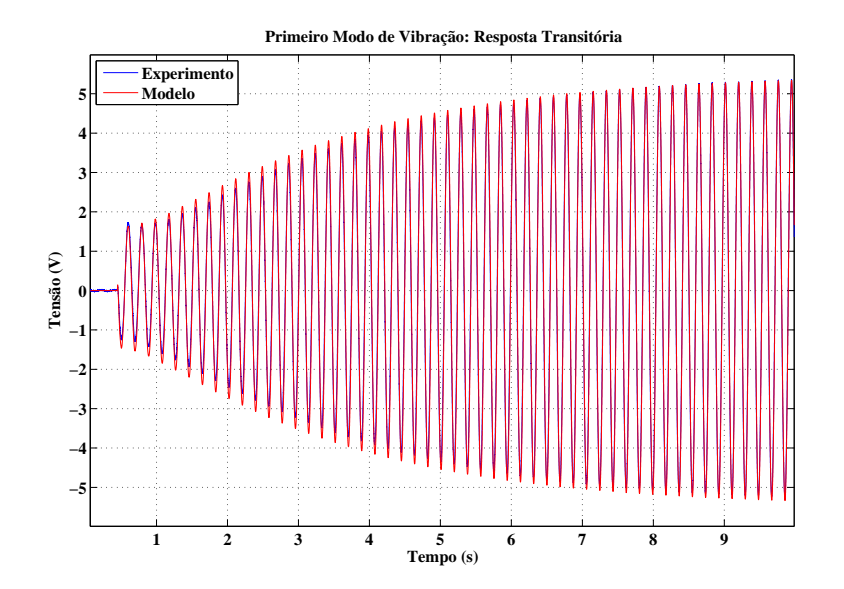

Figura 26: Primeiro modo de vibração.

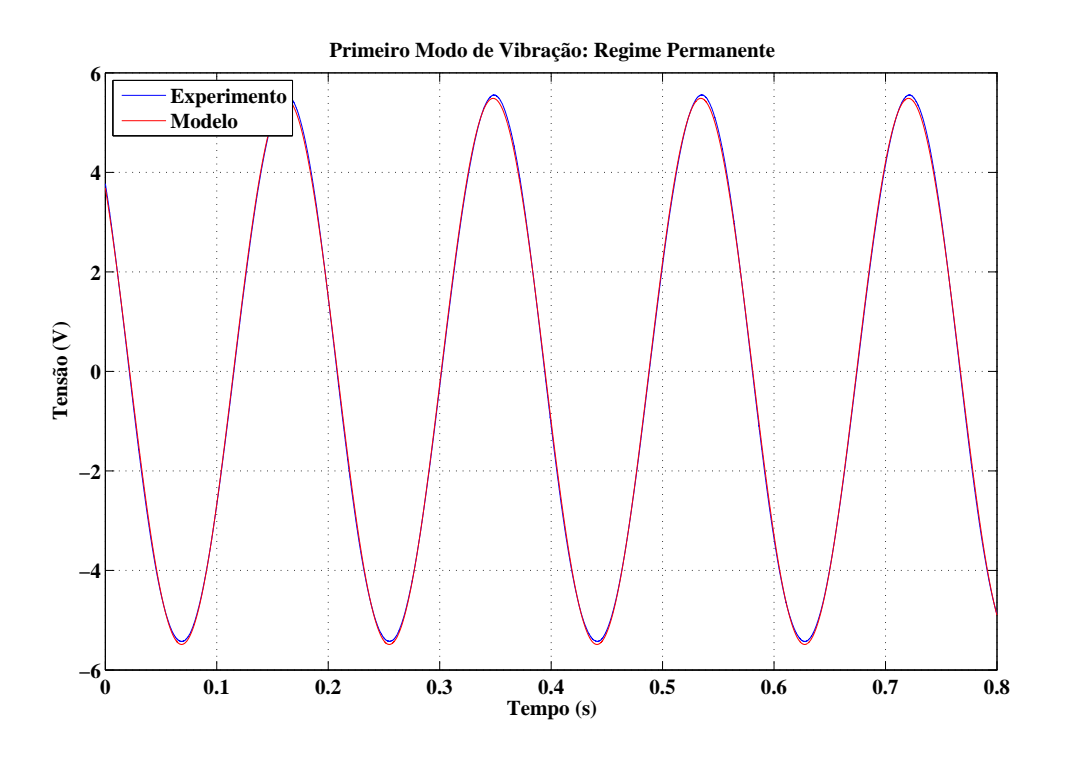

Figura 27: Primeiro modo de vibração em regime permanente.

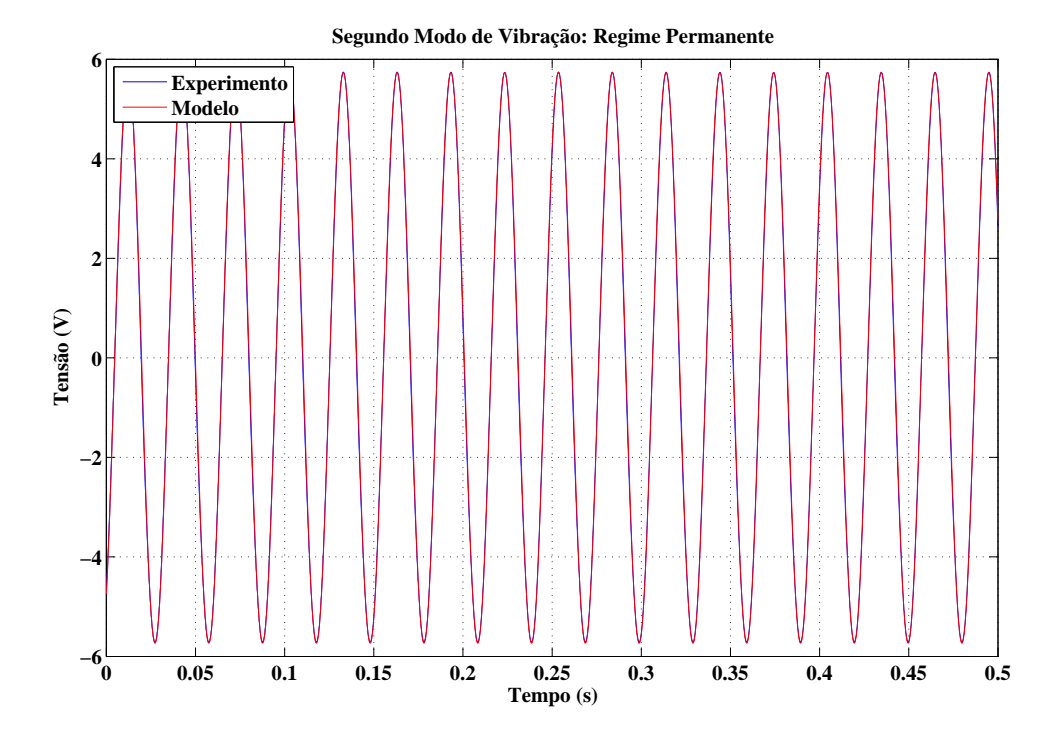

Figura 28: Segundo modo de vibração em regime permanente.

Para ajustar os parâmetros do modelo simplificado para a segunda barra,  $B_2$ , foi realizado uma primeira aproximação da localização das três primeiras frequências de ressonâncias a partir de  $(26)$ , juntamente com os parâmetros da barra  $B_2$ . Deste modo, as três primeiras frequências naturais da barra são 3.45, 21.64 e 60.6 Hz. Assim, foi definida a

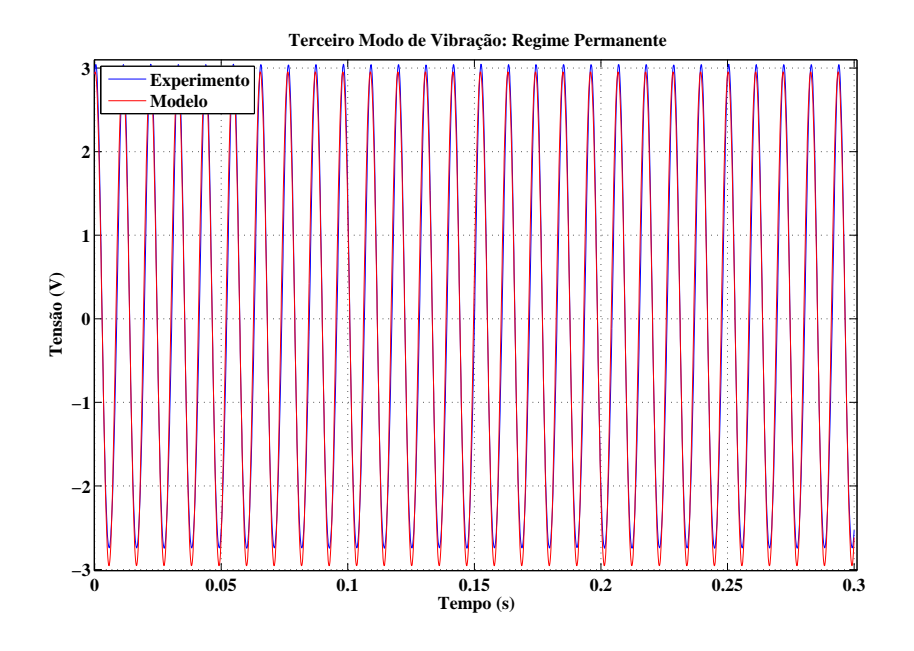

Figura 29: Terceiro modo de vibração em regime permanente.

faixa de frequência para a identificação do sistema entre 0.03 a 113.0 Hz. Após a determinação da faixa de frequência a ser identificada, foi realizada uma série de ensaios com sinais senoidais a fim de obter a resposta em frequência do sistema. Foram obtidos 218 pontos a partir de (124) e (125), na faixa de frequência especificada, com uma amplitude de sinal de entrada de +4 V e −4 V. Após a coleta dos sinais de entrada e sinais de saída, medidos em regime permanente, foi feita uma comparação entre os pontos obtidos e o Diagrama de Bode resultante do modelo simplificado ajustado, (129), como ilustrado na Figura 30.

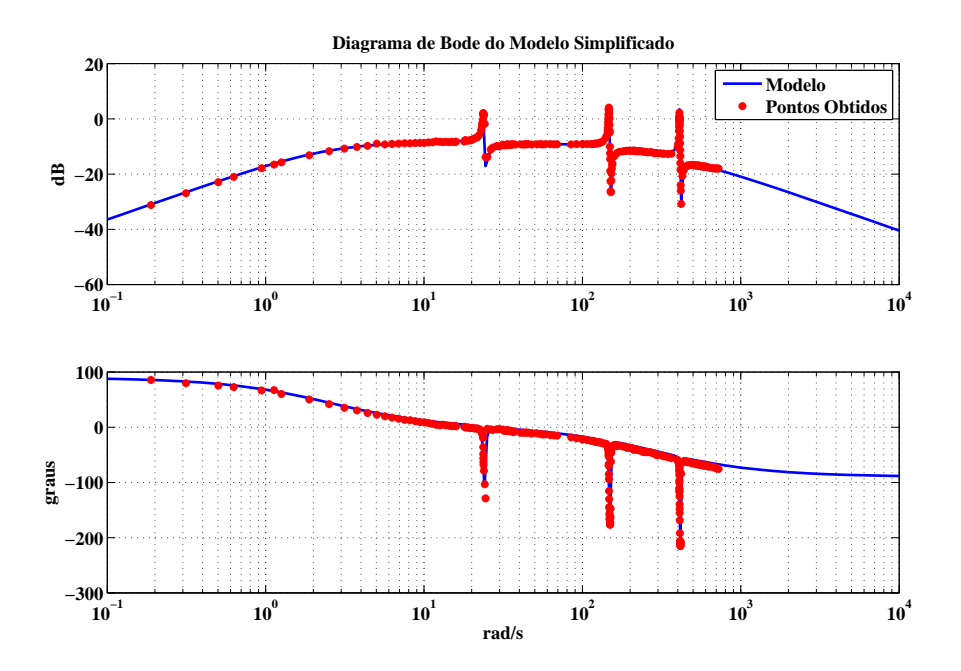

Figura 30: Diagrama de Bode do Modelo Aproximado para a segunda barra.

A partir da Figura 30, pode-se verificar que as frequências naturais para a segunda barra, 3.76, 23.37 e 65.22 Hz aproximam-se com as frequências obtidas a partir de (26). Os parâmetros do modelo aproximado  $\zeta e \omega$  foram, primeiramente, ajustados levando em consideração os pontos obtidos apresentados na Figura 30. Para uma melhor precisão do modelo aproximado, os parâmetros foram refinados levando, também, em consideração a resposta temporal do sistema devido a um sinal de entrada senoidal de amplitude de +4 V e −4 V e com frequências de 3.76, 23.37 e 65.22 Hz.

As Figuras 31, 32 e 33 ilustram a comparação entre a resposta temporal do sistema e o modelo teórico em regime permanente.

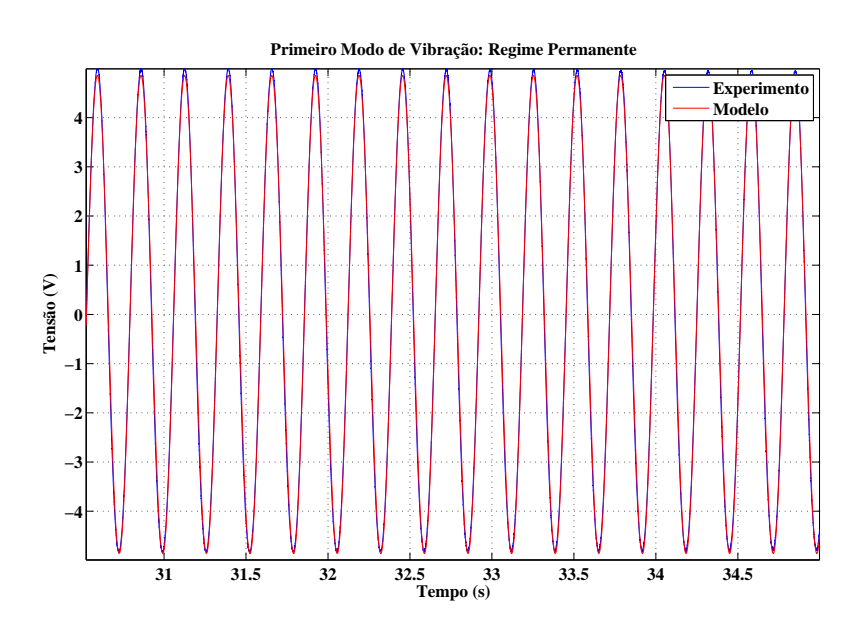

Figura 31: Primeiro modo de vibração em regime permanente.

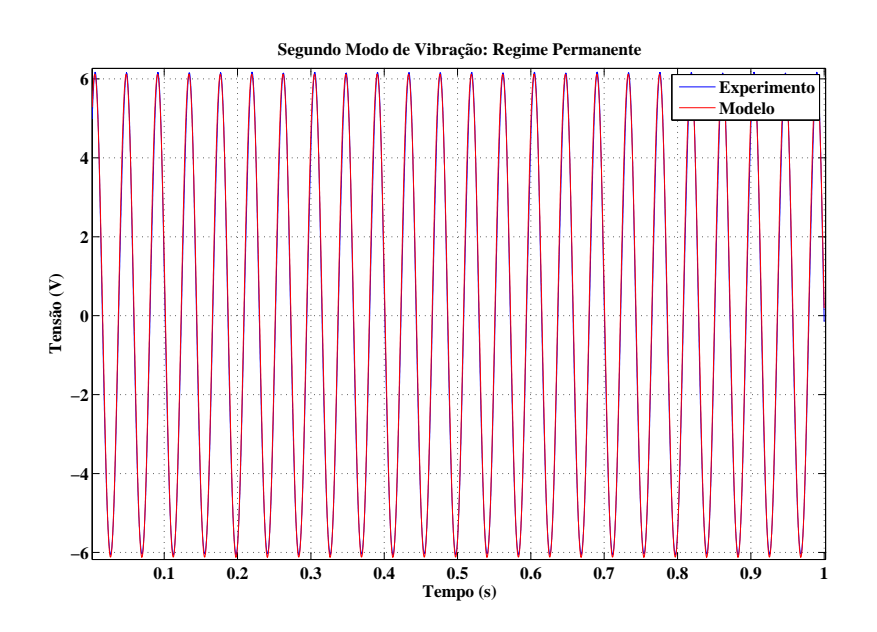

Figura 32: Segundo modo de vibração em regime permanente.

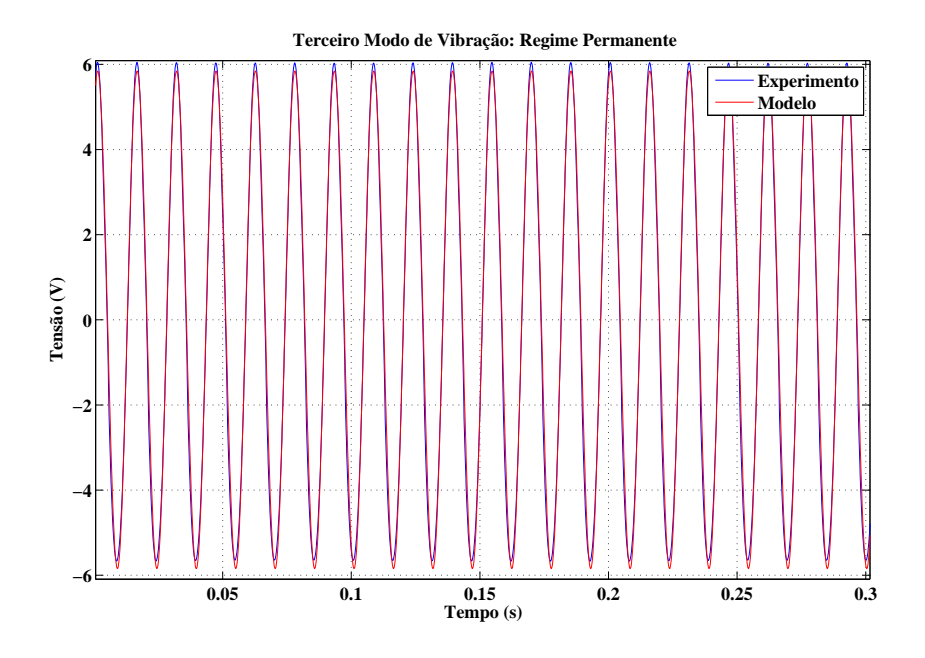

Figura 33: Terceiro modo de vibração em regime permanente.

Seguindo a mesma filosofia, foi realizada a identificação da terceira barra,  $B_3$ . O primeiro passo efetuado foi a aproximação das três primeiras frequências de ressonâncias a partir de (26), juntamente com as propriedades mecânicas da barra  $B_3$ . Desta maneira, as três primeiras frequências naturais da barra são 4.83, 30.3 e 84.85 Hz. Após a aproximação, foi definida a faixa de frequência para a identificação do sistema entre 0.05 a 95.0 Hz. Entretanto, foram obtidas, experimentalmente, as frequências 3.2, 19.8 e 55.1 Hz na qual possuem uma elevada diferença entre os valores das frequências naturais de vibração obtidos por (26). Esta variação deve-se ao fato do não conhecimento exato das propriedades mecânicas da barra, na qual foram utilizados valores para um aço carbono 1020. No entanto, como a frequência natural de vibração do terceiro modo de vibração da barra, obtido experimentalmente, é inferior ao valor obtido a partir de (26), foi definida uma nova faixa de frequências para a identificação do sistema, de modo que não inclua o quarto modo de vibração da barra. Logo, foram obtidos 192 pontos a partir de (124) e (125), na faixa de frequência entre 0.05 a 80.4 Hz com aplicação de sinais senoidais de amplitudes +4 e −4 V de pico. Após a coleta dos sinais de entrada e sinais de saída, medidos em regime permanente, foi feita uma comparação entre os pontos obtidos e o Diagrama de Bode resultante do modelo simplificado, (129), como ilustrado na Figura 34.

Como pode ser verificado na Figura 34, as frequências naturais para a terceira barra são aproximadamente em 3.2, 19.8 e 55.1 Hz.

Os parâmetros do modelo aproximado  $\zeta e \omega$  foram, primeiramente, ajustados levando em consideração os pontos obtidos apresentados na Figura 34. Para uma melhor precisão do modelo aproximado, os parâmetros foram refinados levando também, em consideração, a resposta temporal do sistema devido a um sinal de entrada senoidal de amplitude de +4 V e −4 V e com frequências de 3.2, 19.8 e 55.1 Hz.

As Figuras 35, 36 e 37 ilustram a comparação entre a resposta temporal do sistema e o modelo teórico.

A Tabela 3 fornece os parâmetros do modelo para as barras  $B_1$ ,  $B_2$  e  $B_3$ .

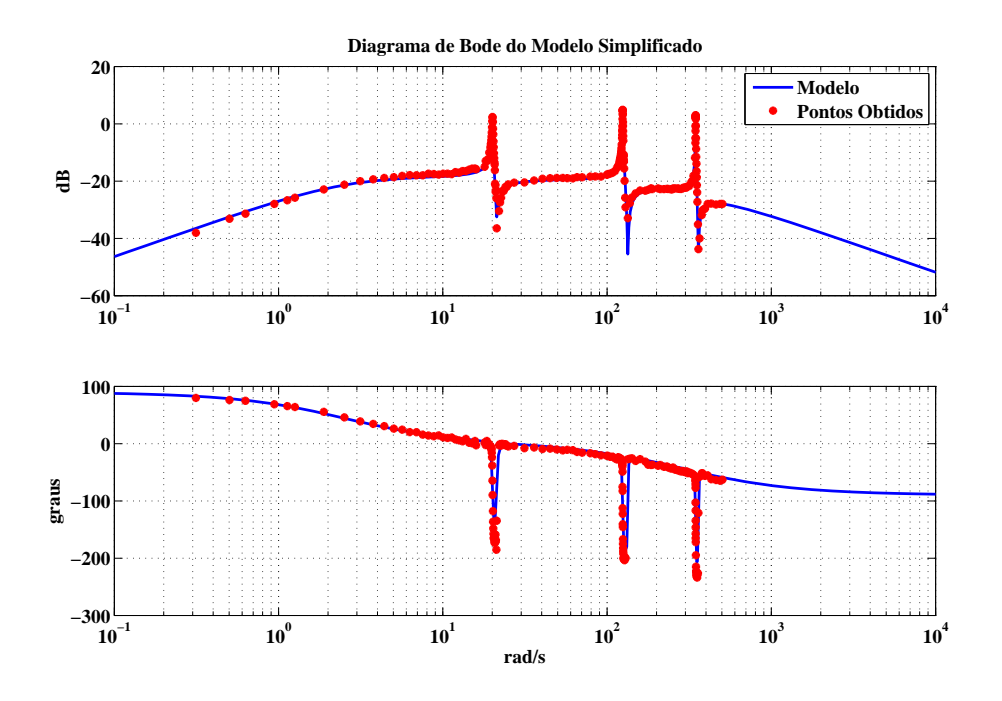

Figura 34: Diagrama de Bode do Modelo Aproximado para a terceira barra.

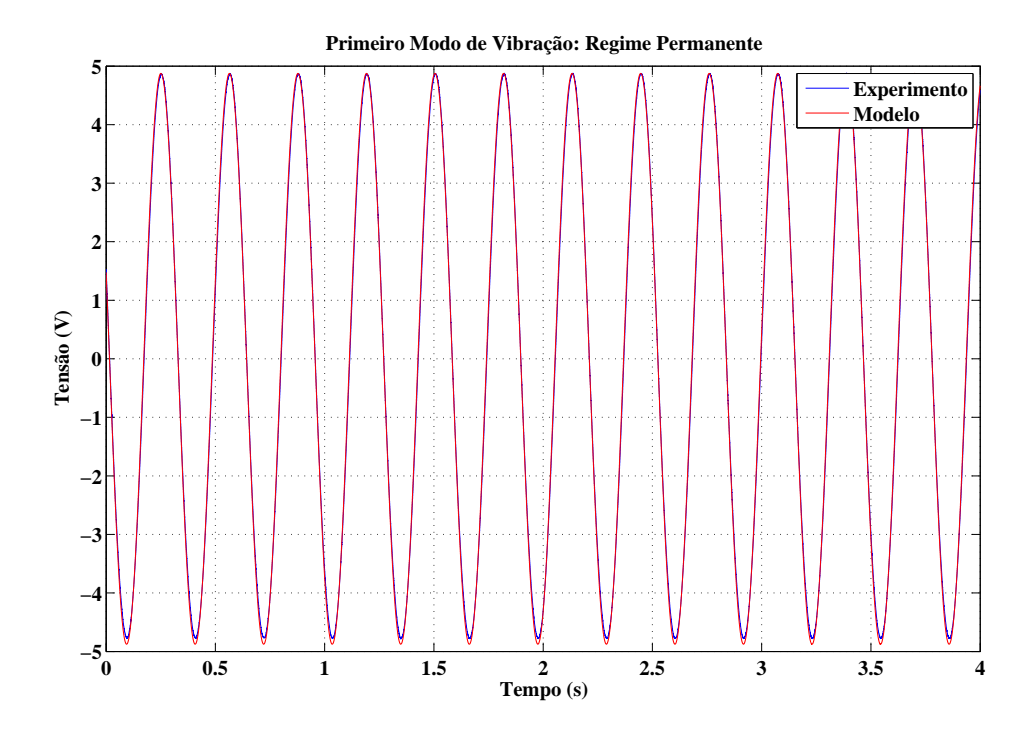

Figura 35: Primeiro modo de vibração em regime permanente.

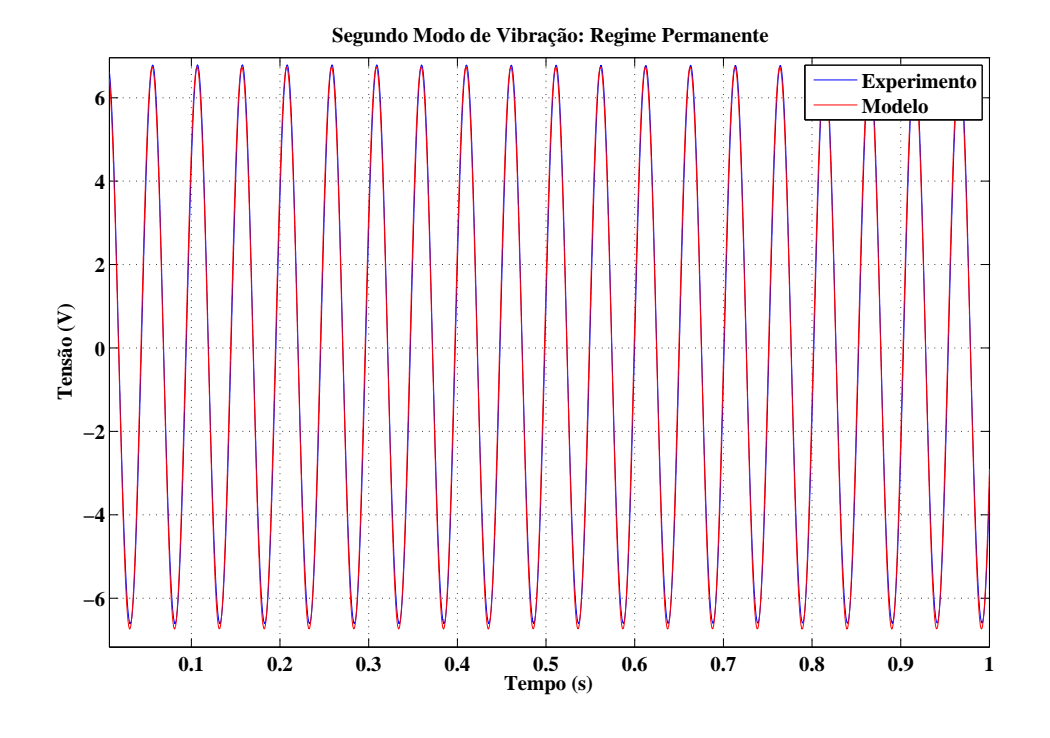

Figura 36: Segundo modo de vibração em regime permanente.

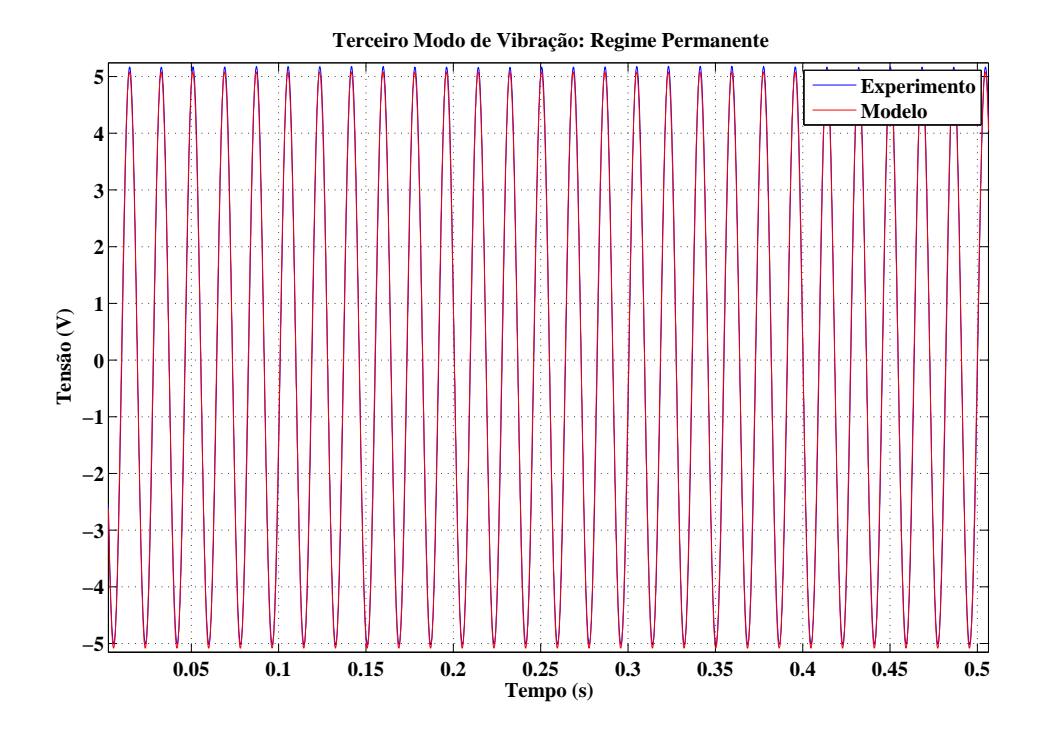

Figura 37: Terceiro modo de vibração em regime permanente.

| Modo           | $\mathbf{1}$   | $\overline{2}$ | 3              | Ganho K | $\mathbf b$ | $\mathbf{C}$ |
|----------------|----------------|----------------|----------------|---------|-------------|--------------|
| $B_1$          |                |                |                | 0.342   | 2.5         | 301.593      |
| $\omega_i$     | 33.78 rad/s    | 208.41 rad/s   | 576.59 rad/s   |         |             |              |
| $\xi_i$        | 0.01093        | 0.00575        | 0.00442        |         |             |              |
| $\omega_i$     | $35.02$ rad/s  | $214$ rad/s    | 591.5 rad/s    |         |             |              |
| $\xi_j$        | 0.00975        | 0.003262       | 0.00304        |         |             |              |
| B <sub>2</sub> |                |                |                | 0.315   | 2.5         | 301.593      |
| $\omega_i$     | $23.666$ rad/s | $147.1$ rad/s  | $409.65$ rad/s |         |             |              |
| $\xi_i$        | 0.01067        | 0.005998       | 0.00354        |         |             |              |
| $\omega_i$     | 24.44 rad/s    | $151.4$ rad/s  | $421$ rad/s    |         |             |              |
| $\xi_j$        | 0.013          | 0.004268       | 0.0042         |         |             |              |
| $B_3$          |                |                |                | 0.085   | 2.5         | 301.593      |
| $\omega_i$     | $20.04$ rad/s  | $124.4$ rad/s  | $346.0$ rad/s  |         |             |              |
| $\xi_i$        | 0.01067        | 0.005998       | 0.00354        |         |             |              |
| $\omega_i$     | $21.3$ rad/s   | $133.8$ rad/s  | 359.9 rad/s    |         |             |              |
| $\xi_j$        | 0.013          | 0.004268       | 0.0042         |         |             |              |

Tabela 3: Parâmetros do Modelo Teórico.

# **4 APLICAÇÃO DE CONTROLADORES EM BARRAS EN-GASTADAS**

## **4.1 Introdução**

Neste capítulo, serão apresentados dois diferentes métodos de controle aplicados ao problema de rejeição a perturbações e regulação de posição em barras engastadas. O primeiro método utilizado, denominado de *Positive Position Feedback*, consiste em um sistema de controle, com realimentação positiva e insensível aos efeitos provocados pela presença de modos de vibração não controlados ou não modelados, dentro da faixa de frequência de interesse, efeitos esses conhecidos por *spillover*. O segundo método, denominado de Alocação de Pólos, consiste em um sistema de controle, com realimentação negativa, na qual os pólos do sistema em malha fechada são alocados nas posições definidas pelo projetista, utilizando apenas a informação da variável de saída do sistema.

## **4.2 Positive Position Feedback**

Estruturas flexíveis, do tipo barras engastadas, possuem um número infinito de coordenadas para especificar sua configuração defletida. Desta forma, uma barra engastada possui um número infinito de graus de liberdade e, consequentemente, possui infinitos modos de vibração. Conforme o modelo apresentado em (74), faz-se necessária a utilização da técnica do truncamento modal. Esta técnica conduz um modelo que possui dimensão infinita para um modelo de dimensão finita, contendo apenas os modos de vibrações de interesse. Portanto, a dinâmica residual não considerada no projeto do controlador pode causar um efeito conhecido como *spillover*, provocado pela presença de modos de vibração não controlados ou não modelados, dentro da faixa de frequência de interesse, afetando o desempenho do sistema em malha-fechada e podendo levá-lo à instabilidade (GANI et al., 2003).

A técnica de controle denominada *Positive Position Feedback* (PPF) foi desenvolvida por Goh e Caughey (GOH; CAUGHEY, 1985) para o controle de vibrações de uma estrutura flexível, na qual o controle é insensível ao efeito de *spillover*.

A Figura 38 ilustra o diagrama de blocos do sistema de controle operando em malha fechada, onde  $G_B(s)$  é a função de transferência referente ao sistema a controlar e  $H_{ct}(s)$ é a função de transferência referente ao controlador.

Seguindo a topologia apresentada na Figura 38, este sistema pode ser descrito por duas equações diferenciais como:

$$
\frac{d^2T(t)}{dt^2} + 2\zeta_s \omega_s \frac{dT(t)}{dt} + \omega_s^2 T(t) = g\omega_s^2 v_{ct}(t)
$$
\n(130)

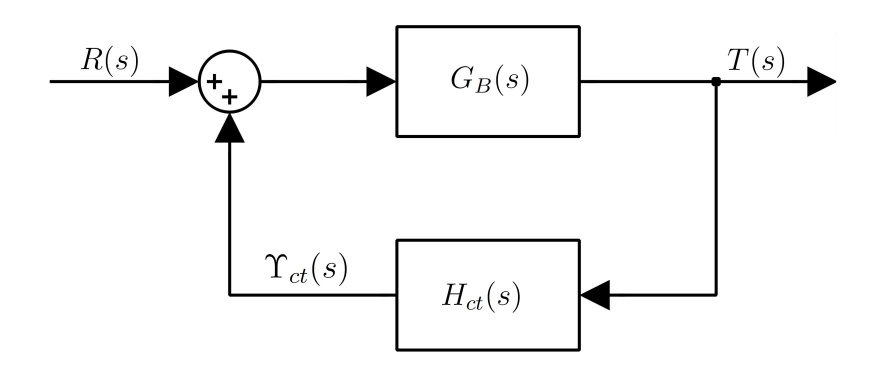

Figura 38: Diagrama de blocos do sistema de controle.

$$
\frac{d^2v_{ct}(t)}{dt^2} + 2\zeta_{ct}\omega_{ct}\frac{dv_{ct}(t)}{dt} + \omega_{ct}^2v_{ct}(t) = \omega_{ct}^2T(t)
$$
\n(131)

onde (130) descreve o comportamento dinâmico da estrutura supondo apenas um modo de vibração a ser controlado e (131) descreve o comportamento dinâmico do compensador.

Em (130),  $T(t)$  é uma coordenada modal da estrutura definida em (17),  $\zeta_s$  é o coeficiente de amortecimento da estrutura,  $\omega_s$  é a frequência natural da estrutura e  $g > 0$  é o ganho. Para (131),  $v_{ct}(t)$  é a coordenada do compensador,  $\zeta_{ct}$  é o coeficiente de amortecimento do compensador e  $\omega_{ct}$  é a frequência natural do compensador.

Considerando  $R(s) = 0$  e aplicando a transformada de Laplace em (130), com as condições iniciais nulas, a função de transferência que relaciona o sinal de controle,  $\Upsilon_{ct}(s)$ , para o sinal de posição da estrutura,  $T(s)$ , é definida por:

$$
G_B(s) = \frac{T(s)}{\Upsilon_{ct}(s)} = \frac{g\omega_s^2}{s^2 + 2\zeta_s\omega_s s + \omega_s^2}
$$
(132)

Levando em consideração a equação que representa o comportamento dinâmico do controlador, (131), e aplicando a transformada de Laplace considerando as condições iniciais nulas, a função de transferência que relaciona o sinal de posição da estrutura,  $T(s)$ , para o sinal de controle,  $\Upsilon_{ct}(s)$ , é representada por:

$$
H_{ct}(s) = \frac{\Upsilon_{ct}(s)}{T(s)} = \frac{\omega_{ct}^2}{s^2 + 2\zeta_{ct}\omega_{ct}s + \omega_{ct}^2}
$$
(133)

A partir das funções de transferências (132) e (133), a função de transferência de malha fechada é representada pela seguinte forma:

$$
G_{mf}(s) = \frac{G_B(s)}{1 - G_B(s)H_{ct}(s)}
$$
(134)

Considerando o sistema definido por (130) e (131) e definindo  $\beta_s = 2\zeta_s\omega_s$  e  $\beta_{ct} =$  $2\zeta_{ct}\omega_{ct}$ , a equação característica de malha fechada é definida por:

$$
(s^{2} + \beta_{s}s + \omega_{s}^{2})(s^{2} + \beta_{ct}s + \omega_{ct}^{2}) - g\omega_{ct}^{2}\omega_{s}^{2} = 0
$$
\n(135)

ou

$$
s^4 + (\beta_{ct} + \beta_s)s^3 + (\omega_{ct}^2 + \beta_s\beta_{ct} + \omega_s^2)s^2 + (\beta_s\omega_{ct}^2 + \beta_{ct}\omega_s^2)s + (1 - g)\omega_s^2\omega_{ct}^2 \tag{136}
$$

De acordo com (136), será definido:

$$
a_0 = (\omega_s^2 \omega_{ct}^2 - g\omega_s^2 \omega_{ct}^2) , a_1 = (\beta_s \omega_{ct}^2 + \beta_{ct} \omega_s^2)
$$
  

$$
a_2 = (\omega_{ct}^2 + \beta_s \beta_{ct} + \omega_s^2) , a_3 = (\beta_{ct} + \beta_s)
$$
  

$$
a_4 = 1
$$

No entanto, para o sistema de controle descrito por (130) e (131), é necessário especificar sob quais condições o sistema é estável. Um método muito utilizado na análise de sistemas de controle lineares é o critério de estabilidade de Routh-Hurwitz. Este critério fornece um procedimento simples para análise das raízes da equação característica do sistema operando em malha fechada, concluindo-se sobre as condições a serem satisfeitas para que o sistema operando em malha fechada apresente um comportamento estável. Com base na equação característica do sistema, apresentada em (136), é construída a Tabela 4.

| $s^4$<br>$\boldsymbol{a}_2$<br>$\mathfrak{a}_4$<br>$a_0$<br>$\overline{s}^3$ |  |
|------------------------------------------------------------------------------|--|
|                                                                              |  |
| $a_3$<br>$a_1$                                                               |  |
| $s^2$<br>b <sub>2</sub><br>$b_1$                                             |  |
| $s^{\scriptscriptstyle \perp}$<br>$c_1$<br>O)                                |  |
| $s^0$<br>$d_1$                                                               |  |

Tabela 4: Método de Routh-Hurwitz.

Como pode ser observado, na Tabela 4, as duas primeiras linhas são formadas com os coeficientes de (136). Os demais termos que irão compor a Tabela 4, são obtidos com base nas relações apresentadas a seguir:

$$
b_1 = \frac{-\begin{vmatrix} a_4 & a_2 \\ a_3 & a_1 \end{vmatrix}}{a_3}, \quad b_2 = \frac{-\begin{vmatrix} a_4 & a_0 \\ a_3 & 0 \end{vmatrix}}{a_3} = a_0
$$

$$
c_1 = \frac{-\begin{vmatrix} a_3 & a_1 \\ b_1 & b_2 \end{vmatrix}}{b_1} \quad \text{e} \quad d_1 = \frac{-\begin{vmatrix} b_1 & b_2 \\ c_1 & 0 \end{vmatrix}}{c_1} = b_2
$$

Assim, por simplificação, multiplicando os termos da primeira linha da Tabela 4 por  $(\beta_{ct} + \beta_s)$  e aplicando o critério de Routh-Hurwitz em (136), resulta em:

$$
b_1 = \beta_{ct}\omega_{ct}^2 + \beta_s\omega_s^2 + (\beta_s + \beta_{ct})\beta_s\beta_{ct}
$$
  
\n
$$
b_2 = \omega_{ct}^2\omega_s^2(\beta_{ct} + \beta_s)(1 - g)
$$
  
\n
$$
c_1 = \frac{\beta_s\beta_{ct}(\omega_{ct}^2 - \omega_s^2)^2 + (\beta_{ct} + \beta_s)^2(\omega_{ct}^2\omega_s^2)g}{\beta_{ct}\omega_{ct}^2 + \beta_s\omega_s^2 + (\beta_s + \beta_{ct})\beta_s\beta_{ct}}
$$
  
\n
$$
+ \frac{(\beta_s + \beta_{ct})(\omega_{ct}^2\beta_s + \omega_s^2\beta_{ct})\beta_s\beta_{ct}}{\beta_{ct}\omega_{ct}^2 + \beta_s\omega_s^2 + (\beta_s + \beta_{ct})\beta_s\beta_{ct}}
$$
  
\n
$$
d_1 = \omega_{ct}^2\omega_s^2(\beta_{ct} + \beta_s)(1 - g)
$$

A análise de estabilidade do sistema de interesse é realizada com base no número de trocas de sinais dos termos que compõe a primeira coluna da Tabela 4. Cada troca de sinal corresponde a um pólo de malha fechada com parte real positiva. Desta maneira, de forma a assegurar a estabilidade do sistema operando em malha fechada, não deverão ocorrer trocas de sinais nos termos que compõe a primeira coluna da Tabela 4. Portanto, uma vez que os coeficientes de amortecimento,  $\zeta_s$  e  $\zeta_{ct}$ , e as frequências,  $\omega_s$  e  $\omega_{ct}$ , são valores positivos, conclui-se diretamente pelos termos que compõe a 1º coluna da Tabela 4 que o sistema será estável em malha fechada se  $0 < q < 1$ .

Para uma análise mais completa do comportamento do sistema à medida que o ganho g varia, são ilustradas as Figuras 39, 40 e 41 de possíveis diagramas do lugar geométrico das raízes, a partir da função de transferência de malha aberta,  $G_{ma}(s) = gG_B(s)H_{ct}(s)$ , onde  $G_B(s)$  é definida em (132) e  $H_{ct}(s)$  é definida em (133). Foram considerados 3 casos distintos. No primeiro caso, Figura 39, foi considerado  $\omega_s \sqrt{1-\zeta_s} > \omega_{ct} \sqrt{1-\zeta_{ct}}$  com  $\omega_s = 0.8$ ,  $\zeta_s = 0.01$ ,  $\omega_{ct} = 1$  e  $\zeta_{ct} = 0.71$ . O segundo caso, Figura 40, foi considerado  $\omega_s\sqrt{1-\zeta_s} < \omega_{ct}\sqrt{1-\zeta_{ct}}$  com  $\omega_s = 0.6$ ,  $\zeta_s = 0.01$ ,  $\omega_{ct} = 1$  e  $\zeta_{ct} = 0.71$ . Por fim, para o terceiro caso, ilustrado na Figura 41, foi considerado  $\omega_s \sqrt{1-\zeta_s} = \omega_{ct} \sqrt{1-\zeta_{ct}}$  com  $\omega_s = 0.70, \zeta_s = 0.01, \omega_{ct} = 1 \text{ e } \zeta_{ct} = 0.71.$ 

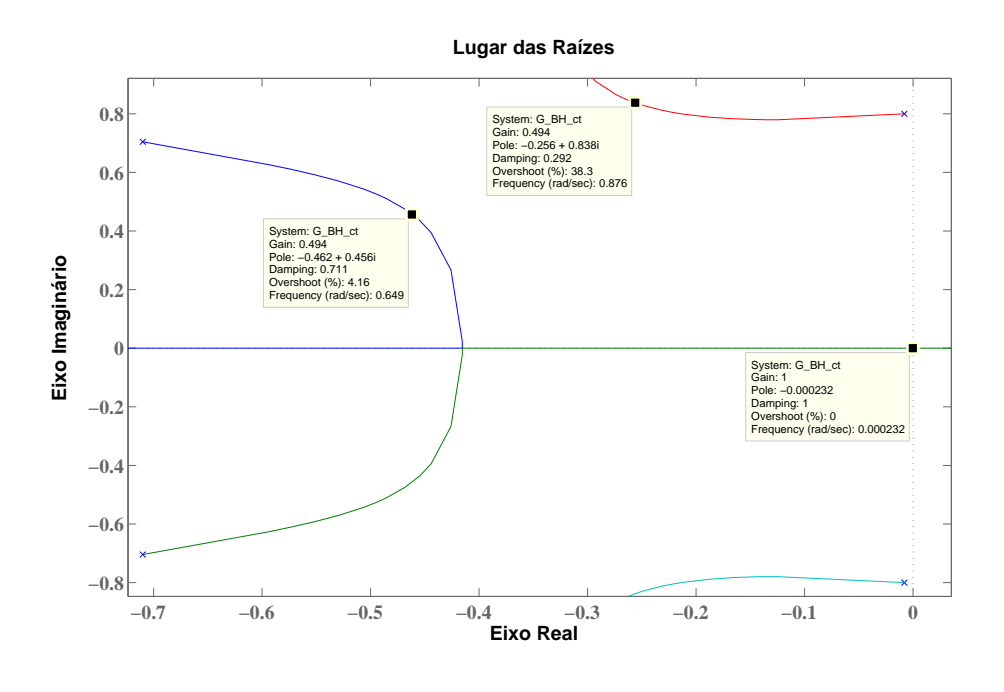

Figura 39: Lugar das Raízes para  $\omega_s\sqrt{1-\zeta_s} > \omega_{ct}\sqrt{1-\zeta_{ct}}$ .

Como pode ser verificado, considerando os diagramas, o melhor caso é ilustrado na Figura 41. Portanto, a partir do sistema de controle em malha fechada com realimentação positiva, o maior amortecimento em malha fechada, com um ganho mínimo g, ocorre quando os percursos dos pólos se encontram. Assim, para que ocorra o amortecimento máximo, a frequência natural do controlador deve ser o mais próxima o possível da frequência natural do sistema.

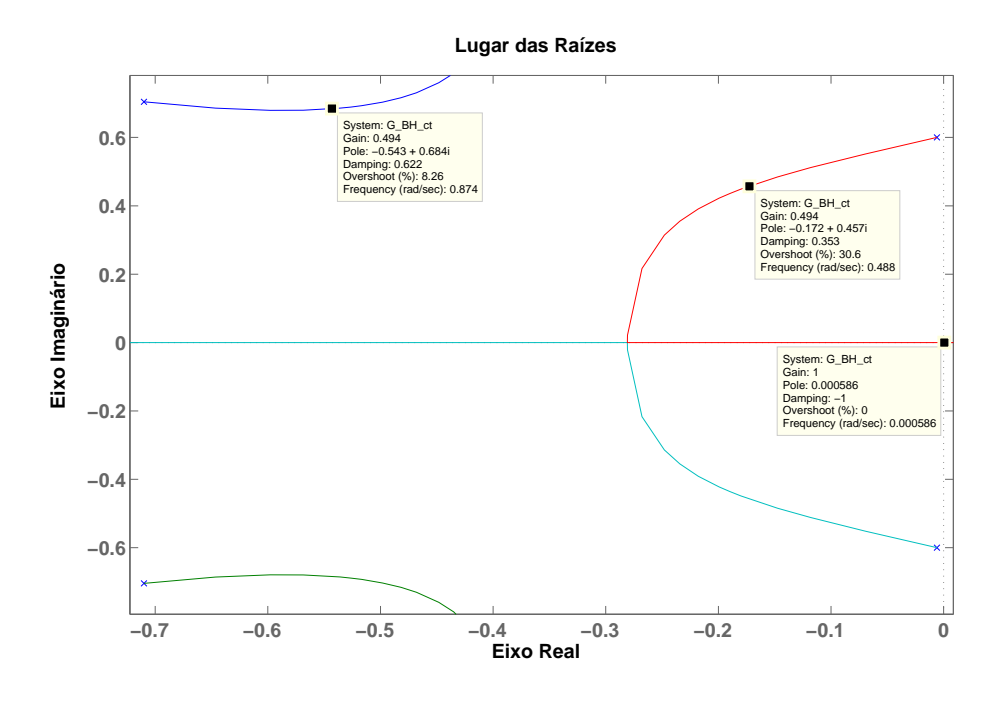

Figura 40: Lugar das Raízes para  $\omega_s\sqrt{1-\zeta_s} < \omega_{ct}\sqrt{1-\zeta_{ct}}$ .

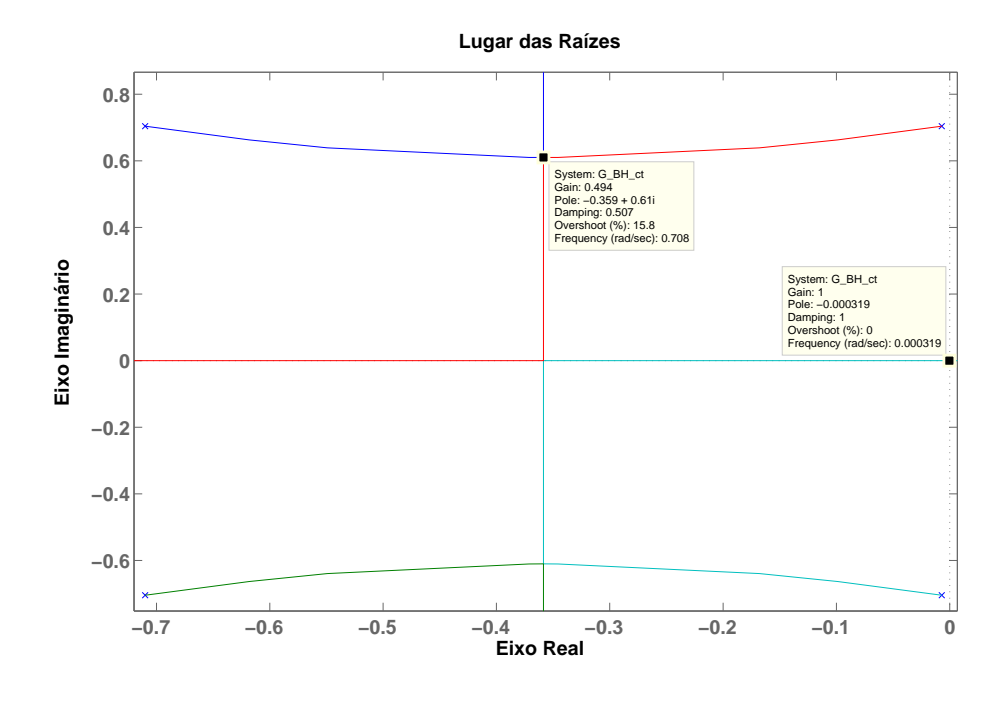

Figura 41: Lugar das Raízes para  $\omega_s\sqrt{1-\zeta_s}=\omega_{ct}\sqrt{1-\zeta_{ct}}$ .

## **4.2.1 Experimento com Positive Position Feedback**

O controlador PPF foi implementado na estrutura, descrita no Capítulo 3, na qual para o projeto do controlador foi utilizado o modelo matemático descrito em (129). Assim, a equação utilizada no projeto do controlador, com os 3 modos de vibração, é dada por:

$$
G_{ap}(s) = K\left(\frac{s}{s+b}\right) \left(\frac{s^2 + 2\zeta_1 \omega_1 s + \omega_1^2}{s^2 + 2\zeta_1 \omega_1 s + \omega_1^2}\right) \left(\frac{s^2 + 2\zeta_2 \omega_2 s + \omega_2^2}{s^2 + 2\zeta_2 \omega_2 s + \omega_2^2}\right)
$$
  

$$
\left(\frac{s^2 + 2\zeta_3 \omega_3 s + \omega_3^2}{s^2 + 2\zeta_3 \omega_3 s + \omega_3^2}\right) \left(\frac{c}{s+c}\right)
$$
 (137)

onde os parâmetros do modelo são fornecidos pela Tabela 3, na seção 3.3.4 para a barra  $B_1$ .

Como mencionado, para que ocorra o máximo amortecimento da resposta temporal da barra, a frequência do controlador deve ser próxima à frequência natural de vibração da barra. Neste trabalho, o modo de vibração escolhido para o controle atuar foi o primeiro modo de vibração. Logo, a frequência do controlador foi definida como  $\omega_{ct} = 33.78$ rad/s.

Para o projeto do controlador, faz-se necessário levar em consideração as limitações físicas dos equipamentos utilizados nos ensaios. Portanto, o sinal de controle deverá ser senoidal com uma amplitude máxima de 4 V de pico. No entanto, como o sinal de controle depende do coeficiente de amortecimento  $\zeta_{ct}$  e do ganho g, este coeficiente foi definido como  $\zeta_{ct} = 0.5$  e, após, o ganho q foi ajustado experimentalmente de maneira que atenda os limites de amplitude. Assim, a função de transferência referente ao controlador é dada por:

$$
H_{ct}(s) = \frac{33.78^2}{s^2 + 2 \times 0.5 \times 33.78s + 33.78^2}
$$
 (138)

Por outro lado, como foi utilizado o modelo matemático, (137), para o projeto do controlador faz-se necessário definir os valores de g para que o sistema em malha fechada seja estável. Assim, por simplificação, será utilizada uma técnica com representação gráfica para determinar o intervalo no qual o sistema é estável. Uma técnica utilizada, para analisar e projetar o efeito do ganho de malha sobre a estabilidade do sistema, é a técnica do lugar das raízes. Para determinar o lugar das raízes, foi utilizada a função de transferência de malha aberta  $G_{mat}(s) = gG_{ap}(s)H_{ct}(s)$ . A Figura 42 ilustra o lugar das raízes dos pólos próximos ao eixo imaginário do sistema em estudo.

Como pode ser verificado na Figura 42, para que o sistema em estudo seja estável, o ganho de malha deve pertencer ao intervalo 0 < g < 0.00217. Esta mesma análise poderia ser realizada empregando a determinação analítica por Routh-Hurwitz empregando o modelo aproximado da barra, (137), e o modelo referente ao controlador, (138), na realimentação . No entanto, devido às expressões grandes geradas a partir do método de Routh-Hurwitz, foi utilizado o auxílio gráfico do método lugar das raízes obtido no Matlab. Assim, a partir do intervalo  $0 < g < 0.00217$  foi definido, de forma experimental, que o ganho deve assumir o valor máximo  $q \leq 0.00075$ .

Com a finalidade de verificar o controlador projetado, foram realizados ensaios experimentais com a viga engastada com a ação do controlador e sem a ação do controlador. O método utilizado, basicamente, consiste em excitar a viga em malha aberta com um sinal senoidal de amplitude de 4V de pico com frequência de 33.78 rad/s, durante cinco segundos. Então, a partir de cinco segundos, a excitação foi retirada e a malha de controle foi fechada. A Figura 43 ilustra o diagrama de blocos do sistema de controle utilizado nos ensaios com  $R(s) = 0$ .

A partir dos ensaios experimentais, a resposta do sistema, devido à entrada senoidal com a ação do controlador e sem a ação do controlador, é ilustrada na Figura 44 e o sinal de controle é ilustrado na Figura 45.
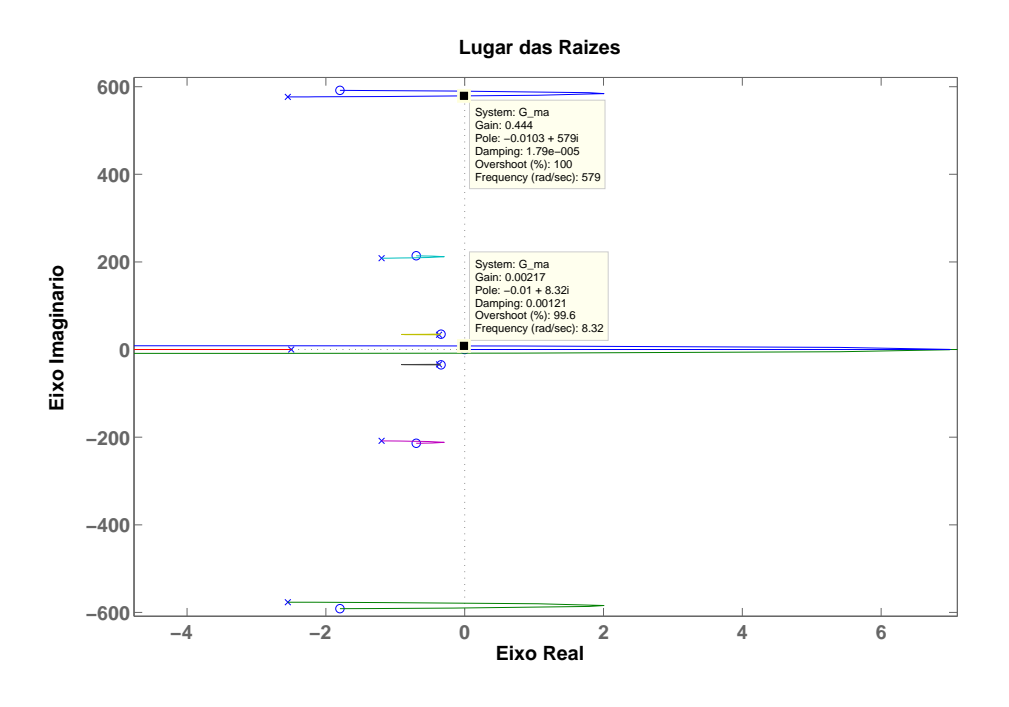

Figura 42: Lugar das Raízes para a função de transferência de malha aberta  $G_{mat}(s)$  =  $gG_{ap}(s)H_{ct}(s)$ , onde o posicionamento dos pólos com  $g = 0.00217$  apresenta, visualmente, o limite de estabilidade.

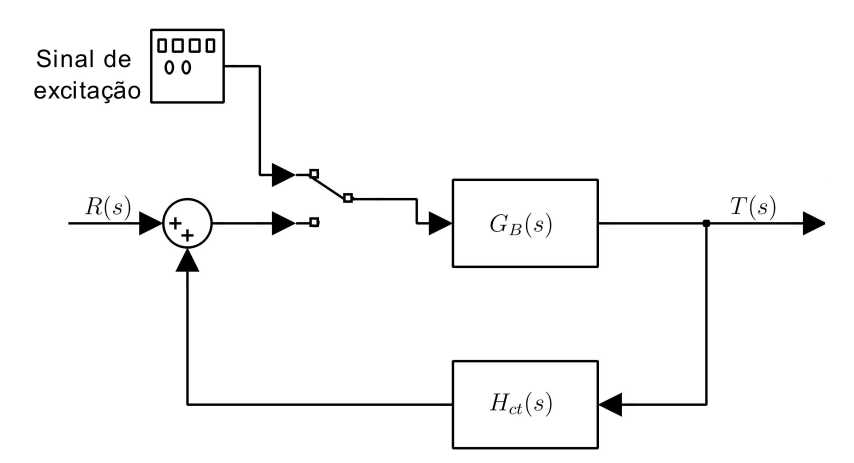

Figura 43: Diagrama de blocos do sistema de controle utilizado nos ensaios.

Como pode ser verificado na Figura 45, o sinal de controle atingiu as expecificações do projeto.

Para avaliar o tempo requerido para o amortecimento da resposta do sistema, após o sistema ser excitado, foi definido o critério de 3% da amplitude máxima atingida durante a excitação do sistema em malha aberta.

De acordo com a Figura 44, a amplitude máxima atingida durante a excitação do sistema foi de aproximadamente 4.73 V. Assim, para o sistema sem a ação do controlador, a amplitude atingiu 3% da amplitude máxima em aproximadamente 40.1 s, após a excitação do sistema ser interrompida.

Para o sistema com a ação do controlador, a amplitude atingiu 3% da amplitude máxima em aproximadamente 15.8 s, após a excitação ser interrompida.

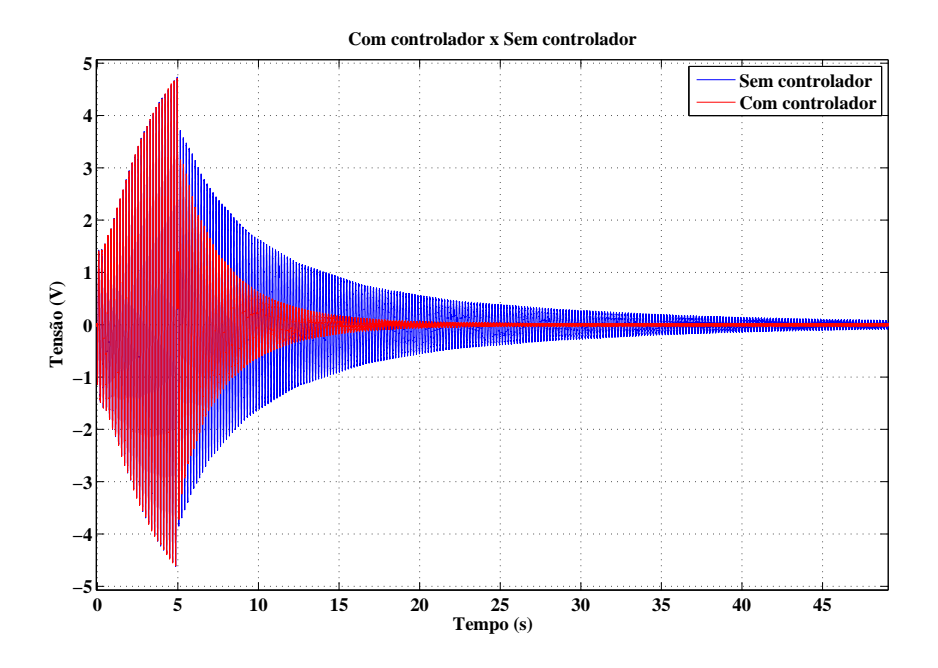

Figura 44: Resposta do sistema com a ação do controlador e sem a ação do controlador.

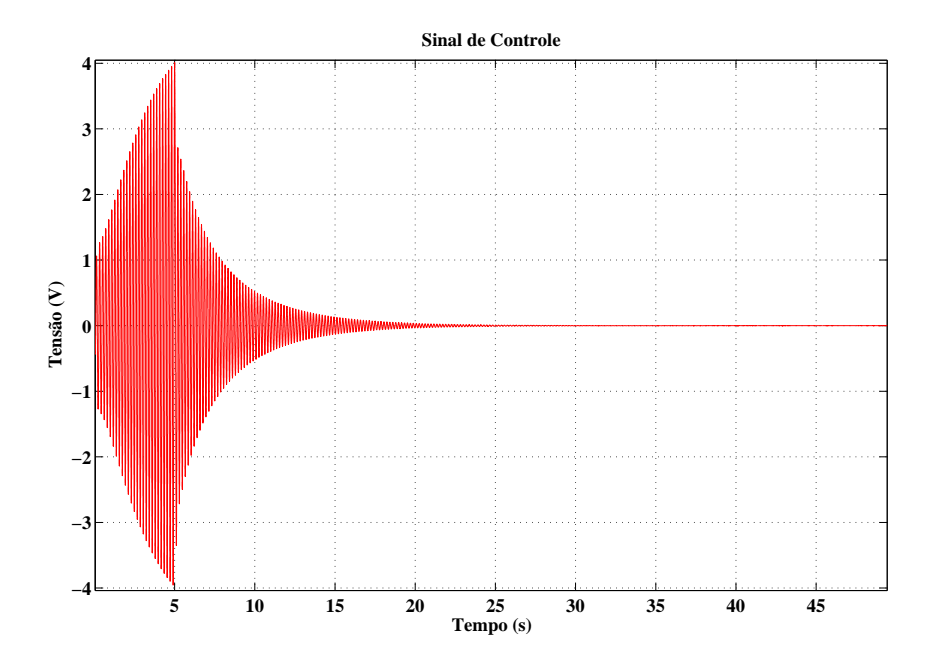

Figura 45: Sinal de controle.

De acordo com os resultados experimentais, o tempo para o amortecimento do sistema, após o sinal de excitação ser retirado, reduziu em aproximadamente 60.6% em comparação com o sistema sem a ação do controlador, revelando uma boa eficácia do controle PPF.

### **4.3 Alocação de Pólos**

O método de controle por alocação de pólos é uma teoria clássica de controle. Neste método, considerando o sistema a ser controlado completamente controlável, os pólos de malha fechada do sistema podem ser alocados em qualquer posição designada por meio de uma realimentação de estado, ou por uma realimentação de saída, para atingir a resposta do sistema pretendida.

Neste trabalho, será utilizada a estratégia de controle de vibração em uma estrutura flexível, empregada por Henrion (HENRION et al., 2004), de alocação de pólos por realimentação de saída utilizando o método polinomial. A Figura 46 ilustra o diagrama de blocos para um sistema de realimentação de saída.

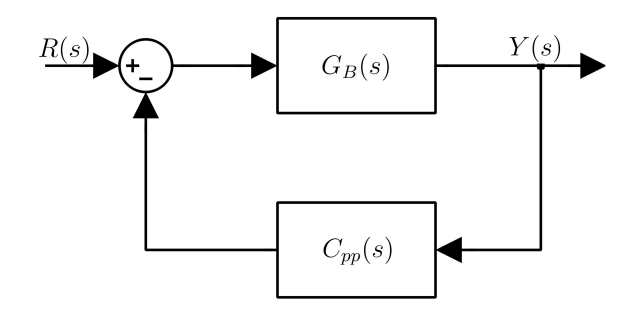

Figura 46: Diagrama de blocos do sistema de controle.

Na Figura 46,  $G_B(s)$  é a função de transferência referente ao sistema a controlar definida por:

$$
G_B(s) = \frac{B_{pp}(s)}{A_{pp}(s)}\tag{139}
$$

onde:

$$
B_{pp}(s) = b_n s^n + b_{n-1} s^{n-1} + \ldots + b_0
$$

e

$$
A_{pp}(s) = a_n s^n + a_{n-1} s^{n-1} + \ldots + a_0
$$

Da Figura 46,  $C_{pp}(s)$  é a função de transferência referente ao controlador e é definida como:

$$
C_{pp}(s) = \frac{P_{pp}(s)}{L_{pp}(s)}\tag{140}
$$

onde:

$$
P_{pp}(s) = p_m s^m + p_{m-1} s^{m-1} + \ldots + p_0
$$

e

$$
L_{pp}(s) = l_m s^m + l_{m-1} s^{m-1} + \ldots + l_0
$$

A função de transferência de malha fechada, a partir da entrada  $R(s)$  para a saída  $Y(s)$ , é dada por:

$$
T_{pp}(s) = \frac{B_{pp}(s)L_{pp}(s)}{A_{pp}(s)L_{pp}(s) + B_{pp}(s)P_{pp}(s)}
$$
(141)

Desta maneira, o polinômio característico de (141) é dado por:

$$
\Delta(s) = A_{pp}(s)L_{pp}(s) + B_{pp}(s)P_{pp}(s)
$$
\n(142)

onde (n+m) é a ordem do polinômio. Deste modo, definindo as localizações desejadas dos (n+m) pólos de malha fechada, o polinômio característico pode ser escrito como:

$$
\Delta_d(s) = d_{(n+m)}s^{(n+m)} + d_{(n+m-1)}s^{(n+m-1)} + \ldots + d_0
$$
\n(143)

onde  $\Delta(s) = \Delta_d(s)$ .

Para exemplificar, será assumido que a função de transferência, referente ao sistema a controlar, possui a seguinte forma:

$$
G_B(s) = \frac{B_{pp}(s)}{A_{pp}(s)} = \frac{1}{s^2}
$$
\n(144)

Para o controlador, será considerada a seguinte função de transferência:

$$
C_{pp}(s) = \frac{P_{pp}(s)}{L_{pp}(s)} = \frac{p_1s + p_0}{l_1s + l_0}
$$
\n(145)

Deseja-se encontrar um controlador tal que todos os pólos da função de transferência de malha fechada sejam alocados em −3. Desta maneira, de (144) e (145), o polinônimo característico possui grau 3. Assim, o polinômio característico desejado é dado por:

$$
\Delta_d(s) = (s+3)^3 = s^3 + 9s^2 + 27s + 27 \tag{146}
$$

Deste modo, considerando (142) e (146), os coeficientes  $p_1$ ,  $p_0$ ,  $l_1$  e  $l_0$  são dados por:

$$
\Delta(s) = A_{pp}(s)L_{pp}(s) + B_{pp}(s)P_{pp}(s) = l_1s^3 + l_0s^2 + p_1s + p_0 \tag{147}
$$

onde  $l_1 = 1$ ,  $l_0 = 9$ ,  $p_1 = 27$  e  $p_0 = 27$ .

Portanto, o controlador  $C_{pp}(s)$  na qual coloca todos os pólos na localização desejada é dado por:

$$
C_{pp} = \frac{27s + 27}{s + 9} \tag{148}
$$

Para uma solução geral, será apresentado o seguinte teorema:

**Teorema 4.1** (CHEN, 1999) *Dada uma matriz A, m*  $\times$  *n, um vetor y, m*  $\times$  *1, existe uma solução* x*,* n × 1*, em* Ax = y *para qualquer* y*, se e somente se* A *possui posto* m.

Portanto, dada a localização desejada dos pólos,  $\Delta_d(s)$ , e a função de transferência do sistema, (139), os coeficientes dos polinômios  $L_{pp}(s)$  e  $P_{pp}(s)$  podem ser encontrados a partir do seguinte sistema de equações lineares:

$$
M_G \theta_T = \Delta_d \tag{149}
$$

$$
\begin{bmatrix} a_0 & 0 & \dots & 0 & b_0 & 0 & \dots & 0 \\ a_1 & a_0 & \dots & 0 & b_1 & b_0 & \dots & 0 \\ \vdots & \vdots & \ddots & \vdots & \vdots & \vdots & \ddots & \vdots \\ a_n & a_{n-1} & \dots & a_0 & b_n & b_{n-1} & \dots & b_0 \\ 0 & a_n & \dots & a_1 & 0 & b_n & \dots & b_1 \\ \vdots & 0 & \dots & \vdots & \vdots & 0 & \ddots & \vdots \\ 0 & \dots & 0 & a_n & 0 & \dots & 0 & b_n \end{bmatrix} \begin{bmatrix} l_0 \\ \vdots \\ l_m \\ p_0 \\ \vdots \\ p_m \end{bmatrix} = \begin{bmatrix} d_0 \\ \vdots \\ d_{(n+m)} \end{bmatrix}
$$
 (150)

ou

onde  $M_G$  é uma matriz de Sylvester não singular de dimensão  $(m + n + 1) \times 2(m + 1)$ ,  $\theta_T$  é um vetor  $2(m+1) \times 1$  e  $\Delta_d$  é um vetor  $(m+n+1) \times 1$ .

De acordo com **Teorema 4.1**, uma condição necessária para  $M_G$  possuir posto ( $m +$  $n+1$ ) é que  $M<sub>G</sub>$  seja uma matriz quadrada e não singular ou possua mais colunas do que linhas com  $(m + n + 1)$  linhas independentes, isto é (CHEN, 1999):

$$
2(m + 1) \ge (n + m + 1)
$$
 ou  $m \ge n - 1$ 

Se  $m < n - 1$ , então  $M_G$  não possuirá posto  $(m + n + 1)$  e talvez exista solução para  $\Delta_d(s)$ , mas não para todo  $\Delta_d(s)$ .

#### **4.3.1 Experimento com o método de Alocação de Pólos**

Com a finalidade de verificar o modelo matemático, (129), o controle de vibração pelo método de alocação de pólos via realimentação de saída foi implementado na estrutura. Neste trabalho, foi estabelecido apenas o controle do primeiro modo de vibração natural da barra. Assim, o modelo matemático utilizado no projeto do controlador é dado por:

$$
G_{ap}(s) = 0.342 \left( \frac{s^2 + 0.68289s + 1226.4}{s^2 + 0.7384s + 1141.088} \right) \tag{151}
$$

Conforme (HENRION et al., 2004), foi utilizado um controlador de ordem  $m = n$ , ou seja, a ordem do modelo do controlador deve ser igual à ordem do modelo da estrutura. Portanto, considerando apenas 1 modo de vibração, o polinômio característico possui a seguinte forma:

$$
\Delta_d(s) = (s + \alpha_1)(s + \alpha_2)(s^2 + 2\zeta_{mf}\omega_s s + \omega_s^2)
$$
\n(152)

onde  $\zeta_{mf}$  é o coeficiente de amortecimento de malha fechada desejado e definido como o dobro do valor do coeficiente de amortecimento, do 1º modo de vibração, do modelo teórico do processo, ou seja,  $\zeta_{mf} = 0.0226$ . O parâmetro  $\omega_s$  é a frequência do primeiro modo de vibração. Deste modo, de acordo com a identificação do sistema realizada no Capítulo 3, seção 3.4, a frequência do primeiro modo de vibração para a barra  $B_1$  é  $\omega_s = 33.78$ rad/s. Por final,  $\alpha_1$  e  $\alpha_2$  correspondem aos termos associados ao controlador e definidos de forma a atenuar o pico de ressonância do primeiro modo de vibração. Portanto,  $\alpha_1$  e  $\alpha_2$  foram definidos, por meio de simulações numéricas, como 2 e 0.0009 respectivamente.

$$
C_{pp}(s) = \frac{0.01403s^2 - 30.85s}{0.9952s^2 + 13.34s + 0.0018}
$$
\n(153)

Com o propósito de verificar o controlador projetado, foi utilizado o modelo matemático, descrito em (129), com os 3 modos de vibração, dado por:

$$
G_{ap}(s) = K\left(\frac{s}{s+b}\right) \left(\frac{s^2 + 2\zeta_1 \omega_1 s + \omega_1^2}{s^2 + 2\zeta_1 \omega_1 s + \omega_1^2}\right) \left(\frac{s^2 + 2\zeta_2 \omega_2 s + \omega_2^2}{s^2 + 2\zeta_2 \omega_2 s + \omega_2^2}\right)
$$
  

$$
\left(\frac{s^2 + 2\zeta_3 \omega_3 s + \omega_3^2}{s^2 + 2\zeta_3 \omega_3 s + \omega_3^2}\right) \left(\frac{c}{s+c}\right)
$$
 (154)

onde os parâmetros do modelo são fornecidos pela Tabela 3, na seção 3.3.4 para a barra  $B_1$ .

Considerando  $s = j\omega$ , a função de transferência representada em (154) torna-se:

$$
G_{ap}(j\omega) = \frac{(-585.4\omega^6 + 9.587 * 10^7 \omega^4 - 1.211 * 10^{12} \omega^2) + (-103.1\omega^7 + 4.094 * 10^5 \omega^6 + 1.555 * 10^{10} \omega^4 - 3.128 * 10^{13} \omega^2 + 1.242 * 10^{16}) + 4.094 * 10^7 \omega^5 - 1.703 * 10^{12} \omega^3 + 2.027 * 10^{15} \omega)j + (-312.3\omega^7 + 1.16 * 10^8 \omega^5 - 4.535 * 10^{12} \omega^3 + 5.02 * 10^{15} \omega)j
$$
\n(155)

Então, se  $\omega = 33.78$ , ou seja,  $\omega$  igual a frequência do primeiro modo natural de vibração, a magnitude de  $G_{av}(j\omega)$  será, aproximadamente, de:

$$
20\log|G_{ap}(j33.78)| = 2.504 \quad \text{dB}
$$
 (156)

A função de transferência de malha fechada é dada por:

$$
T_{pp}(s) = \frac{102.65s^9 + 1958.4s^8 + 4.075 * 10^7s^7 + 6.4147 * 10^8s^6}{0.9952s^{10} + 325.612s^9 + 3.795 * 10^5s^8 + 1.21 * 10^8s^7 + 1.576 * 10^{10}s^6} + \frac{1.696 * 10^{12}s^5 + 2.392 * 10^{13}s^4 + 2.0332 * 10^{15}s^3 + 2.7035 * 10^{16}s^2}{4.741 * 10^{12}s^5 + 3.911 * 10^{13}s^4 + 5.404 * 10^{15}s^3 + 1.68 * 10^{16}s^2} + \frac{3.6483 * 10^{12}}{1.657 * 10^{17}s + 2.236 * 10^{13}}
$$
\n(157)

Considerando  $s = j\omega$ , a Equação (157) pode ser escrita como:

$$
T_{pp}(j\omega) = \frac{(1958.4\omega^8 - 6.4147 * 10^8\omega^6 + 2.392 * 10^{13}\omega^4 - 2.7035 * 10^{16}\omega^2}{(-0.9952\omega^{10} + 3.795 * 10^5\omega^8 - 1.576 * 10^{10}\omega^6 + 3.911 * 10^{13}\omega^4} + \frac{3.6483 * 10^{12}) + (102.65\omega^9 - 4.075 * 10^7\omega^7}{-1.68 * 10^{16}\omega^2 + 2.23 * 10^{13}) + (325.612\omega^9 - 1.21 * 10^8\omega^7} + \frac{1.696 * 10^{12}\omega^5 - 2.0332 * 10^{15}\omega^3)j}{4.741 * 10^{12}\omega^5 - 5.404 * 10^{15}\omega^3 + 1.657 * 10^{17}\omega)}
$$
\n
$$
(158)
$$

Logo, se  $\omega = 33.78$ , ou seja a frequência do primeiro modo natural de vibração, a magnitude de  $T_{pp}(j\omega)$  será, aproximadamente, de:

$$
20\log|T_{pp}(j33.78)| = -3.822 \quad \text{dB}
$$
 (159)

Como pode ser verificado, a partir de (159) e (156), a magnitude do sistema na frequência do primeiro modo de vibração reduziu em, aproximadamente, 6.326 dB com a ação do controlador.

Com a finalidade de verificar o controlador projetado, foi aplicada a mesma metodologia adotada na seção 4.2.1. Desta maneira, foram realizados ensaios experimentais com a viga engastada com a ação do controlador e sem a ação do controlador. A viga foi excitada em malha aberta com um sinal senoidal de amplitude de 4 V de pico com frequência de 33.78 rad/s, durante cinco segundos. Então, a partir de cinco segundos, a excitação foi retirada e a malha de controle foi fechada. A Figura 47 ilustra o diagrama de blocos do sistema de controle utilizado nos ensaios com  $R(s) = 0$ .

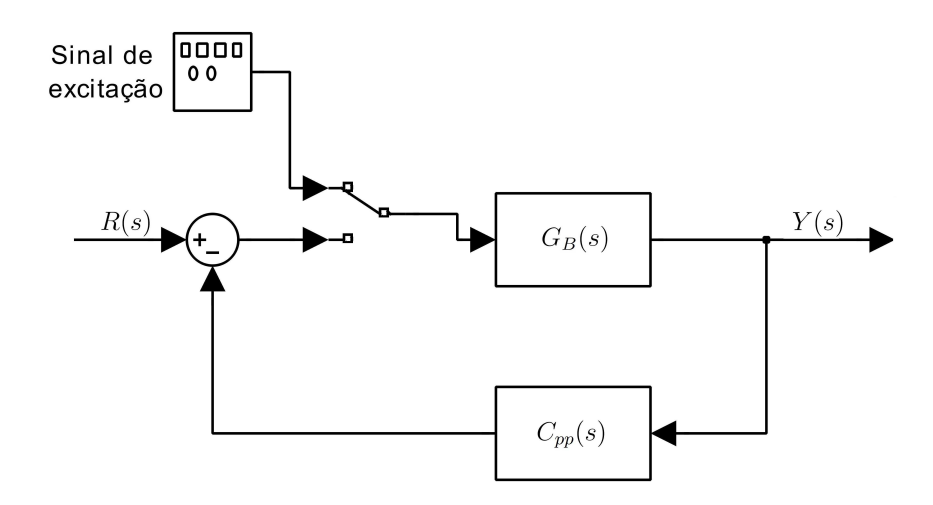

Figura 47: Diagrama de blocos do sistema de controle utilizado nos ensaios.

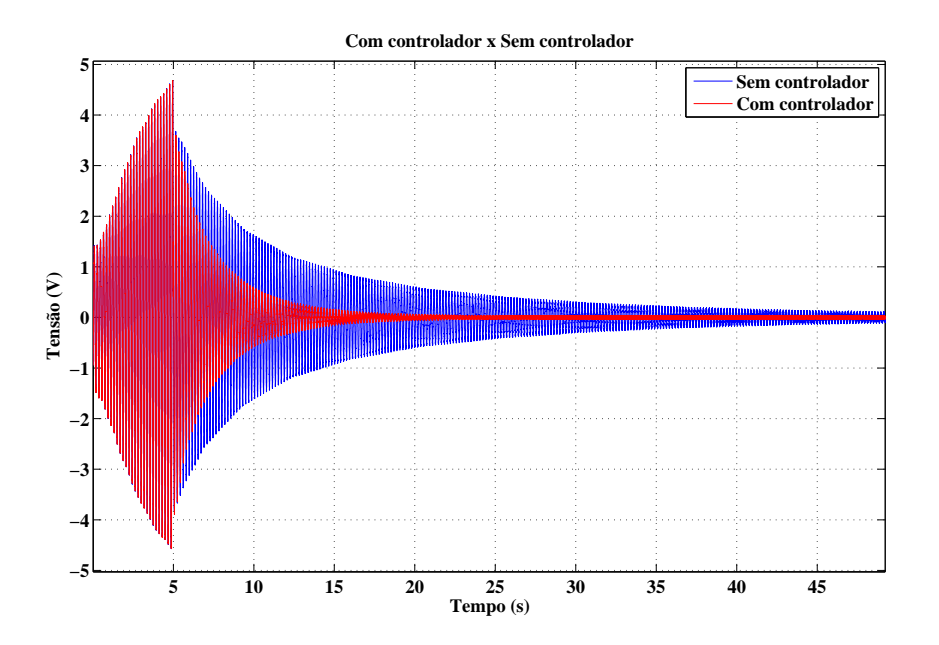

Figura 48: Resposta do sistema com a ação do controlador e sem a ação do controlador.

As Figuras 48 e 49 ilustram a resposta do sistema e o sinal de controle, respectivamente.

Como pode ser verificado na Figura 49, o sinal de controle atingiu as expecificações do projeto.

Da mesma forma utilizada na seção 4.2.1, para avaliar o tempo requerido para o amortecimento da resposta temporal do sistema, foi definido o critério de 3% da amplitude máxima atingida durante a excitação do sistema em malha aberta.

Considerando a Figura 48, a amplitude máxima atingida durante a excitação do sistema foi de aproximadamente 4, 68 V. Portanto, para o sistema sem a ação do controlador, a amplitude atingiu 3% da amplitude máxima em aproximadamente 44.0 s, após a excitação do sistema ser interrompida. Entretanto, para o sistema com a ação do controlador, a amplitude atingiu 3% da amplitude máxima em aproximadamente 15.5 s, após a excitação ser interrompida. Desta maneira, de acordo com estes resultados experimentais, o tempo para o amortecimento da resposta temporal do sistema, após o sinal de excitação

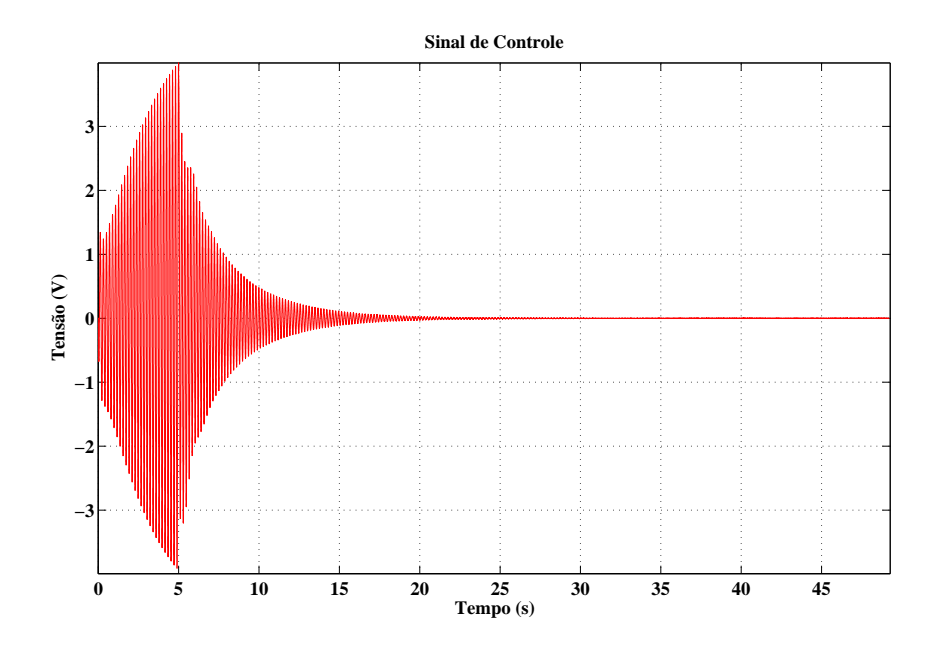

Figura 49: Sinal de controle.

ser retirado, reduziu em aproximadamente 64.77%, em comparação com o sistema sem a ação do controlador, revelando uma boa eficácia do controle de alocação de pólos.

## **5 CONCLUSÃO**

Como observado, os problemas causados por vibrações mecânicas e até mesmo sua utilização em aplicações industriais tem atraído o interesse e estudo por engenheiros e pesquisadores.

A modelagem e implementação do sistema de controle de vibrações da barra engastada englobou conhecimentos de mecânica estrutural, eletrônica, matemática e controle.

O modelo dinâmico, equação de Euller-Bernoulli, da barra engastada foi desenvolvido a partir da 2◦ lei de Newton para o movimento translacional e de rotação. Utilizando a técnica da separação de variáveis foi analisada a solução da equação de Euller-Bernoulli para a vibração livre obtendo-se equações importantes para estudo de vibrações, tal como a equação para obter, de forma aproximada, as frequências naturais da barra. O conhecimento das frequências naturais do sistema são primordiais para o controle de vibrações, pois o controlador irá reduzir a vibração estrutural do sistema atuando próximo às frequências naturais do sistema. Além disso, foi estudado o modelo matemático da barra a partir da equação de Euller-Bernoulli e da equação da deformação gerada no atuador em relação à tensão elétrica aplicada a ele, assim como o modelo matemático da barra a partir da equação de Euller-Bernoulli e da equação da tensão elétrica, induzida no sensor, devido à deformação sofrida pelo sensor.

A definição dos coeficientes modais e identidades que envolvem estes coeficientes foram obtidas a partir dos modos de vibrações. Como já mencionado anteriormente, estas identidades relacionam parâmetros que dependem dos modos de vibração com os parâmetros físicos do sistema. Deste modo, foi possível indicar o erro introduzido no modelo reduzido da estrutura em relação ao modelo de ordem infinita. A partir destas relações, foram apresentadas três medidas de erro do modelo truncado, sendo que a medida de erro  $\epsilon_3$  é mais plausível, pois leva em consideração a frequência e os momentos.

O sistema em estudo possui transdutores piezoelétricos tanto para sensoriamento como para atuação. O posicionamento destes transdutores foram definidos a partir de dois indicadores: a controlabilidade modal e controlabilidade estrutural. Estes indicadores são definidos a partir da norma  $H_2$ . Como visto, o posicionamento destes elementos possui fundamental importância para o controle de vibrações, pois os elementos piezoelétricos devem ser alocados onde o controlador possua no mínimo uma significativa autoridade sobre os modos de vibrações. Sendo assim, a partir da definição das restrições de otimização para o posicionamento dos transdutores, verificou-se que o par sensor/atuador deve ser fixado no início da barra, onde a barra está engastada.

Para validar o modelo teórico estudado, foi realizada uma série de ensaios com sinais de senoidais a fim de obter a resposta em frequência do sistema. A partir da característica experimental da resposta em frequência do sistema, foi inclusa ao modelo teórico uma função de primeira ordem com zero na origem devido ao comportamento do par atu-

ador/sensor piezoelétrico. Além disso, foi também adicionada ao modelo teórico, uma função de transferência de primeira ordem devido ao filtro RC presente no sistema. A partir dos dados obtidos, de forma experimental, os parâmetros do modelo teórico foram ajustados e o modelo validado.

Por fim, foram apresentados dois diferentes métodos de controle aplicados ao problema de rejeição à perturbações e regulação de posição em barras engastadas, denominados de *Positive Position Feedback* e Alocação de Pólos. Em ambos os métodos, a barra foi excitada com um sinal senoidal durante 5 s e, após, a excitação foi cortada e a malha com o controlador foi fechada. Os resultados experimentais, tanto para o método *Positive Position Feedback* quanto para o método de Alocação de Pólos, apresentaram uma significativa redução nas amplitudes de vibração demonstrando uma boa eficiência no controle de vibrações.

A partir da construção de um sistema experimental integrado ao Matlab, através de uma placa de controle em tempo real, abriu-se novos caminhos para pesquisas relacionadas a instrumentação e controle sistemas desta espécie. Como perspectiva para trabalhos futuros ficam: a modelagem da estrutura considerando não-linearidades no modelo, como por exemplo, no par sensor/atuador, a inserção de outros elementos piezoelétricos para aplicação de distúrbios e a validação de controladores baseados em ferramentas de otimização.

# **REFERÊNCIAS**

AGUIRRE, L. A. **Introdução à identificação de sistemas**: técnicas lineares e não-lineares a sistemas reais. 3.ed. Belo Horizonte: UFMG, 2007. 729 p.

ANDERSON, R. A. **Fundamentals of vibrations**. New York: Macmillan, 1967. 412 p.

ARENY, R. P.; WEBSTER, J. G. **Sensors and signal conditioning**. 2.ed. New York: John Wiley, 2000. 608 p.

AZIZI, A. et al. Control of Vibration suppression of an smart beam by pizoelectric elements. In: INTERNATIONAL CONFERENCE ON ENVIRONMENTAL AND COMPUTER SCIENCE (ICECS'09), 2., 2009, Dubai. **Proceedings. . .** Los Alamitos: IEEE, 2009. p.165–169.

BAILEY, T.; HUBBARD, J. E. Piezoelectric-polymer active vibration control of a cantilever beam. **Journal of Guidance, Control and Dynamics**, Cambridge, v.8, n.5, p.605–611, 1985.

BALBINOT, A.; BRUSAMARELLO, V. J. **Instrumentação e fundamentos de medidas**. 2.ed. London: LTC, 2007. 672 p. v.2.

BAZ, A.; POH, S. Experimental implementation of the modified independent modal space control method. **Journal of Sound and Vibration**, Cambridge, v.139, n.1, p.133–149, 1990.

BEARDS, C. F. **Vibrations and control systems**. Chichester: Ellis Horwood, 1988. 265 p.

CHEN, C. T. **Linear system**: theory and design. 3.ed. New York: Oxford Press, 1999. 334 p.

CHENG, F. Y. et al. **Smart structures**: inovative systems for seismic response control. Boca Raton: CRC Press, 2008. 652 p.

CRAWLEY, E. F.; LUIS, J. de. Use of piezoelectric actuators as elements of intelligent structures. **American Institute of Aeronautics and Astronautics Journal**, Cambridge, v.25, n.10, p.1373–1385, 1987.

ECKHARD, D. **Estudo de controle de Vibrações utilizando dispositivos piezoelétricos**. 2006. 45 f. Trabalho de Conclusão de Curso (Graduação) — Faculdade de Engenharia Elétrica, Universidade Federal do Rio Grande do Sul, Porto Alegre, 2006. EL-HOFY, H. A.-G. **Advanced machining processes**: nontraditional and hybrid machining processes. New York: McGraw-Hill, 2005. 253 p.

FEI, J. Active vibration control of flexible steel cantilever beam using piezoelectric actuators. In: SOUTHEASTERN SYMPOSIUM ON SYSTEM THEORY, 2005, Tuskegee. **Proceedings. . .** New York: IEEE, 2005. p.35–39.

FULLER, C. R. et al. **Active control of vibration**. San Diego: Academic Press, 1996. 332 p.

GANI, A. et al. Active vibration control of a beam with piezoelectric patches: real-time implementation with xpc target. In: IEEE CONFERENCE ON CONTROL APPLICATIONS (CCA'03), 12., 2003, Istanbul. **Proceedings. . .** New York: IEEE, 2003. p.538–544.

GOH, C. J.; CAUGHEY, T. K. On the stability problem caused by finite actuator dynamics in the collocated control of large space structures. **International Journal of Control**, London, v.41, n.3, p.787–802, 1985.

HALIM, D.; MOHEIMANI, S. O. R. Spatial resonant control of flexible structures: application to a piezoelectric laminate beam. **IEEE Transactions on Control Systems Technology**, New York, v.9, n.1, p.37–53, 2001.

HALIM, D.; MOHEIMANI, S. O. R. Experimental implementation of spatial H infinity control on a piezoelectric-laminate beam. **IEEE Transactions on Control Systems Technology**, New York, v.7, n.3, p.346–356, 2002.

HALIM, D.; MOHEIMANI, S. O. R. Spatial H2 control of a piezoelectric laminate beam: experimental implementation. **IEEE Transactions on Control Systems Technology**, New York, v.10, n.3, p.533–546, 2002.

HENRION, D. et al. Improving conditioning of polynomial pole placement problems with application to low-order controller design for a flexible beam. **LAAS-CNRS Research Report**, Toulouse, n.04163, Feb. 2004.

HIBBLER, R. C. **Resistência dos materiais**. 5.ed. São Paulo: Prentice Hall, 2004. 670 p.

HUGHES, P. C. Modal identities for elastic bodies, with application to vehicle dynamics and control. **Journal of Applied Mechanics**, New York, v.47, n.1, p.177–184, 1980.

HUGHES, P. C. Space structure vibration modes: how many exist? which ones are important? **IEEE Control Systems Magazine**, Toronto, v.7, n.1, p.22–28, 1987.

HURLEBAUS, S.; GAUL, L. Active vibration control of a car body based on experimentally evaluated modal parameters. **Mechanical Systems and Signal Processing**, San Diego, v.15, n.1, p.173–188, 2001.

HURLEBAUS, S.; GAUL, L. Smart structure dynamics. **Mechanical Systems and Signal Processing**, Sand Diego, v.20, n.7, p.255–281, 2006.

LI, X. et al. Optimal control and H infinity filter for control of thimoshenko beam vibrations using piezoelectric material. In: CONFERENCE ON DECISION AND CONTROL (CDD'98)., 37., 1998, Tampa. **Proceedings. . .** New York: IEEE, 1998. p.1566–1571.

MANJUNATH, T. C.; BANDYOPADHYAY, B. Smart control of cantilever structures using output feedback. **International Journal of Simulation, Systems, Science & Technology**, Oxford, v.7, n.4-5, p.51–68, 2006.

MEIROVITCH, L. **Elements of vibration analysis**. New York: Bookman, 1975. 495 p.

MEIROVITCH, L. **Fundamentals of vibrations**. Singapore: McGraw-Hill, 2001. 816 p.

MOHEIMANI, S. O. R. Minimizing the effect of out of bandwidth modes in the truncated assumed modes models of structures. In: AMERICAN CONTROL CONFERENCE (ACC'99)., 1999, San Diego. **Proceedings. . .** New York: IEEE, 1999. p.2718–2722.

MOHEIMANI, S. O. R. et al. **Spatial control of vibration**: theory and experiments. Singapore: World Scientific, 2003. 223 p.

MOHEIMANI, S. O. R.; FLEMING, A. J. **Piezoelectric transducers for vibration control and damping**. London: Springer, 2006. 287 p.

MOHEIMANI, S. O. R.; HEATH, W. P. Model correction for class of spatio-temporal systems. **Automatica**, Kidlington, v.38, n.1, p.147–155, 2002.

MOHEIMANI, S. O. R.; RYALL, T. Considerations on placement of piezoceramic actuators that are used in structural vibration control. In: CONFERENCE ON DECISION AND CONTROL (CDC'99)., 38., 1999, Phoenix. **Proceedings. . .** New York: IEEE, 1999. p.1118–1123.

NAUCLER, P. et al. Modeling and control of a viscoelastic piezolaminated beam. In: IFAC WORLD CONGRESS, 16., 2005, Prague. **Proceedings. . .** Oxford: Elsevier, 2005. p.4–8.

NEWMAN, S. M. **Active damping control of a flexible space structure using piezoelectric sensors and actuators**. 1992. 72 f. Tese (Doutorado) — Naval Postgraduate School, Monterrey, 1992.

OGUAMANAM, D. C. D.; HEPPLER, G. R. The effect of rotating speed on the flexural vibration of a timoshenko beam. In: INTERNATIONAL CONFERENCE ON ROBOTICS AND AUTOMATION (ICRA'96)., 1996, Minneapolis. **Proceedings. . .** New York: IEEE, 1996. p.2438 – 2443.

ORSZULIK, R.; SHAN, J. Multi-mode adaptive positive position feedback: an experimental study. In: AMERICAN CONTROL CONFERENCE (ACC'11)., 2011, San Francisco. **Proceedings. . .** New York: IEEE, 2011. p.3315–3319.

OZGUL, O.; ESKINAT, E. H infinity control of structures using piezoelectric actuators and sensors. In: CONFERENCE ON CONTROL APPLICATIONS (CCA'03)., 2003, Istanbul. **Proceedings. . .** New York: IEEE, 2003. p.212–217.

PRODONOFF, V. **Vibrações mecanicas**: simulação e analise. Rio de Janeiro: Maity, 1973. 220 p.

RAO, S. S. **Mechanical vibrations**. Saddle River: Prentice Hall, 2004. 1078 p.

RODRIGUEZ, R. et al. Modal control of a flexible cantilevered beam. In: ELECTRONICS, ROBOTICS AND AUTOMOTIVE MECHANICS CONFERENCE (CERMA'10), 2010, Morelos. **Proceedings. . .** Los Alamitos: IEEE, 2010. p.660–665.

SAFARI, A. et al. **The measurement, instrumentation, and sensors handbook**. 1.ed. Boca Raton: CRC Press, 1998. 2630 p.

SETHI, V.; SONG, G. Multimode optimal vibration control of flexible structure using piezoceramics. In: INTERNATIONAL SYMPOSIUM ON INTELLIGENT CONTROL (ISIC'04)., 2004, Taipei. **Proceedings. . .** New York: IEEE, 2004. p.216–221.

SILVA, S. da et al. Robust control to parametric uncertainties in smart structures using linear matrix inequalities. **Journal of the Brazilian Society of Mechanical Sciences and Engineering**, Rio de Janeiro, v.26, n.4, p.430–437, 2004.

TAKIGAMI, T. Application of self-sensing actuator to control of a cantilever beam. In: AMERICAN CONTROL CONFERENCE (ACC'97)., 1997, Albuquerque. **Proceedings. . .** New York: IEEE, 1997. p.1867–1872.

THAKKAR, D.; GANGULI, R. Active twist control of smart helicopter rotor - a survey. **Journal of Aerospace Sciences and Technologies**, Bangalore, v.57, n.4, p.429–448, 2005.

THOMSON, W. T. **Theory of vibration with applications**. 4..ed. New Jersey: Prentice Hall, 1993. 560 p.

TLIBA, S. et al. Anti-windup augmented controller for active vibration control in a smart flexible structure. In: MEDITERRANEAN CONFERENCE ON CONTROL AND AUTOMATION (MED'10)., 18., 2010, Marrakech. **Proceedings. . .** New York: IEEE, 2010. p.17–22.

WALSHAW, A. C. **Mechanical vibration with aplications**. West Sussex: Ellis Horwood, 1984. 227 p.

XINKE, G.; HAIMIN, T. Active vibration control of a cantilever beam using bonded piezoelectric sensors and actuators. In: INTERNATIONAL CONFERENCE ON ELECTRONIC MEASUREMENT AND INSTRUMENTS (ICEMI'07), 8., 2007, Xi'an. **Proceedings. . .** New York: IEEE, 2007. p.85–88.

ZHANG, J. et al. A LQR controller design for active vibration control of flexible structures. In: PACIFIC-ASIA WORKSHOP ON COMPUTATIONAL INTELLIGENCE AND INDUSTRIAL APPLICATION (PACIIA'08), 2008, Wuhan. **Proceedings. . .** Los Alamitos: IEEE, 2008. p.127–132.

ZHANG, J. et al. Active vibration control of flexible structures using piezoelectric materials. In: INTERNATIONAL CONFERENCE ON ADVANCED COMPUTER CONTROL (ICACC'09)., 2008, Singapore. **Proceedings. . .** Los Alamitos: IEEE, 2008.  $p.540 - 545.$ 

**ANEXO A ESQUEMÁTICO DO AMPLIFICADOR DE TEN-SÃO**

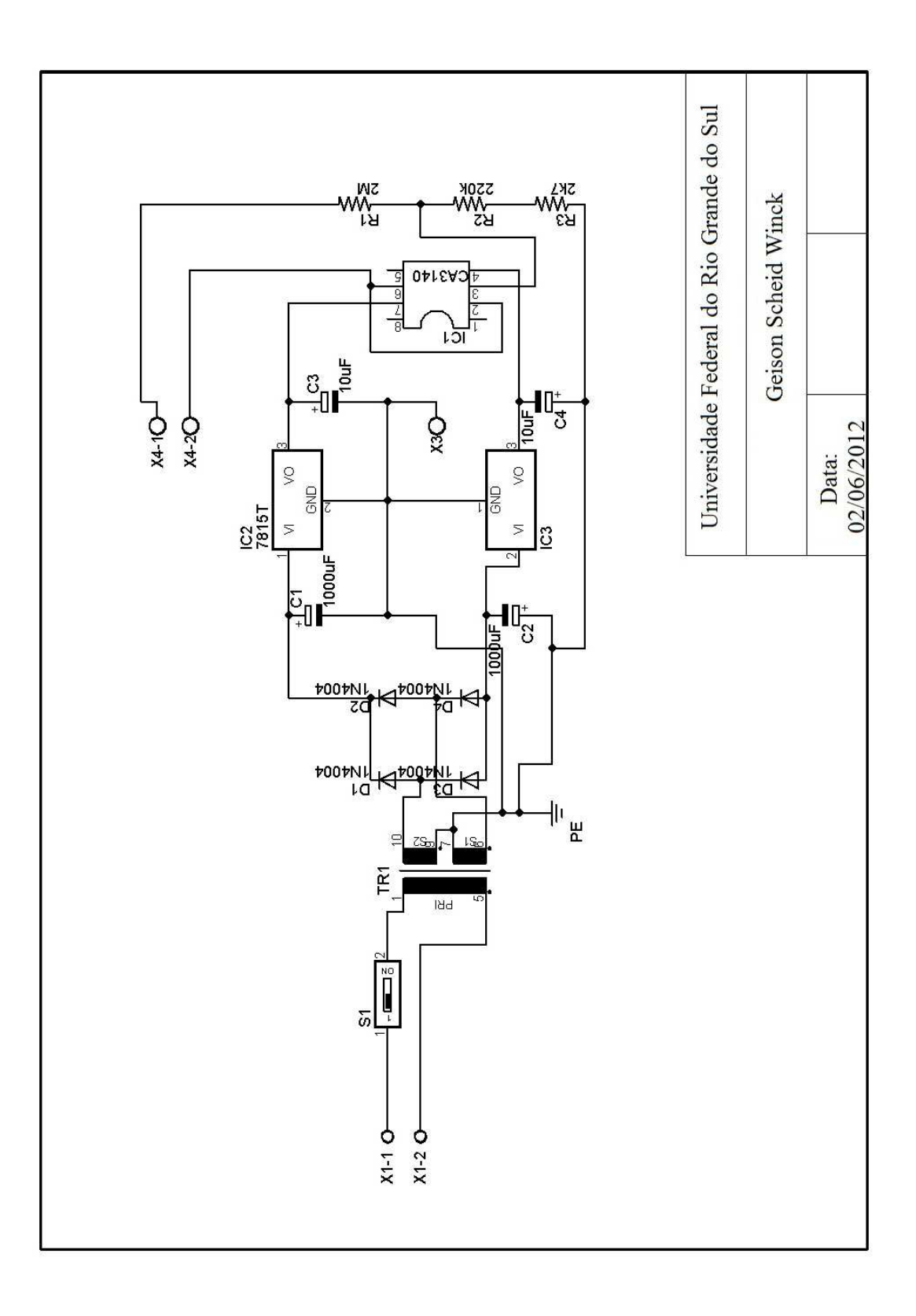

**ANEXO B DETALHAMENTO DA BANCADA EXPERIMEN-TAL**

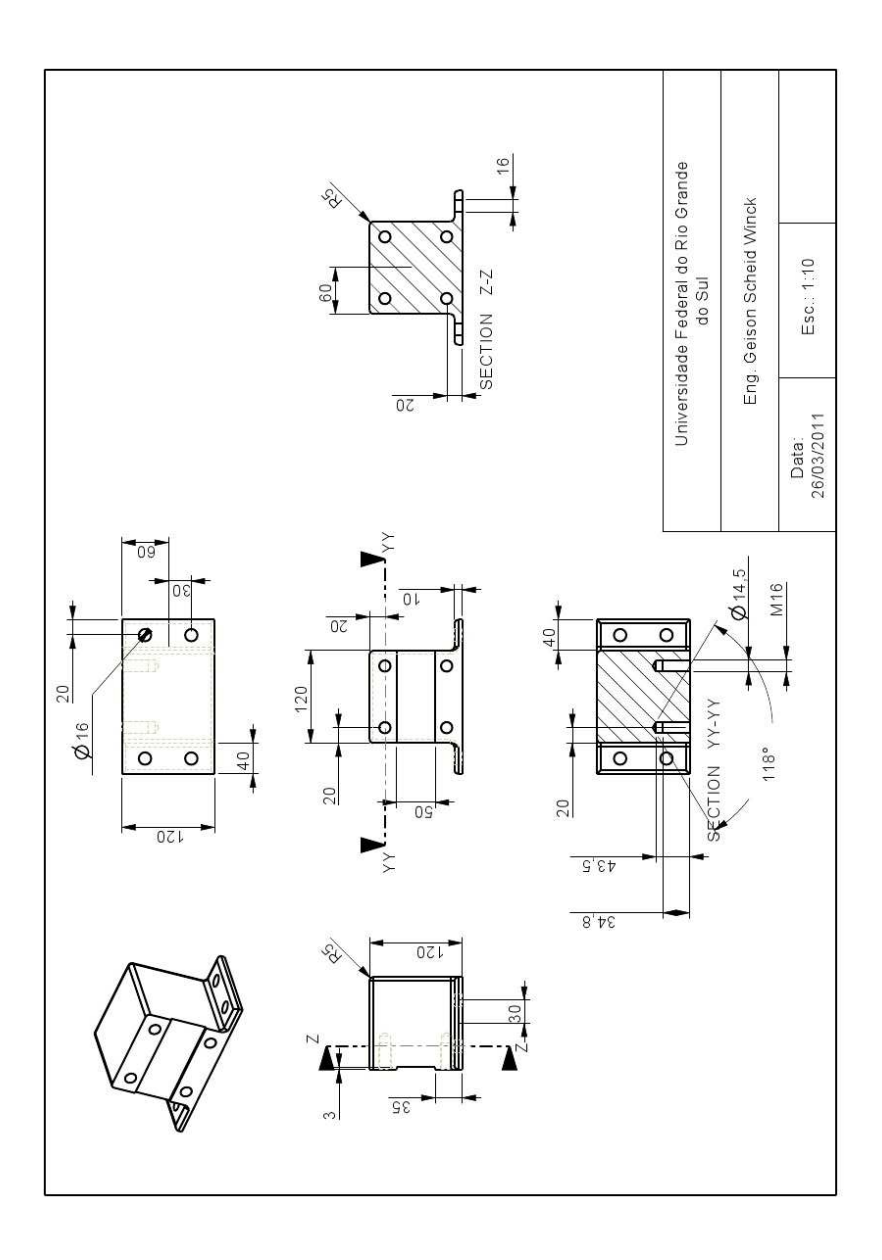

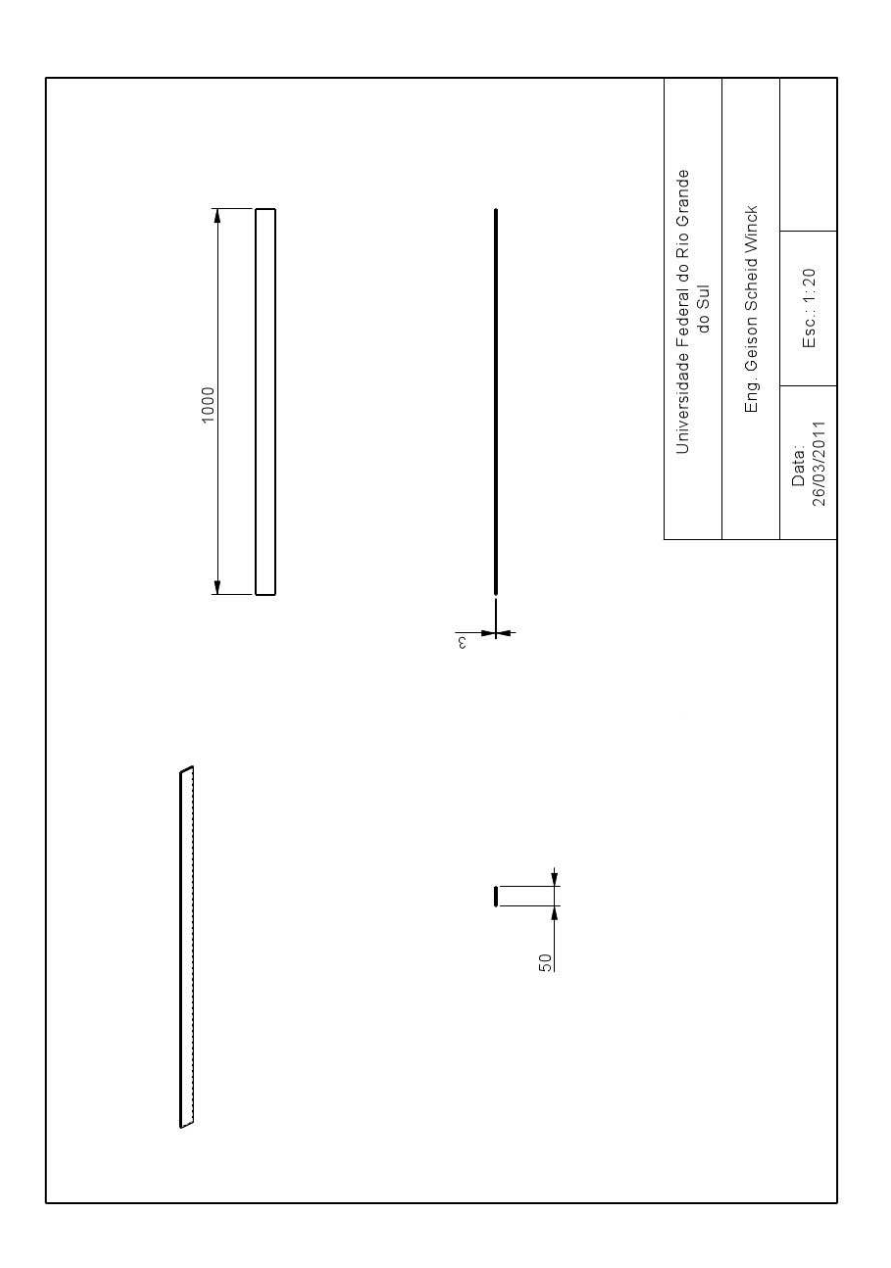

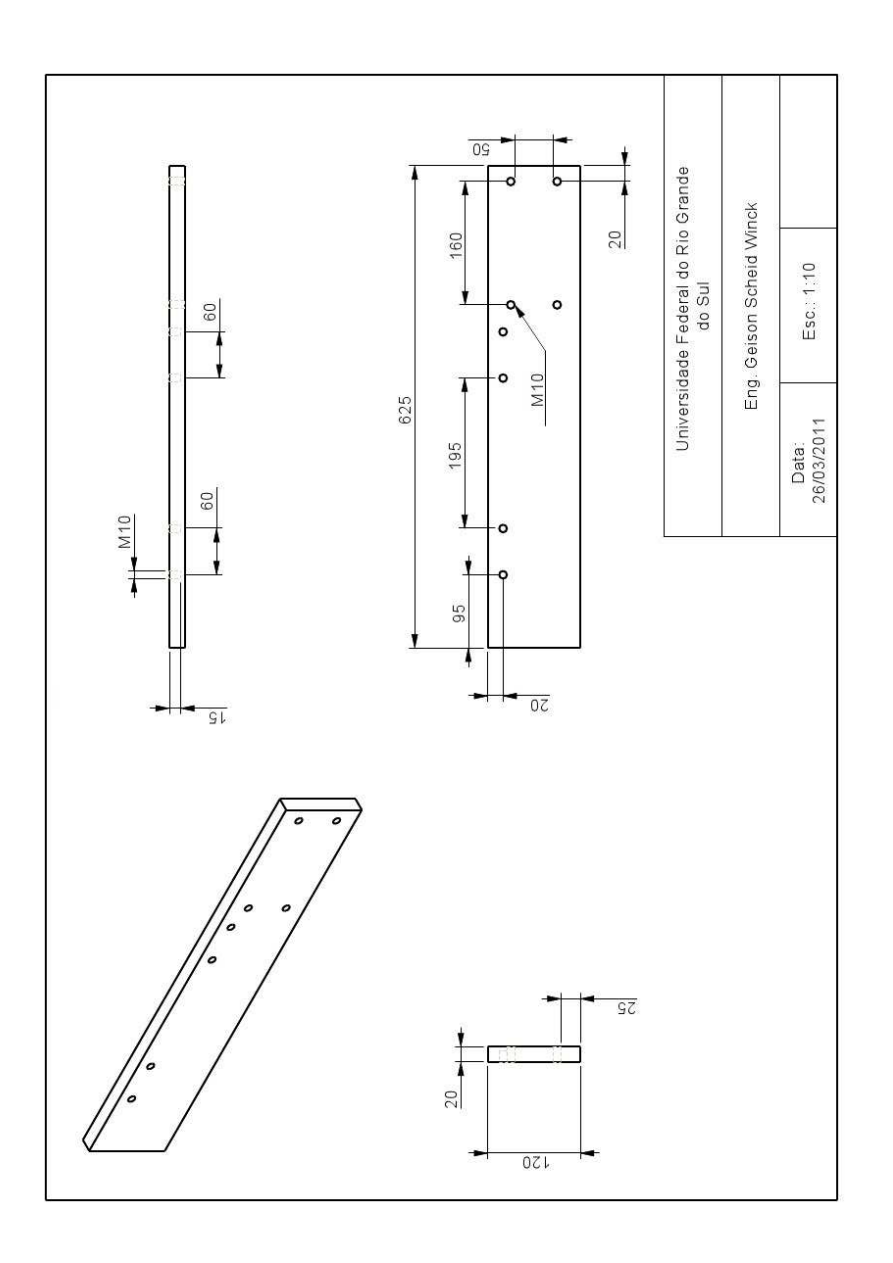

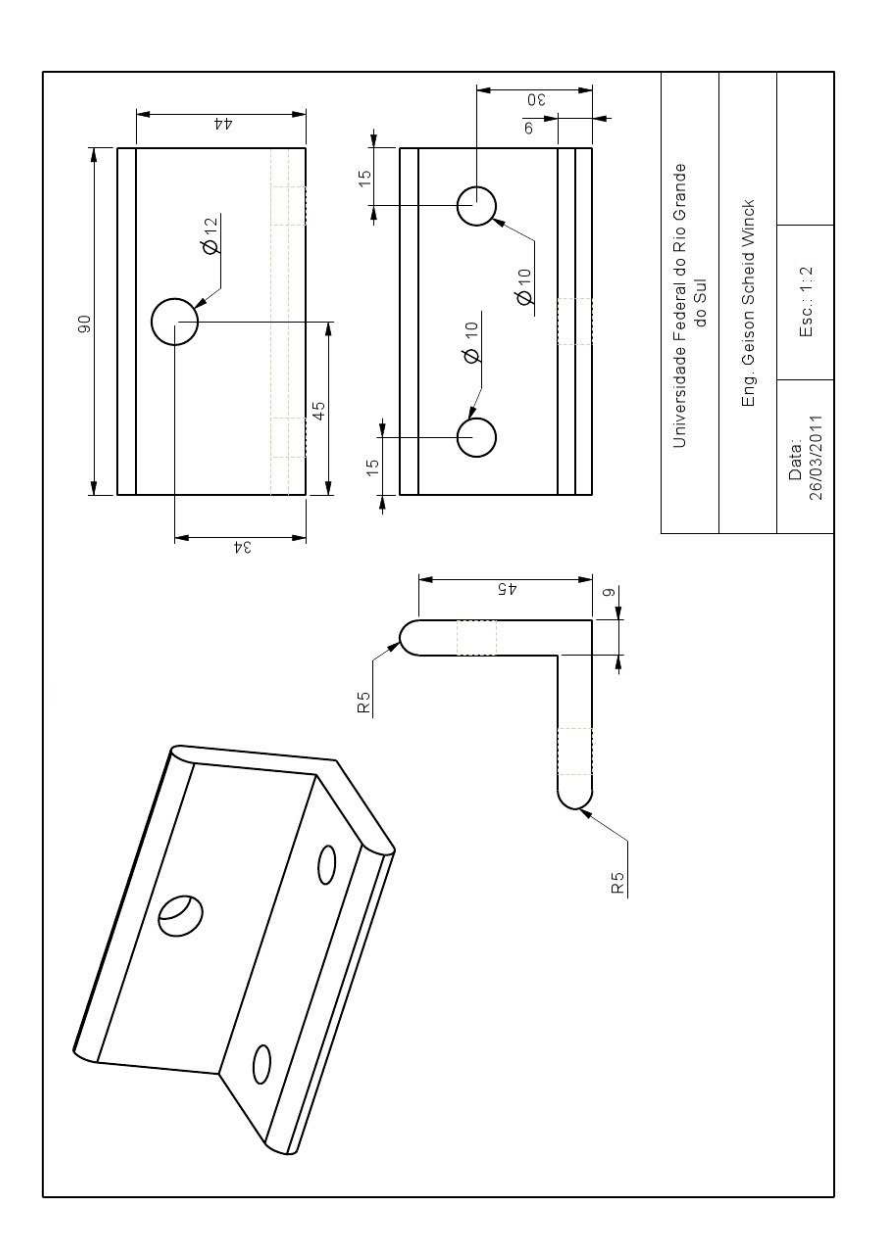

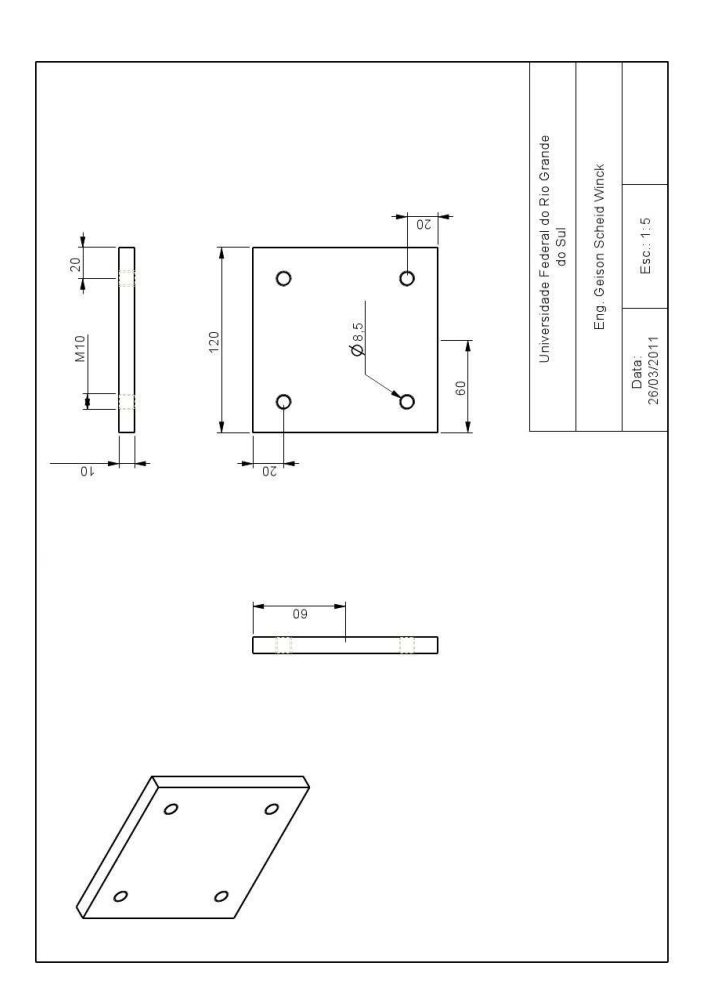

## **ANEXO C TUTORIAL DO EXPERIMENTO**

Para criar uma aplicação em tempo real consiste, basicamente, em 3 estapas:

A. **Criar um modelo no Simulink**: Os algoritmos de controle podem ser implementados graficamente utilizando os blocos do Simulink.

B. **Especificar as interfaces de Entrada/Saída**: Para conectar o modelo criado no Simulink com o mundo físico, é necessário adicionar as interfaces de entrada e saída. Para isso a dSpace fornece uma biblioteca de blocos *Real Time Interface* ( RTI).

C. **Gerar Código C**: Após implementar o algoritmo de controle e adicionar as interfaces de entrada e saída, é necessário gerar o código C. Este código, pode ser facilmente gerado a partir do *Real-Time Workshop*.

### **Criar uma aplicação em tempo-real:**

Neste exemplo, foi utilizado o *software* Matlab (R2010a).

- A. Criar um modelo no Simulink:
- 1. Inicie o Matlab.
- 2. Na barra de ferramentas, clique em Simulink. Irá abrir a biblioteca do Simulink.

3. Na barra de ferramentas da biblioteca do Simulink, clique em *New Model*.

4. Adicione os blocos a partir da biblioteca do Simulink. Neste exemplo foi utilizado os seguintes blocos: 2 *Constant*, 2 *Switch*, 1 *Signal Generator*, 1 *Gain*, 1 *Sum*, 1 *Transfer Function* e 2 *Step*. A Figura 50 ilustra os blocos utilizados.

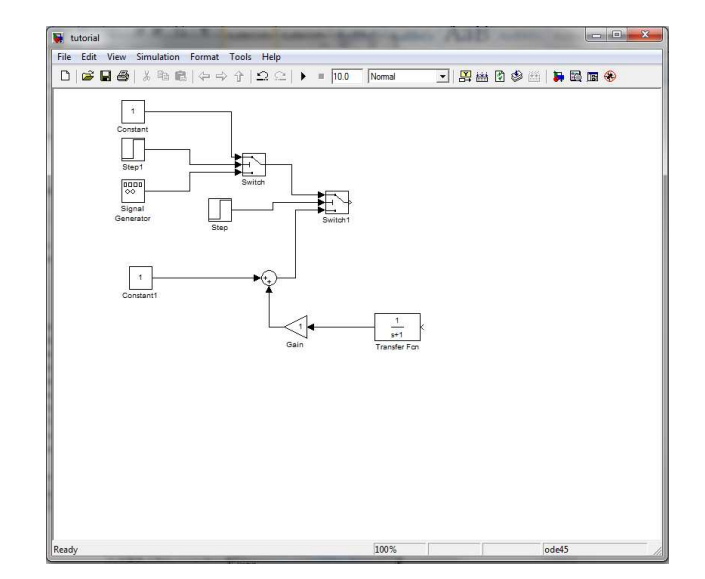

Figura 50: Blocos utilizados.

5. Ajuste os parâmetros dos blocos *Constant*. Para isso, clique com o botão direito no

bloco *Constant*. Após clique em *Constant Parameters*. Em *Constant Values* defina para zero  $(0)$ .

6. Ajuste o tempo de simulação para "'inf"'.

7. Ajuste os parâmetros dos blocos *Step*. Para o *Step* número 1, ajuste como: Step time= 3.5, Initial Value = 1 e Final Value = −1. Para o *Step* número 2, ajuste como: Step time= 8.5, Initial Value = 1 e Final Value =  $-1$ . Portanto, a excitação da barra começará após 3.5 s e será excitada durante 5 s.

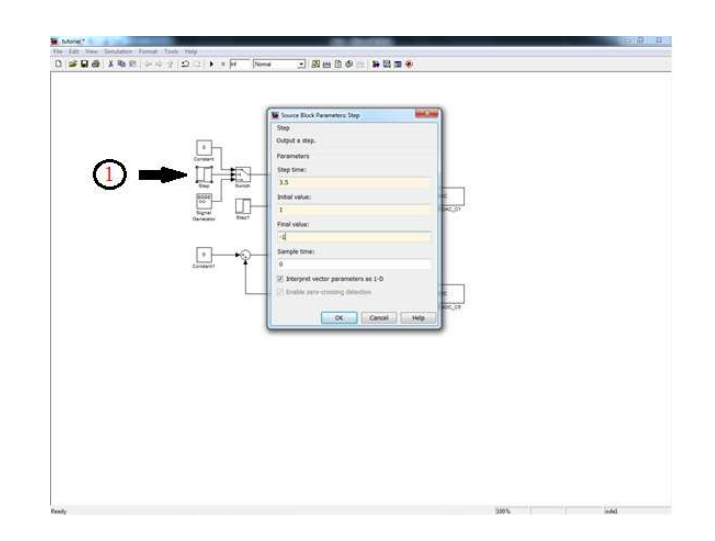

Figura 51: Ajuste dos parâmetros do *Step* número 1.

8. Ajuste o valor do bloco ganho para:  $0.00075 * 33.78^2$ .

9. Ajuste os parâmetros do bloco *Transfer Function*. Em *Numerator Coefficients* ajuste como: [33.78<sup>2</sup> ]. Em *Denominator Coefficients* ajuste para: [1 2∗0.5∗33.78 33.78<sup>2</sup> ].

10. No bloco *Signal Generator*, ajuste *Wave form* como *sine*. Em *Amplitude*, ajuste com: 0.4. Para *Frequency*, ajuste com: 33.78, e finalmente ajuste *Units*: rad/s.

B. Definir as Entradas e Saídas:

11. A partir da biblioteca RTI, adicione um bloco AD (DS1104ADC\_C5) e um bloco DA (DS1104DAC\_C1). Para isso, clique em: dSPACE RTI  $1104 \rightarrow DS1104$  MASTER PPC. A Figura 52 ilustra os blocos:

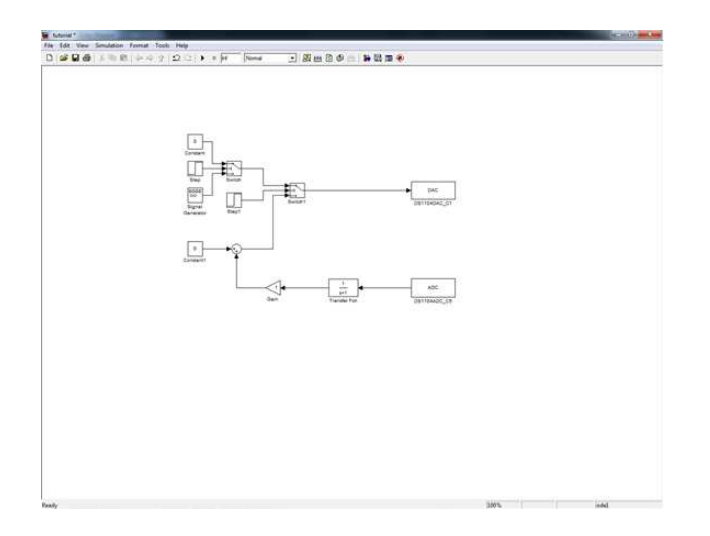

Figura 52: Blocos AD e DA utilizados.

C. Compilar:

Para gerar o código C, é necessário configurar o *Real-Time Workshop*.

12. Clique em: *Tools* → *Real-Time Workshop* → *Options*. Em *Solver*, defina *Type* como: *Fixed-step*. Em *Solver* defina como: odeo4 (Runge-Kutta) e por fim, em *Fixedstep size* defina com: 0.00008. A Figura 53 ilustra os parâmetros.

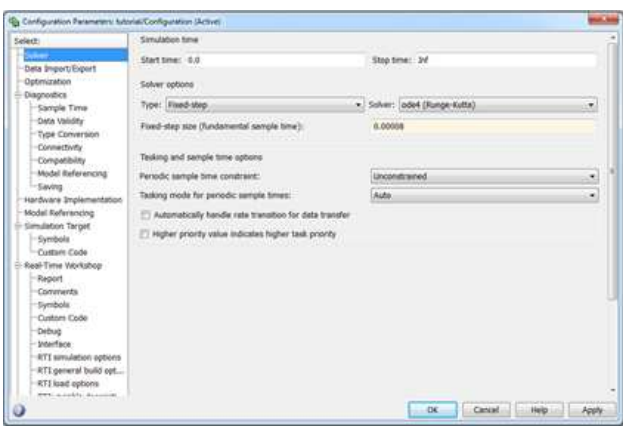

Figura 53: Parâmetros em *Solver*.

13. Em *Data Import/Export*, desmarque as opções *input* e *Initial state*.

14. Em *optimization*, desmarque a opção *Block reduction*.

15. Em *Real-Time Workshop*, defina *System target file* como: rti1104.tlc. E em *language*, defina como: C.

16. Para não iniciar imediatamente após compilar, em *RTI load options* desmarque *Load application after build*.

17. Para compilar o modelo do Simulink clique, na barra do Menu, em: *Tools* → *Real-Time Workshop* → *Build Model*.

### **ControlDesk 3.7**

O ControlDesk é um *software* para monitoramento em tempo real que acompanha a dSpace. Para criar um experimento, basta seguir os seguintes passos:

1. Clique em *File* → *New Experiment*. No campo *Experiment name*, defina um nome para o experimento. No campo *Working root*, defina o diretório de trabalho. Clique Ok.

2. Na aba *File Selector*, clique e arraste o arquivo .sdf para o ícone da placa ds1104 em *Platform Navigator*. A Figura 54 ilustra o arquivo para ser arrastado.

3. Para parar as simulações, clique em *Instrumentation*  $\rightarrow$  *Edit Mode*. Após, clique no ícone *Stop RTP* na barra de ferramentas.

### **Criando uma Interface Gráfica:**

1. Clique em *File*→*New*→*Layout*.

2. Em *Data Acquisition*, na barra de ferramentas na lateral direita, clique em *Plotter*. No *Layout*, desenhe um retângulo utilizando o mouse.

3. Em *Variable Browser*, encontre o sinal DS1104ADC\_C5 e, então, clique e arraste o ADC para o eixo y da janela do *Plotter*. A Figura 55 ilustra a variável que deve ser arrastada.

4. Clique com o botão direito na janela do *Plotter* e, então, clique em *Properties*. Na aba *X-Axis*, defina o intervalo de tempo para 40 s. Na aba *Y-Axis*, defina os limites do eixo para -6 e 6. Na aba *Signals*, clique em *Signal\_00* e no campo *Forward f(x)* digite 10 ∗ x.

5. Para a aquisição de dados, vá em *Data Acquisition* e clique em *Capture Settings*. No *Layout*, desenhe um retângulo utilizando o mouse. Na janela do *Capture Settings*, no

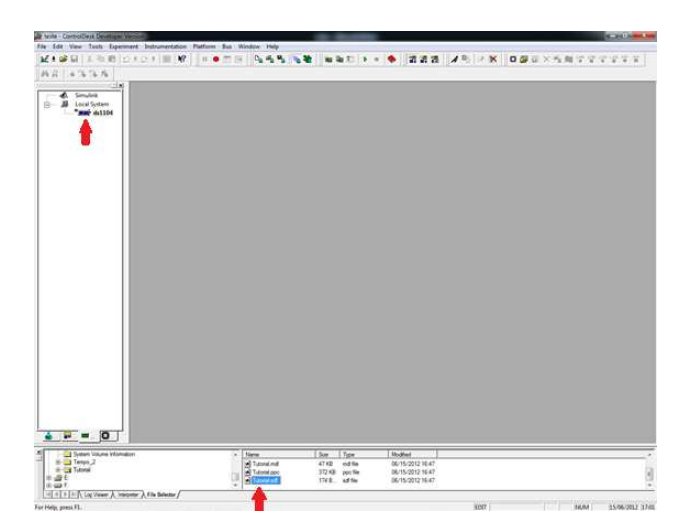

Figura 54: Carregar o arquivo .sdf.

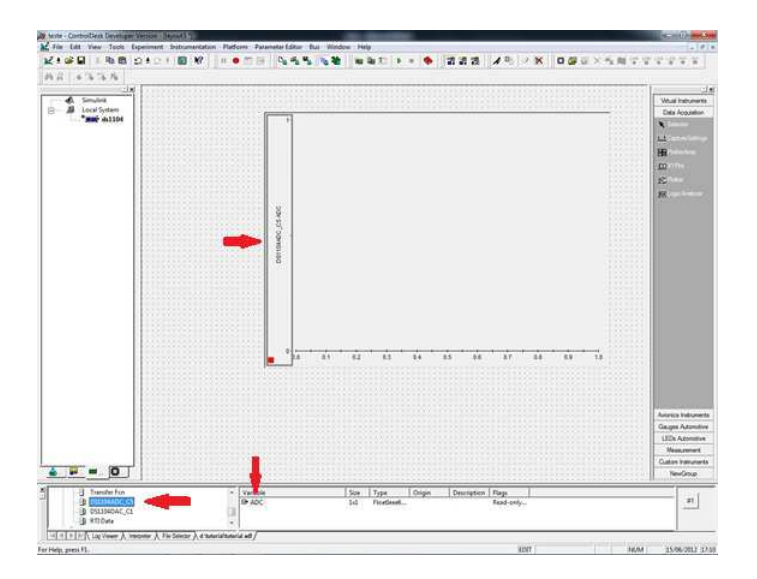

Figura 55: Definindo o eixo y do gráfico.

*Layout*, clique com o botão direito e após clique em *Properties*. Em *Capture*, selecione *PPC-nome do arquivo- HostService*. No campo *Interval Length*, digite o tempo desejado. Neste exemplo foi utilizado o tempo definido no *X-Axis* do *Plotter*.

6. Para poder alterar os valores de entrada em tempo real, como por exemplo a amplitude do sinal de entrada, clique em *Numeric Input* em *Virtual Instruments*. No *Layout*, desenhe um retângulo utilizando o mouse. Em *Variable Browser*, encontre *Signal Generator* e arraste *Amplitude* para a janela de *Numeric Input*, no *Layout*. Após, clique com o botão direito do mouse na janela de *Numeric Input* e em *Properties*. Na aba *Value Conversion*, digite 10 ∗ x em *Forward f(x)*.

7. Para poder alterar os valores de entrada em tempo real, neste caso a frequência do sinal de entrada, clique em *Numeric Input* em *Virtual Instruments*. No *Layout*, desenhe um retângulo utilizando o mouse. Em *Variable Browser*, encontre *Signal Generator* e arraste *Frequency* para a janela de *Numeric Input*, no *Layout*.

8. Para adicionar caixa de texto, clique em *Static text* em *Virtual Instruments*. No *Layout*, desenhe um retângulo utilizando o mouse. Após, clique com o botão direito do mouse na janela de *Static text* e em *Properties*. Digite o texto e clique *OK*.

### **Simulação:**

1. Em *File Selector*, clique e arraste o arquivo .sdf para o ícone da placa ds1104 em *Platform Navigator*. Na barra de *Menu*, clique em *Instrumentation*→*Animation Mode*. A Figura 56 ilustra um exemplo de simulação. Observação: Toda vez que for alterado algum parâmetro no diagrama de blocos no Simulink, deve-se arrastar o arquivo .sdf para o ícone da placa ds1104.

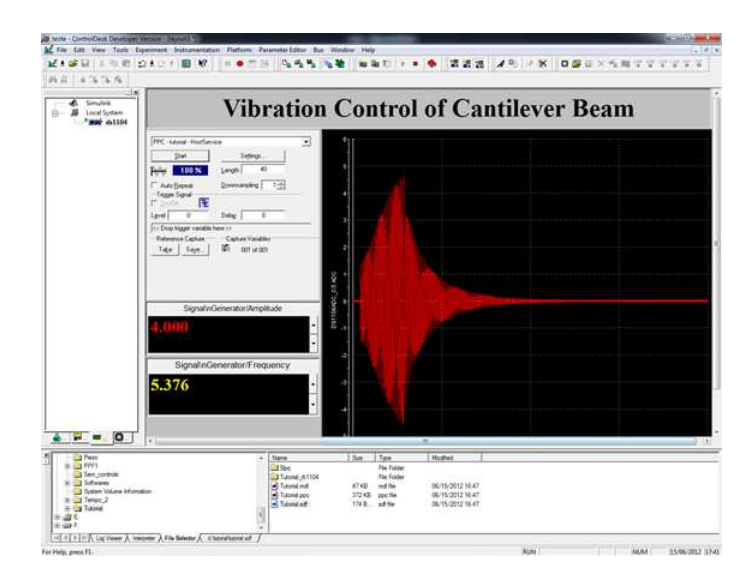

Figura 56: Exemplo de simulação.

2. Para Salvar os dados, clique em *Save* na janela do *Capture Settings* no *Layout*.

3. Para parar as simulações, clique em *Instrumentation* → *Edit Mode*. Após clique no ícone *Stop RTP* na barra de ferramentas.

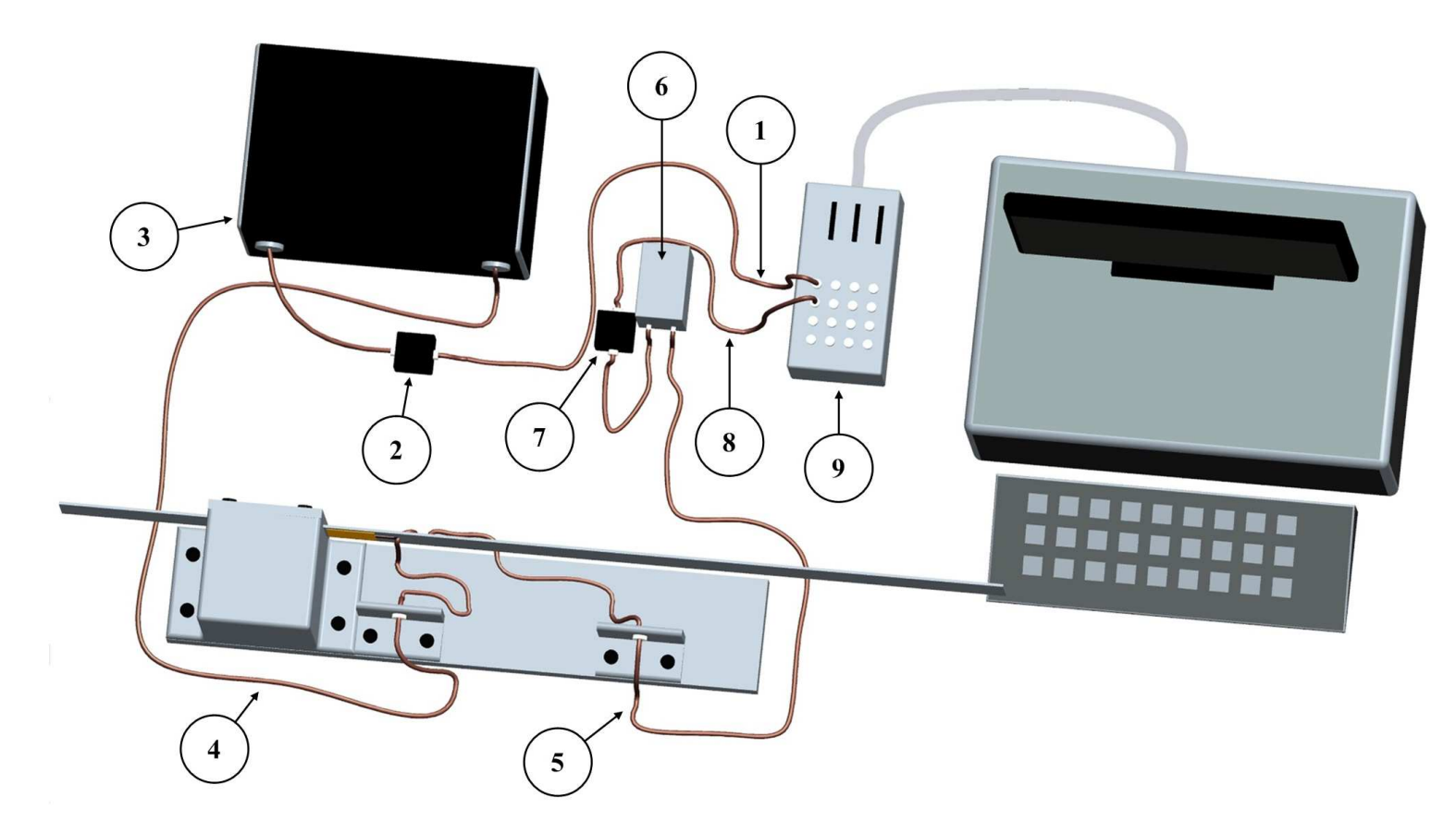

Figura 57: Esquema de ligações.

1. Conectar ao D/A. O sinal deve ter uma amplitude máxima de +4 V e −4 V, se o amplificador de potência for utilizado com o ganho máximo. Neste trabalho, o amplificador de potência foi utilizado com o ganho máximo.

2. Filtro RC passa-baixas.

3. Amplificador de potência.

4. Alimentação do atuador piezoelétrico.

5. Sinal de saída do sensor piezoelétrico.

6. Amplificador de tensão com ganho de  $\frac{1}{10}$  V/V. O sinal de saída do amplificador de tensão deve possuir uma amplitude inferior a +10 V e −10 V de modo a não danificar a conexão A/D.

7. Filtro *anti-aliasing*.

8. Conectar ao A/D.

9. dSpace DS114.